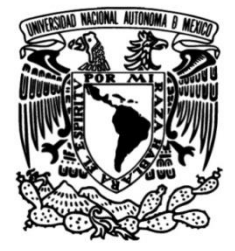

# **UNIVERSIDAD NACIONAL AUTÓNOMA DE MÉXICO**

# **FACULTAD DE FILOSOFÍA Y LETRAS**

# **Mi labor como redactora web:**

# **Propuesta de una guía de escritura para sitios empresariales**

# **INFORME ACADÉMICO POR ACTIVIDAD PROFESIONAL**

Que para obtener el título de:

**Licenciada en Lengua y Literaturas Hispánicas**

**P R E S E N T A**

Karen Díaz González García

**ASESOR DE INFORME**

Dr. Luis Alfonso Romero Gámez

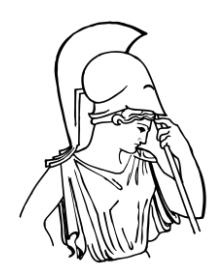

**Ciudad Universitaria, CD.MX., 2023**

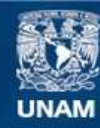

Universidad Nacional Autónoma de México

**UNAM – Dirección General de Bibliotecas Tesis Digitales Restricciones de uso**

# **DERECHOS RESERVADOS © PROHIBIDA SU REPRODUCCIÓN TOTAL O PARCIAL**

Todo el material contenido en esta tesis esta protegido por la Ley Federal del Derecho de Autor (LFDA) de los Estados Unidos Mexicanos (México).

**Biblioteca Central** 

Dirección General de Bibliotecas de la UNAM

El uso de imágenes, fragmentos de videos, y demás material que sea objeto de protección de los derechos de autor, será exclusivamente para fines educativos e informativos y deberá citar la fuente donde la obtuvo mencionando el autor o autores. Cualquier uso distinto como el lucro, reproducción, edición o modificación, será perseguido y sancionado por el respectivo titular de los Derechos de Autor.

# Agradecimientos y Dedicatorias

Inicié la labor de titulación prepandemia, sin saber todo lo que aquellos tiempos traerían consigo. Llegar a que este trabajo viera la luz fue muy complicado, pero gracias al apoyo y esfuerzo de quienes nombraré a continuación, hoy es una realidad.

# Agradecimientos

Agradezco primeramente a mi asesor, el Dr. Luis Alfonso Romero Gámez quien desde el primer momento me apoyó y luchó contra viento y marea para que no desistiera en mi camino a la titulación.

En segundo lugar, a mis sinodales, ejemplos de catedráticos, quienes no solo dedicaron parte de su tiempo para revisar mi informe, sino que me brindaron su soporte y palabras que alentaron mi espíritu. Muchas gracias: Mtra. Amparo García González, Dr. José Antonio Jerónimo Montes, Mtra. Adriana Contreras García y Mtro. Ricardo Martínez Luna.

En tercer lugar, a Edgar que vivió conmigo este proceso, me acompañó y me apoyó cuando más lo necesité. Gracias por mostrarme una cara muy diferente de la realidad y por la apertura para entender mi perspectiva.

# Dedicatorias

Dedico este trabajo a mi familia y amigos, quienes son la parte fundamental de mi vida.

Papá, pasaron muchos años, pero ya sabes, tienes una hija diferente. Gracias por no quitar el dedo del renglón y por estos años que volvieron a nosotros. Ahora sí, búscame en BuhoLegal.

Mis hermanos: Javy, mi gemelo, quien conoce todas mis alegrías, tristezas y el sentido de mis chistes. Gracias por ser parte de todas mis locuras. Paola, quien trajo una nueva felicidad a mi vida. Cree en tus sueños y hazlos realidad. No me queda duda de que vas a ser muy grande. Por cierto, ya te pueden llevar a Disney. July, mi hermana de nacimiento y de vida, ejemplo de resiliencia y lealtad. Te quiero prims.

Las Guzmán: Marina, la vida me dio una segunda mamá y esa eres tú. Eres un ejemplo de amor y tenacidad. Abuela Chayo, quien se alegra con mis alegrías y ve más allá de lo que otros pueden entender.

A todos los Chávez, que me acogieron en su familia como parte de ella.

A mis amigos: Tía Melissa, mi segunda gemela y ahora una Díaz adoptada. A mi Maggie quien sé que estaría muy feliz de verme aquí. A los tintos, quienes fueron mi fortaleza en 2020 y me recordaron que escribir es un placer. A mis amigas de la prepa y de la vida: Monkis Po, Mariana, Dulce, Fer, Lau y sus respectivos.

A la familia Selah: Lilis, Dany, Annie, Lala, Isra, Vany, Richi, Lupita, Bebé, Ely, Cris, Liam, Sam, Aidecita, David, Adriana, Sofi, Raque, Pando y Gigi, Tania, y los que se agreguen.

Al soldado desconocido, es decir a quien no nombré por una terrible omisión.

# ÍNDICE

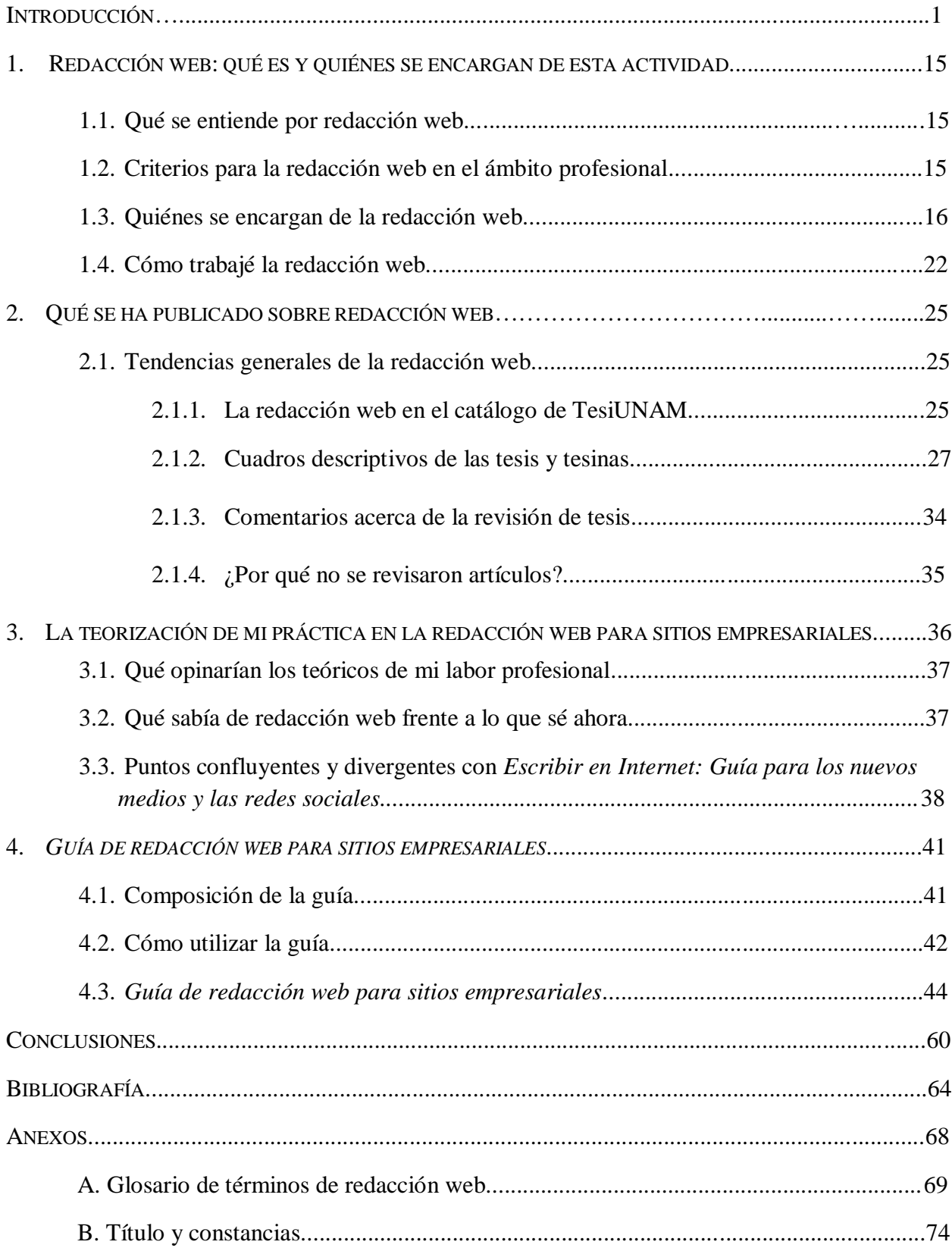

# **INTRODUCCIÓN**

El presente informe académico por actividad profesional se desarrolla de la siguiente manera. Dentro de la introducción exploro mi experiencia al ejercer en del campo laboral de la redacción web en dos medios, la revista digital Passatempo y la empresa Sección Amarilla. Junto con ello, reconozco las implicaciones que tuvo incursionar en dicho sector y cómo enfrenté las dificultades presentadas.

En el primer capítulo examino el tema sobre qué es la redacción web, quiénes se encargan de ella y cómo la trabajé. Al respecto, además de mostrar cuáles son los criterios de contratación de las empresas o qué licenciaturas son las solicitadas, hago una reflexión sobre si aquellos que se dedican a escribir en internet cuentan con los conocimientos necesarios para ejercer en el área.

En el segundo capítulo brindo una breve reseña sobre las tesis y tesinas dentro del catálogo de TesiUNAM que abordan la "redacción web". Mediante la lectura de las mismas, así como la creación de cuadros comparativos y una gráfica con la información clasificada, pude conocer qué se ha escrito al respecto del tema y desde qué perspectivas se ha tratado. Con dicha comparativa descubrí lo que otras áreas consideran importante en cuanto a la escritura en internet y el estudio de las buenas prácticas para su desarrollo, así como la pertinencia y relevancia de mi informe.

Dentro del tercer capítulo exploro la teorización de mi práctica, además de qué se ha publicado al respecto y cómo se ha abordado el tema. Con ello reflexiono acerca de si es necesaria la creación de una guía especializada en la escritura para sitios web de empresas, la cual permita a los que laboran en el área atender propiamente las necesidades de este sector y, por otro lado, desde qué enfoque se debe de tratar.

En el capítulo final propongo la *Guía de redacción web para sitios empresariales*. Ésta tiene como objetivo brindar a los egresados de Lengua y Literaturas Hispánicas una herramienta que les permita ejercer de forma natural y con conocimientos dentro de dicho campo laboral, el cual ha sido poco estudiado en la carrera. Con la guía, incluso aquellos profesionales de la que ya se desarrollan en la redacción web para empresas, podrán conocer estrategias y recursos que los ayuden a mejorar su práctica.

Como complemento a la guía, en los anexos brindo un glosario de términos sobre redacción web que permitirá a los lectores tener una mayor comprensión acerca del lenguaje técnico que se emplea en la misma. Por otro lado, en este mismo apartado, muestro las imágenes de certificaciones, título, cursos y talleres que tomé, los cuales validan mis conocimientos sobre redacción web.

#### **Experiencia profesional en Passatempo y Sección Amarilla**

En este apartado exploraré mi experiencia profesional dentro de los dos trabajos en los que me desempeñé en el área de redacción web. Estos fueron la revista digital Passatempo y la empresa Sección Amarilla. Reflexionaré acerca de la forma en que implementé los conocimientos aprendidos en la Licenciatura Lengua y Literaturas Hispánicas dentro de mis labores en redacción web, además de las dificultades que tuve al hacerlo y cómo las enfrenté. Finalmente, brindaré mis conclusiones al respecto.

# **Passatempo**

Un año antes de salir de la Licenciatura en Lengua y Literaturas Hispánicas, en 2011, un amigo me invitó a formar parte de la revista digital llamada Passatempo. Ésta trataba sobre entretenimiento y cultura. Los principales temas eran cine, videojuegos, teatro y música.

Mis funciones serían redactar contenidos para la página web y redes sociales. Para ello debía de acudir a conferencias y funciones de prensa, alfombras rojas, lanzamientos tecnológicos, conciertos y obras de teatro, entre otros eventos a los cuales era invitada la revista. Me pareció una buena oportunidad para aprender diversas actividades con las cuales no estaba familiarizada, pero en las que mis conocimientos sobre redacción y creación literaria serían útiles. Acepté formar parte de Passatempo. Es así como por primera vez me enfrenté al desarrollo de contenidos web de forma profesional.

Mi primera función en la revista fue trabajar como *community manager* de la página de Facebook. Para realizarla de manera adecuada, primero quise entender exactamente cuál era la labor y objetivos.

# **¿Qué se entiende por** *community manager***?**

A diferencia de lo que pensaba y lo que, de hecho, muchas compañías piensan<sup>1</sup> aún hoy, ser *community manager* no solo significa hacer publicaciones en redes sociales. El trabajo implica entender a los seguidores de la marca, a los detractores y a la competencia, además de empatizar y comprender cuál es la imagen de la empresa a la que se representa. Para esta actividad me apoyé en el artículo de Tania Lucía Cobos "Y surge el *community manager*", (Cobos, 2011), en el que se describe a la figura, su importancia y actividades. $2^2$ 

Ser *community manager* fue mi primer reto dentro de la creación de contenidos para internet. Con la ayuda de los artículos mencionados y con lo aprendido en la licenciatura en cuanto al esquema de la comunicación, pude transmitir un mensaje en redes sociales a los diferentes públicos a los que me dirigía. Ello implicaba responder a las dudas de los seguidores de la página y a sus interacciones, con el mismo enfoque comunicativo de la revista.

# **Comunicación para el público de Passatempo**

 $\overline{a}$ 

En las redes establecí una comunicación que respondiera al público de Passatempo. La revista se encontraba dirigida a un público joven de entre 20 y 30 años y su tono era informal. Su principal objetivo en redes sociales era brindar contenidos llamativos y valiosos para dicho público, con el fin de generar interacciones. De acuerdo con la estrategia, las interacciones incluirían clics y comentarios en las publicaciones, "Me gusta"<sup>3</sup> en la página de Facebook o que las publicaciones fueran compartidas en las redes propias de los usuarios.

<sup>1</sup> Gabriela Castellanos expresa que el *community manager* no es visto como un profesional en España y lo común es contratar un becario para realizar la labor, sin conocimientos al respecto. Yuste, B. (3 de julio de 2019).

<sup>2</sup> En el artículo, Cobos cita a Daminia Suárez quien expresa que un *community manager* es:

<sup>[...]</sup> un dinamizador de comunidades y los ojos y los oídos de la empresa en Internet, debe saber crear vínculos afectivos y humanizar la marca para poder llegar a los usuarios/consumidores, pero también debe estar atento para que otros

<sup>(</sup>usuarios o la competencia) no destruyan la imagen de marca o el prestigio de la organización. (Cobos, 2011) En una entrevista a Gabriela Castellanos, citada también en dicho artículo, la especialista en mercadotecnia describe la labor y capacidades esenciales de un *community manager* de la siguiente manera:

El *community manager* tiene que ser netamente estratégico y conocedor de los intereses de su empresa, ya que va a ser la cabeza visible de las nuevas relaciones que se establecen en las redes. […] tiene que tener una capacidad estratégica de comunicación, marketing y relaciones públicas. En segundo lugar, sería muy bueno que fuera una persona amable y que sepa distinguir el tono con el que quiere hablar la empresa hacia dentro y hacia fuera. A esto habría que añadir que fuera un profesional con un contacto directo con los responsables de la empresa y conozca en todo momento cuáles son los objetivos y las necesidades y, finalmente, diría que debe ser capaz de dar soluciones a las personas que se relacionan con la empresa, con los clientes y consumidores. (Cobos, 2011)

<sup>3</sup> De acuerdo con el Servicio de Ayuda de Facebook: Hacer clic en "Me gusta" debajo de una publicación en Facebook es una forma de indicar a las personas que la publicación te agrada, sin tener que dejar un comentario. Al igual que con un comentario, cualquier persona que pueda ver la publicación también podrá ver que te gustó. (Servicio de ayuda de Facebook., s.f.).

#### **Creación de notas y reseñas para la web**

Una segunda actividad en la que me desarrollé profesionalmente en Passatempo fue la de crear notas y reseñas para la página web. En ellas debía de escribir acerca de los eventos a los que acudía. Entre éstos se encontraban lanzamientos tecnológicos, alfombras rojas de películas, funciones y conferencias de prensa.

Escribir las notas y reseñas no se me dificultaba mucho, pues durante la carrera había aprendido los conocimientos sustanciales sobre las estructuras de distintos tipos de textos. Por ejemplo, para la reseña de una película podía utilizar la narrativa o la expositiva para describir de qué trataba y finalmente la argumentativa para fundamentar mis opiniones al respecto de ésta. Sin embargo, descubrí que ello no era suficiente para considerar que lo que escribía eran contenidos optimizados para internet. Por ello, tuve que estudiar acerca de estrategias de redacción web para crear contenidos específicamente hechos para públicos en internet, los cuales fueran de interés, funcionales y visibles dentro de esta plataforma.

En el ejercicio de mis actividades aprendí que el uso de las nuevas tecnologías había transformado la forma de leer y escribir<sup>4</sup> en los medios digitales. Si bien, además de las estructuras mencionadas, otros recursos de redacción, como los parámetros del estilo llano y los de los textos enfocados a una legibilidad alta eran aplicables a redacción web, aun existían otros elementos propios de la escritura dentro de las nuevas plataformas web que había que tomar en cuenta.

Al redactar en Passatempo, entendí que, frente a lo estudiado en la licenciatura, la estructura de un texto publicado en internet tendría importantes diferencias, pues debía de enfocarse en la manera en cómo los usuarios exploran los contenidos en internet. Una de las más importantes era la creación de textos y diseños que facilitaran la lectura hipertextual. 5

 $\overline{a}$ 

<sup>4</sup> De acuerdo con Cassany (2015):

El desarrollo y la diseminación tecnológica han tenido un impacto profundo y dinámico en los usos escritos de la comunidad. […] Las prácticas de lectura y escritura se incrementan, diversifican, deslocalizan y globalizan. Nacen nuevos géneros discursivos en contextos informales, interactivos, espontáneos y con escasa planificación como el chat, los foros o el correo electrónico y los mensajes instantáneos de móvil. Estos textos espontáneos e improvisados se guardan, multiplican y difunden entre millones de internautas lectores, de manera que dejan de ser privados, caducos o volátiles. Muchos recursos lingüísticos analógicos (en papel) emigran a la red, se adaptan a este nuevo formato y desarrollan formas más útiles, manejables, ubicuas y simples de ayudar a los usuarios. […] (Cassany, 2015)

<sup>5</sup> Es importante precisar qué es un diseño hipertextual, en palabras de Ospina (s.f.) En síntesis, un diseño hipertextual corresponde al desglose, reorganización y redistribución de los textos de tal manera que puedan ser leídos según los intereses y necesidades del lector. (Ospina, D. P., s.f.)

Para Passatempo busqué crear sitios con este enfoque, es decir, con el objetivo de brindar una mejor experiencia a aquellos usuarios que, en vez de leer un texto de principio a fin, navegaran de un contenido a otro, a través de dar clic en enlaces a aquellos de su interés. Esto lo logré a través de agregar elementos que fomentaran la navegación por los distintos artículos, reseñas y notas publicados en el sitio web de la revista y sus redes sociales. Entre ellos se encontraban titulares e imágenes llamativos ubicados en distintas partes de la página, así como enlaces dentro de los mismos artículos hacia otros de posible interés para el lector.

## **Sección Amarilla**

Dos años después de entrar a Passatempo, en 2013, me encontré con una nueva oportunidad laboral en Sección Amarilla. La vacante publicada en la plataforma Bumeran solicitaba que el aplicante tuviera experiencia desarrollando contenidos para internet, anuncios y notas, así como nociones de SEO y Adwords. Además, debía de tener una excelente ortografía, alta capacidad de análisis y síntesis.

Al ver el perfil de aspirante, noté que, si bien no cumplía con la totalidad de los requerimientos, sí tenía la mayoría. Para el examen de conocimientos, estudié acerca de dos conceptos, de los cuales nunca había escuchado: estrategias SEO y Adwords. Aprendí lo básico sobre los anteriores y acerca de publicidad. Después del examen y dos entrevistas logré colocarme en la empresa.

### **Redactora web de Sección Amarilla**

En el primer día de trabajo me explicaron acerca del proceso de un redactor web dentro de Sección Amarilla. El redactor tenía que abrir un programa en donde encontraría la información para la creación de los sitios web que haría diariamente. Los textos generados por el redactor debían de ser tanto informativos, como comerciales. Éstos describirían las actividades, servicios o productos que ofreciera la empresa. Lo anterior estaba indicado en un formato con datos del cliente. El objetivo era incentivar al lector a adquirir los servicios de ésta.

Después de una breve capacitación, ya conocía qué debían de incluir los sitios en el área de texto y cómo subirlos a la plataforma. Para hacer mi trabajo de mejor manera, busqué la forma de hacer sitios funcionales. Con base en mi experiencia previa en redacción web, investigué maneras de escribir enfocados en la lectura de "escaneo". <sup>6</sup> En internet encontré distintos artículos y estudios la plataforma Nielsen Norman Group. En ellos se proporcionaban estrategias para generar textos funcionales en internet, basadas en estudios de lectura web y usabilidad, es decir en cómo leen los usuarios en internet y qué tan fáciles son de utilizar los sitios web.

Una publicación que fue de mucha utilidad fue el libro de Guillermo Franco *Cómo escribir para la web: Bases para la discusión y construcción de manuales de redacción online* (2009) me permitió conocer las mejores prácticas para la escritura en internet. En éste se trataban temas como la pirámide invertida<sup>7</sup> o recomendación de puntuación específicas para escribir en internet.

Finalmente, descubrí que la Fundación del Español Urgente había publicado el libro *Escribir en internet: Guía para los nuevos medios y las redes sociales* en el año 2012. En dicha publicación encontré distintos recursos que me permitieron mejorar la forma de redactar para web, tales como las formas de organización de información en los sitios, estrategias de posicionamiento en buscadores o terminología propia del área.

# **Hacer contenidos enfocados en la hipertextualidad**

 $\overline{a}$ 

En Sección Amarilla procuré crear contenidos enfocados en lectura de escaneo e hipertextual, es decir con enlaces a contenidos dentro de la misma página web que redactaba o hacia otros sitios. Lo anterior lo realicé en conjunto con los diseñadores de las páginas.

Para esta labor incluí botones dentro de las páginas, imágenes con enlaces o enlaces a las redes sociales de los clientes, por mencionar algunos ejemplos. Esto permitió facilitar la lectura a los usuarios y su interacción.

<sup>6</sup> El escaneo es una forma de lectura web en la que los usuarios no leen un texto de principio a fin, sino lo exploran de forma rápida con el fin de encontrar la información que necesitan.

 $^7$  La pirámide invertida se enfoca en jerarquizar el contenido de los sitios de mayor relevancia, a menor.

# **Crear estrategias de optimización en buscadores (SEO)**

Uno de los conceptos que no conocía cuando encontré la vacante de "redactor de contenidos web en Sección Amarilla" era el de SEO y por ello investigué al respecto. Encontré que el SEO o *Search Engine Optimization*, que en español significa optimización en buscadores, es una técnica de creación de contenidos cuyo objetivo es posicionar un sitio en los primeros lugares en los buscadores con base en términos de busca concretos. (Marketing XXI., s.f.)

En Sección Amarilla uno de los principales fundamentos para la creación de sitios web es que, en teoría, tengan un SEO de calidad, porque la empresa se enfoca en clientes cuyo principal objetivo es dar a conocer sus negocios, productos o servicios, a fin de que la gente los adquiera. Para realizar textos enfocados en estrategias SEO investigué sobre qué elementos eran importantes en su desarrollo.

Hacer un sitio con buen SEO no fue sencillo ya que, entre los elementos para generar las estrategias de SEO, existían diversos ajenos a mis posibilidades como redactora web, entre ellos se encontraba la velocidad de carga del sitio. Por otro lado, había algunos difíciles de implementar, tales como la construcción de enlaces o *linkbuilding*. 8

#### **Elegir palabras clave**

 $\overline{a}$ 

En la elección de palabras claves, como redactora web de Sección Amarilla, debía de pensar en qué términos serían con los que una persona buscaría mi sitio. Para hacerlo entré a herramientas web tales como Google Trends o el Planificador de Palabras Clave de Google para comprobar si dicho término o frase tenía búsquedas suficientes y relevantes dentro del propósito comunicativo del sitio que realizaba. Con esta información creaba textos enfocados en el posicionamiento de dicho término.

Para mi labor como redactora la densidad de palabra clave, es decir, el porcentaje de aparición de la keyword dentro del texto era un factor importante. Mucha densidad, sin embargo, podría ser negativa, pues el llamado *keyword stuffing*, o la creación de textos con saturación de palabras clave, es una práctica penalizada por Google.

<sup>8</sup> El *Link Building* es uno de los fundamentos del posicionamiento web o SEO que busca aumentar la autoridad de una página el máximo posible mediante la generación de links hacia la misma. (Diccionario de Marketing 40deFiebre, 2017).

#### **Crear metadatos para sitios web**

En la redacción de sitios corporativos para Sección Amarilla, de acuerdo con los parámetros de redacción web establecidos por la empresa, agregué los siguientes metadatos a mi texto: la metadescripción (una descripción de cada página del sitio), el *title* o título del sitio y las palabras clave dentro de un campo específico. <sup>9</sup> Para realizarlos de forma correcta me basé en los parámetros establecidos por Google dentro del Centro de Asistencia de la Ayuda de Search Console*.* (Ayuda de Search Console Google., s.f.).

## **Ser** *copywriter*

 $\overline{a}$ 

En mis años de experiencia descubrí que, además de ser redactora de contenidos, debía de ser *copywriter*. <sup>10</sup> De acuerdo con el tipo de producto ofrecido en Sección Amarilla tenía que fungir como uno u otro. Por ejemplo, si redactaba una *landing page*, también llamada página de aterrizaje o de destino, <sup>11</sup> sería *copywriter,* pues mi objetivo sería impulsar al usuario a realizar una acción específica. Si, en cambio, redactaba los contenidos de un sitio extenso, sería tanto redactor de contenidos, como *copywriter,* pues debía de tomar más aspectos en cuenta, entre ellos la implementación de estrategias SEO.

En ambos casos el objetivo de la empresa para prácticamente todos los sitios era generar una acción concreta por parte de los clientes, pero se diferenciaría por el tratamiento de los contenidos y su extensión.

<sup>9</sup> El uso del metadato keywords o palabras clave ha sido bastante cuestionado. Con referencia a ello, la Fundéu BBVA (2011) menciona lo siguiente:

El tradicional abuso de este metadato por *spammers* ha hecho que su importancia sea cada vez menor. Incluso Matt Cutts, del área de Calidad de Búsquedas Google y una de las voces más autorizadas en SEO escribió en su blog que Google no indexa las keywords o palabras clave.

<sup>&</sup>lt;sup>10</sup> Aunque es común tomar dichos términos como sinónimos, Rosado (2018) hace la siguiente distinción en cuanto a los objetivos de un copywriter y un redactor de contenidos.

<sup>[…]</sup> el redactor de contenidos crea y comparte contenido valioso de calidad para atraer y darse a conocer ante su cliente potencial. El objetivo del copywriter, en cambio, como ya dijimos al comienzo, es conseguir que el usuario realice una acción en concreto (*call to action*). No es sólo que compre un producto o reserve un servicio, puede ser suscribirse a una newsletter, llamar a un número de teléfono para pedir más información… Es por ello que el secreto parte de la combinación de los dos, como medios de comunicación social en la actualidad.

<sup>11</sup> Una *landing page*, también conocida como página de destino, es una página web con la función especial de convertir al visitante en cliente potencial por medio de un llamado a la acción. Puede incluir un formulario de prospecto y otras formas de captación, de acuerdo con su objetivo particular. (Sordo, A.l., s.f.)

Un egresado de la licenciatura en Lengua y Literaturas Hispánicas tiene el perfil ideal. Esto se debe a que no solo es capaz de redactar pequeños fragmentos de texto, como lo hace un *copywriter*, sino que cuenta con los conocimientos de redacción, creación literaria y lingüística para desarrollar diferentes tipos de textos, como corresponde a un redactor de contenidos web.

### **Licenciatura en Mercadotecnia**<sup>12</sup>

En el año 2014 inicié mis estudios en la Licenciatura de Mercadotecnia en la Universidad Latinoamericana. Tuve especial interés en esta carrera pues las experiencias que había tenido en el área me permitieron descubrir nuevos horizontes en los cuales utilizaría recursos y estrategias referentes a redacción, creación literaria o comunicación.

Me importaba no solo poderlos aplicar, sino conocer más a fondo las estrategias existentes específicamente para publicidad en distintos canales, así como tendencias en el sector. Además, a través de estudiar dicha carrera, podía tener un panorama global en la redacción web de tipo comercial.

# **Cursos, talleres y certificaciones**

Para complementar tanto mis conocimientos empíricos, como los que obtenía en la licenciatura de Mercadotecnia, busqué actualizarme para poder realizar mi trabajo como redactora web de la forma más completa. Es por ello que investigué en internet más acerca de SEO y Adwords, así como de mercadotecnia digital. Además, en esta etapa, la empresa nos brindó distintos cursos en estas áreas.

#### **Certificaciones y cursos de Google**

 $\overline{a}$ 

Dentro de la vacante a la que había aplicado en Sección Amarilla se mencionaba que el redactor web debía de tener conocimientos sobre Adwords, hoy Google Ads, que es la plataforma de publicidad de Google. Cuando ingresé a la empresa me explicaron que no realizaría campañas de Adwords o en general de SEM, pues existe un departamento especializado en ello.

<sup>12</sup> En el apartado de Anexos se encuentra la copia del título y la cédula de la Licenciatura en Mercadotecnia, así como las constancias de los cursos, certificaciones y talleres mencionados en este capítulo.

Sin embargo, a fin de trabajar en conjunto con dicha área y que los esfuerzos de mercadotecnia se encontraran enfocados en una misma meta, aprendí cómo funcionan las principales herramientas y sus objetivos.

Como redactora web me fue imprescindible conocer estas herramientas para focalizar los textos hacia: conocimiento de marca (*branding*), tráfico para el sitio web (*clics* en el enlace del sitio) o conversiones (ventas, llenado de formularios o llamadas).

El primer curso que hice fue el básico para entender qué era Adwords: Fundamentos de Adwords (hoy Fundamentos de Google Ads), el cual se puede realizar de forma gratuita en la plataforma de certificaciones de dicha compañía, Academy for Ads. Además de acreditar un examen, para obtener una certificación debía de hacer otro más avanzado y el examen correspondiente a éste.

Elegí el de Google Adwords Search (hoy Google Ads Search), pues se enfocaba más a mi labor como redactora, ya que trata de cómo realizar anuncios para el buscador de Google, vinculados al contenido de una página. Específicamente en el área de redacción web éste, por un lado, me sirvió para aprender a escoger y delimitar palabras clave en la herramienta propia de la plataforma llamada "Planificador de palabras clave". Dicho conocimiento no solo me sirvió para la publicidad pagada, sino para mejorar mis conocimientos de SEO en la elección de palabras clave.

Por otro, a través del curso conocí la importancia de la "calidad" de los anuncios y su relación con contenidos útiles y sencillos de obtener en las páginas. Es decir, si un anuncio invitaba al usuario a obtener un descuento en la renta de autos, al hacer clic en él, la página de destino mostrada, que era la que yo haría en Sección Amarilla, debía de reflejar lo que se había prometido de forma clara y concisa. Junto con ello, tenía que ser fácil de navegar y atender a diversos parámetros como la rapidez del sitio o la carga de las imágenes.

# **Cursos de actualización en línea**

Además de los conocimientos sobre Google Ads, aún me hacía falta entender qué era el *branding*  o conocimiento de marca. Si bien, en la licenciatura de Mercadotecnia había aprendido algunos datos importantes de este concepto, me interesó saber más al respecto.

Es por ello que, realicé el curso *The Secret Power of Brands* impartido por la University of East Anglia, vía internet, a través de la plataforma FutureLearn. En éste conocí cómo desarrollan las empresas sus marcas a través de comunicar a su público un mensaje determinado sobre sí mismas y construir su imagen, más allá de solo vender un producto o servicio.

En la misma plataforma realicé los cursos *Digital Skills: Web Analytics* y *Digital Skills: Digital Marketing* por parte de Accenture. En ellos aprendí más acerca de estrategias de marketing y técnicas útiles. Por otro lado, comprendí la importancia del análisis de los datos de los sitios web para las empresas, así como técnicas funcionales con respecto a su uso.

Como parte de esta tendencia se encontraba el curso de certificación de la metodología *inbound, Inbound Certification*, impartido por la plataforma Hubspot Academy. Dicho curso me permitió entender esta metodología enfocada en la atracción, compromiso y deleite de los clientes a través de contenidos que fueran de su interés.

# **Cursos presenciales y talleres**

En Sección Amarilla en los años de 2018 y 2019 contrataron a distintas empresas para impartir cursos y talleres que me ayudaron a generar conocimientos integrales en las áreas de redacción web, usabilidad y SEO. El primero fue *Redacción Digital y Findability* (2018), impartido por Usaria. En éste aprendí qué elementos en la redacción eran importantes para que un sitio fuera fácil de encontrar por sus clientes potenciales, tales como estrategias para la generación de titulares efectivos o la creación de metadatos funcionales para Google.

Además, la instructora nos presentó la herramienta TagCrowd con la que se pueden generar "nubes" o campos de palabras referentes al texto que redactamos, con base en la repetición de palabras en él. De acuerdo con los resultados obtenidos se pueden hacer modificaciones en el escrito para enfocarlo en cumplir el propósito comunicativo del cliente. Sin embargo, recalcó que, sin una redacción clara y que respondiera a las necesidades del lector, los esfuerzos técnicos no serían redituables.

En 2016 tomé el curso de certificación de Camilyo para convertirme en *Certified Designer.*  En éste aprendí a diseñar y utilizar la plataforma, la cual se enfoca en la creación de páginas para pequeñas empresas. Dos años después, en el *Taller de tendencias para el diseño de sitios web y móviles* (2018), impartido por Adobe, aprendí lo más nuevo en diseño web y acomodo de información en una página.

En las dos experiencias anteriores una nueva perspectiva sobre cómo elegir los fragmentos de texto de acuerdo con lo que sería útil y respondería a las necesidades de los usuarios. Asimismo, entendí la importancia de hacer sitios visualmente atractivos y con un diseño responsivo, es decir, funcionales para móviles como teléfonos inteligentes y tabletas; dispositivos en donde se hace la mayoría de las búsquedas hoy en día.

En el año 2019 recibí tres cursos *Marketing de Contenidos, SEO Básico* y *SEO Avanzado* impartidos por Mexired. En el primero reforcé mis conocimientos sobre la metodología *inbound*. Además, aprendí técnicas mercadológicas para enfocar mis textos en un público objetivo determinado.

En el segundo, *SEO Básico,* descubrí y fortalecí los conocimientos fundamentales sobre la creación de sitios con estrategias de SEO. En él aprendí más a fondo cómo elaborar el contenido de sitios web funcionales de acuerdo con el cliente y su propósito comunicativo. Además conocí las prácticas más actualizadas en cuanto a la búsqueda de palabras clave, redacción de textos enfocados en SEO y lo que implicaba dicha labor. Aprendí a usar herramientas para encontrar análisis y sugerencias para dicha actividad.

Entre las herramientas se encontraban Google Trends, que permite conocer las tendencias en la búsqueda de una palabra en una región determinada en un tiempo de hasta doce meses y Ubersuggest, que ofrece sugerencias de palabras clave alrededor de un término y, además, muestra qué han publicado otras empresas con respecto de una palabra determinada.

Finalmente, en *SEO Avanzado* comprendí que la labor de realización de estrategias para optimización de buscadores requiere de muchos otros puntos. Entre éstos se encontraba la construcción de enlaces que apunten al sitio o una página en él, es decir, que otras páginas lo mencionaran, para ello, por ejemplo, había que generar estrategias de relaciones públicas. Eso se dificultaría en la creación de los sitios para Sección Amarilla, pues solo tenía poco tiempo para realizarlos.

A fin de contrarrestar este problema, me enfoqué en los factores que podía impulsar, de acuerdo con los tiempos designados a la elaboración de cada sitio y mis posibilidades en el área de redacción web. Entre éstos se encontraron la búsqueda y uso de palabras clave o *keywords*<sup>13</sup> y algunos metadatos. 14

Otro punto importante era la constante actualización de los sitios con base en los resultados obtenidos en herramientas especializadas. En dicho curso aprendí a utilizar la herramienta Google Search Console que permite conocer distintos análisis sobre un sitio, desde qué páginas son las más visitadas, en qué países han sido visualizadas o cuáles errores impiden una buena experiencia al usuario del sitio, por mencionar algunos parámetros que auxilian al redactor y diseñador de un sitio a mejorarlo.

# **Conclusiones sobre mi experiencia profesional**

 $\overline{a}$ 

En mi experiencia en Passatempo y Sección Amarilla, con duración de ocho años, aprendí empíricamente qué recursos y estrategias podrían ser útiles para la redacción web. En ambos trabajos, implementé diversos conocimientos obtenidos en la Licenciatura en Lengua y Literaturas Hispánicas, tales como el uso del esquema de la comunicación con el que redacté mensajes enfocados en públicos y canales específicos, ya fuera para los contenidos de las redes sociales y el sitio web de la revista Passatempo o de los sitios corporativos de los distintos clientes de Sección Amarilla.

<sup>13</sup> Las palabras clave o *keywords* son aquellas con las que se busca posicionar un sitio o una página web en los buscadores como Google. Su función es atraer más visitas e interacciones con el sitio. (Haba, 2018)

<sup>14</sup> Metadatos: son los "datos sobre los datos". Este término se refiere a cualquier elemento que describa algún aspecto del objeto digita. (Tascón, M., 2012)

Por otro lado, utilicé recursos de redacción, tales como los descritos por Daniel Cassany en *La cocina de la escritura* (1995) referentes al estilo llano y la legibilidad alta o el uso de estructuras como la narrativa, la expositiva y la argumentativa, entre otros. Es importante recalcar que cursar la carrera de Mercadotecnia no cambió mi perspectiva respecto a la importancia del fundamento teórico y práctico obtenido en la Licenciatura de Lengua y Literaturas Hispánicas, así como sobre el uso de estrategias y recursos de redacción, sino que los complementó con nuevas formas de aproximación hacia la comunicación en el ámbito publicitario y comercial.

A lo anterior, agregué estrategias de redacción web, descubiertas mediante la investigación de las mejores prácticas en el área y derivadas del uso de nuevas tecnologías o plataformas propias del internet surgidas a lo largo de los años desde que comencé a ejercer en el área, hasta la actualidad. Implementé aquellas enfocadas en la lectura de escaneo, la hipertextual o el posicionamiento en buscadores (SEO), junto con las descritas en la plataforma de Nielsen Norman Group y en el libro *Escribir para internet: Guía para los nuevos medios y las redes sociales*.

Finalmente, a este conjunto de conocimientos añadí los adquiridos en la Licenciatura de Mercadotecnia y en los distintos cursos, certificaciones y talleres que realicé, por lo que obtuve un panorama global en el área de redacción web para empresas en la actualidad. Ello me permite conocer cuáles fueron las dificultades a las que me enfrenté y cómo las resolví, a fin de hoy ser profesional en el área de redacción web y crear sitios funcionales, útiles y optimizados dentro de los parámetros correspondientes a diversas áreas de la escritura en internet.

# **1. REDACCIÓN WEB: QUÉ ES Y QUIÉNES SE ENCARGAN DE ESTA ACTIVIDAD**

Este capítulo tiene como objetivo explorar el concepto de redacción web, es decir, qué se entiende por dicha actividad, así como los criterios para ejercerla de forma profesional y las implicaciones que conlleva. Presento un comparativo acerca de quiénes son los profesionales que la ejercen, qué se solicita para laborar en dicho campo y cuáles conocimientos se precisan en las vacantes respectivas al área, además de lo que observé e hice en mi experiencia en el área. Finalmente, retomo lo anterior para reflexionar acerca de si aquellos que se encargan de la redacción web cuentan con los conocimientos especializados para ejercer correctamente en dicho campo laboral.

# **1.1. ¿Qué se entiende por redacción web?**

La redacción web es la escritura especializada en los criterios propios de la lectura en pantallas y las técnicas, necesidades y posibilidades de comunicación en internet. En otras palabras, es un tipo de escritura enfocada en crear contenidos digitales funcionales para ser leídos en una computadora de escritorio, una tableta electrónica o un teléfono inteligente, de acuerdo con parámetros propios de escritura, creación, tipos y arquitectura de contenidos en la red.

# **1.2. Criterios para la redacción web en el ámbito profesional**

Para ejercer profesionalmente en el área de redacción web se deben de conocer diversas técnicas y estrategias. Algunas de éstas son la creación de textos *escaneables*, la implementación parámetros de optimización de textos SEO o la arquitectura de sitios, es decir, el diseño y acomodo de los contenidos dentro de una página web. Los anteriores, entre muchos otros, permitirán enviar mensajes correctamente, conforme a los canales, códigos y usuarios a los cuales se quieren comunicar.

De acuerdo con Marga Cabrera Méndez (en Tascón, 2012):

Si se quiere comunicar en la red de manera profesional es recomendable dominar los lenguajes específicos de cada canal, ser capaz de crear productos *transmedia* que encajen entre los diferentes canales y medios, entender, conocer y aplicar el modo de actuar y el estilo de la red: conversación, interactividad, hipertextualidad, etc. Es cierto que se puede crear un contenido para la web sin tener conocimientos técnicos, pero también es verdad que cuanto más se conozca el medio, más sencillo será introducir, adaptar y difundir el mensaje.

La realidad, con respecto a lo anterior, es que hoy en día quienes ejercen en el ámbito de la redacción web no siempre se encuentran capacitados en los criterios para hacerlo de forma profesional. Para dicha tarea, las empresas buscan licenciados en distintas áreas, como la comunicación, el periodismo, la mercadotecnia e incluso en el área de letras, pero no profundizan en si verdaderamente cuentan con especialización y estudios en la escritura de contenidos para internet. Lo anterior se ejemplifica en el siguiente apartado sobre los encargados de la redacción web.

# **1.3. Quiénes se encargan de la redacción web**

A continuación presento seis anuncios de vacantes laborales con respecto a la redacción de contenidos, publicados en tres plataformas: OCC Mundial, Indeed y LinkedIn. En ellos se podrá visualizar cómo se presentan las vacantes, qué licenciaturas son las solicitadas para dicha tarea, y qué habilidades o experiencia se requiere a aquellos que se desean postular.

# **Imagen a.** Redactor web, plataforma OCC Mundial:

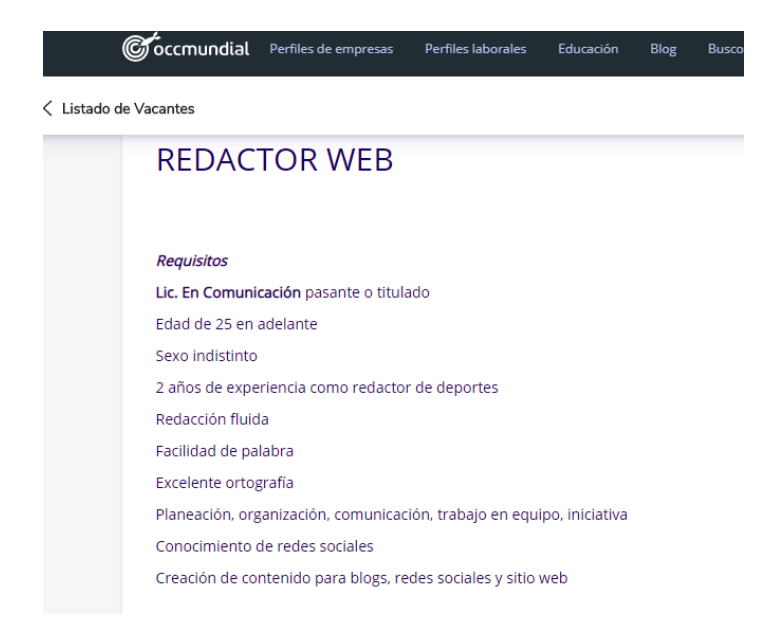

En este anuncio se solicita que los redactores sean pasantes o titulados de la Licenciatura en Comunicación. Dentro de lo requerido cabe mencionar excelente ortografía y experiencia en creación de contenido para blogs, redes sociales y sitios web.

# **Imagen b.** Analista redactor creativo digital, plataforma OCC Mundial:

#### Analista Redactor Creativo Digital

Puesto: Analista Redactor Creativo Digital Escolaridad: Licenciatura / Ingeniería en COMUNICACIÓN Carrera: COMUNICACIÓN Experiencia requerida: Lic. Comunicación, periodismo, letras o afín, Ingles avanzado indispensable, experiencia mínima de 1 año como redactor creativo, conocimiento en Acrobat Reader, Excelente ortografía Tiempo Experiencia: De 1 a 3 años Conocimientos en Computación: undefined Principales Tareas y Responsabilidades: Redacción, revisión y corrección de contenidos para proyectos creativos, digitales, seguimiento de proyectos

Al igual que en el anuncio pasado, en el actual se solicitan profesionales en Comunicación, en este caso tanto de licenciatura, como de ingeniería. En un segundo apartado se mencionan otras licenciaturas: Periodismo y Letras. Nuevamente se privilegia contar con una excelente ortografía.

**Imagen c.** Editor, plataforma Occ Mundial:

# **Editor** Importante empresa solicita para su área de mercadotecnia y publicidad el puesto de Editor. **Requisitos:** - Edad: 24 a 35 años - Sexo: Indistinto -Licenciatura en Comunicación, Publicidad, Marketing, Periodismo o afín. -Excelente ortografía y redacción -Inglés intermedio Experiencia:

- 3 años de experiencia como Copywriter (redactor) y Content Editor en agencia. -Conocimiento y uso de redes sociales

-Conocimiento de fuentes de investigación

- Uso de plataformas de content marketing

En este anuncio se solicita profesionales en Comunicación, Publicidad, Marketing, Periodismo o una carrera afín. En este tercer anuncio también se resalta tener una excelente ortografía, así como experiencia como *copywriter* (redactor) y creación de contenidos para una agencia.

**Imagen d.** *Trainee* redactor, plataforma Indeed:

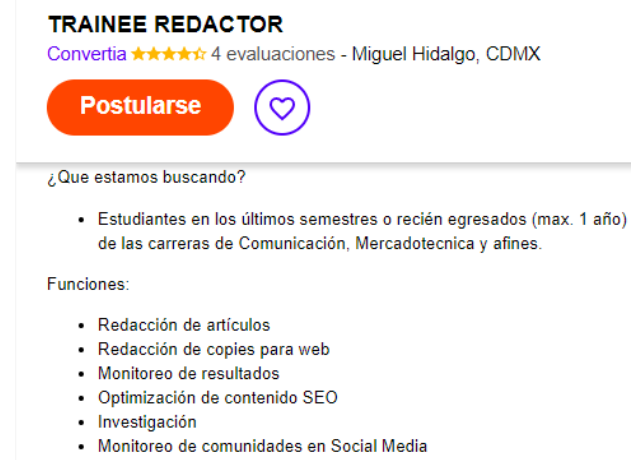

En este anuncio, el trabajo es para practicante de redactor. Las licenciaturas que se solicitan son Comunicación y Mercadotecnia o carreras afines. El practicante se encargará de redactar artículos y hacer *copy*, o mensajes publicitarios breves para web, así como optimización de contenidos SEO.

## **Imagen e.** *Content marketer*, plataforma Linkedin:

En IDS Agency estamos buscando un redactor de contenidos jornada completa, que será responsable de generar contenido inbound para diversas cuentas.

El objetivo de trabajo es generar contenido Inbound en diferentes formatos (blogs, post, ebooks, etc), siendo responsable de la investigación del tema, contacto de fuentes en caso de ser necesario, redacción y producción. Se debe cuidar la redacción, ortografía, ser contenido único y utilizar fuentes de calidad.

Somos 24 personas y 30% de nuestro equipo trabaja remoto. Creemos que no debemos limitarnos a una ubicación geográfica para ofrecer un gran trabajo. Sabemos que se puede hacer desde cualquier lugar. Nuestras oficinas centrales están en Santiago de Chile, pero este trabajo se basará en México y será online.

#### Requirements

- · Titulado de Periodismo o con experiencia en redacción de contenidos
- · 5-7+ años de experiencia creando contenido
- · Excelentes habilidades de redacción y narración de historias
- · Meticulosidad en la gramática, ortografía y estructura de blogs
- · Capacidad para entregar contenido conciso, limpo y de alta calidad
- · Capacidad para investigar temas e incluir referencias y citas
- · Pasión por crear titulares atractivos
- · Por favor incluye links a ejemplos de contenidos que hayas creado

 En el caso del anuncio anterior no se solicita como tal un "redactor de contenidos", sino un "content marketer". A pesar de ello dentro de la primera línea de la vacante se explica que la función principal será la redacción de contenidos. Dentro de los licenciados solicitados se pide a periodistas o aquellos con experiencia en redacción de contenidos. En este caso cabe destacar habilidades en narración, ortografía, gramática y creación de contenidos *inbound.* 

### **Imagen f.** Administrador de contenidos, plataforma Linkedin:

Importante cadena de tiendas de autoservicio solicita Validador de contenido **Requisitos** Edad 25 a 35 años Escolaridad Lic. en Ciencias de la Comunicación, Letras, Mercadotecnia o a fines. 6 meses como editor, redactor, comunicación interna, corrección de estilos. NO LABORAL ACTUALMENTE NO SERÁN TOMADOS EN CUENTA CVS NO ACTUALIZADOS Actividades Analizar e identificar las áreas de oportunidad que se presenten en los contenidos publicados en los distintos sitios de negocio. Corrección y elaboración de contenidos enfocados a comercio electrónico eCommerce. Elaboración e interpretación de reportes semanales y mensuales. Creación de manuales de procedimientos internos de acuerdo de los requerimientos de cada negocio Conocimientos Conocimiento previo de administración y validación de contenido en plataformas online Manejo básico de Excel. Lenguaje básico HTML 5. Excelente redacción y ortografía.

En este caso se solicita un administrador de contenido que además corrija y elabore contenidos para comercio electrónico. Dentro de las carreras solicitadas se encuentra la Licenciatura en Ciencias de la Comunicación, Letras, Mercadotecnia y afines.

Con respecto a lo expuesto en los anuncios podemos dilucidar lo siguiente. En primer lugar, una oferta laboral relativa a la redacción web puede presentarse con distintos nombres, desde "redactor de contenidos" o "editor", hasta nombres más sofisticados como "creativo digital" o "*content marketer*". Sin embargo, todos recaen en la misma labor, la redacción de contenidos especializados para internet.

En cuanto a las habilidades solicitadas, es frecuente que se pida a los candidatos contar con experiencia en la redacción de contenidos. Sin embargo, no se exige ningún estudio o certificación que avale que dichos profesionales cuentan con conocimientos específicos en el área, más allá de lo aprendido empíricamente. Cabe resaltar que una de las requeridas con mayor frecuencia es contar con una excelente ortografía. Ello es parte de lo que un egresado en Lengua y Literaturas Hispánicas ofrece, sin embargo, existen otras habilidades que no son parte de su formación académica.

Por otro lado, con respecto a los profesionales que se solicitan para la redacción de contenidos, presento la siguiente gráfica que sintetiza lo expuesto en los anuncios.

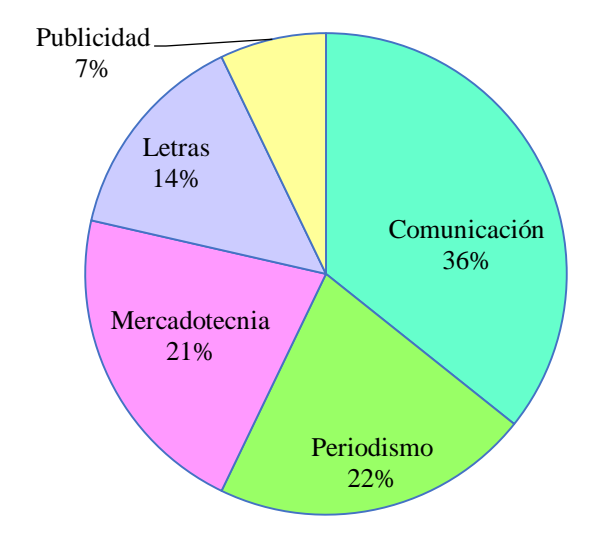

**Gráfica a.** Licenciaturas solicitadas en vacantes de redacción web

En la gráfica podemos observar que los profesionales con más recurrencia dentro de los solicitados para la redacción web son los licenciados en Comunicación, seguidos por los de Periodismo. En cuanto a los egresados de Lengua y Literaturas Hispánicas o Letras Modernas incluso, descritos siempre como licenciados en "Letras", la proporción de vacantes que los solicitan, respecto con la de los anteriores, se reduce a menos de la mitad. Sin embargo, es importante mencionar que, por un lado, el número no es irrelevante, y, por otro, los reclutadores ya toman en cuenta a los profesionales de dichas licenciaturas para trabajos relativos a la redacción web.

En mi experiencia profesional en Sección Amarilla pude observar que lo anterior se cumplía hasta cierto punto, pues existe una mayor tendencia en la contratación de comunicólogos y un número de contrataciones concordante respecto a los profesionales en Lengua y Literaturas Hispánicas. En el tiempo en que trabajé en dicha compañía, dentro de los quince redactores de la empresa, había diez egresados de Comunicación por parte de distintas universidades, dos licenciados en Periodismo, uno de Mercadotecnia, una licenciada en creación literaria y una en Lengua y Literaturas Hispánicas.

Lo anterior se puede visualizar en la siguiente gráfica:

**Gráfica b.** Redactores web de Sección Amarilla

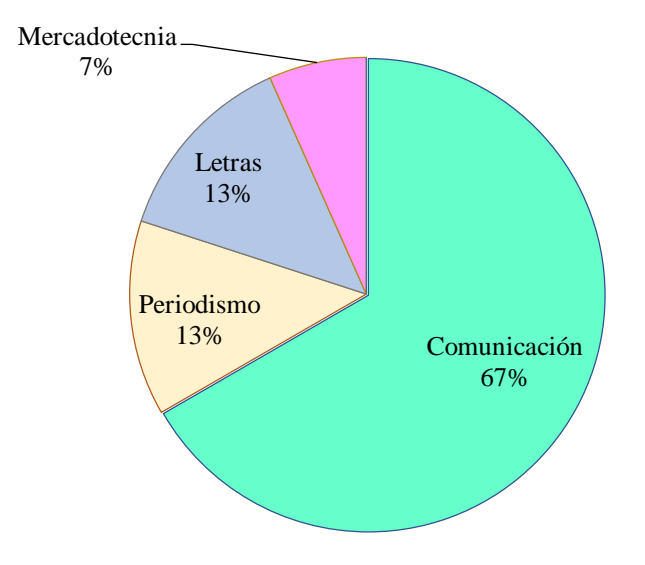

Si bien, la proporción no se cumplió de manera exacta con respecto de la primera gráfica de vacantes publicadas, se puede observar lo siguiente. Los egresados de la Licenciatura en Comunicación son quienes más se dedican a la redacción web, seguidos de los periodistas. Por otro lado, quienes se dedican a las "letras", es decir los egresados de licenciaturas como la de Lengua y Literaturas Hispánicas, Letras Modernas o Creación Literaria, cuentan con un porcentaje estable y significativo dentro de la creación de contenidos escritos para internet.

Es importante tomar en cuenta lo puntualizado por Marga Cabrera Méndez (en Tascón, 2012), sobre la profesionalización de los medios digitales:

[...] para la creación profesional de contenidos digitales es imprescindible saber escribir, pero también lo es entender el lenguaje hipertextual y conocer todas las posibilidades del entorno multimedia: texto, imagen, video, audio, interactivos, infografías...: todo es contenido. Otra vez se plantea la necesidad de la especialización si queremos tener proyectos profesionales.

Con base en lo expresado por Cabrera, es necesario que los que ejercen la redacción web se profesionalicen, es decir, cuenten con todas las herramientas que les permitan desarrollar contenidos especializados, que sean atractivos y funcionales para los lectores en internet.

#### **1.4. Cómo trabajé la redacción web**

Tanto en la revista Passatempo, como en Sección Amarilla me desarrollé en la redacción web. En la primera creé distintos tipos de contenidos, desde lo que se publicaría en las redes sociales, hasta reseñas. Para ello utilicé distintas estrategias de redacción, desde estructuras de narración y expositivas sobre eventos a los que asistía, hasta argumentativas en las reseñas sobre las películas, obras o conciertos a los que asistía.

En Sección Amarilla creé sitios web para pequeñas, medianas y grandes empresas. Entre éstas se podían encontrar agencias de viaje, negocios locales de comida, restaurantes, comercializadoras de distintos productos, laboratorios, doctores, escuelas, imprentas y muchas otras compañías e instituciones.

En ambas experiencias entendí que, si bien la ortografía, cualidad que se menciona en prácticamente todos los anuncios de redacción web, tiene un papel importante en la creación de contenidos, no es la única que debe poseer un redactor web. Lo mismo sucedía con los criterios de redacción tradicionales que había aprendido en la licenciatura. Debía de adaptar estos conocimientos a lo que era funcional en internet.

A los conocimientos de redacción agregué aquellos referentes a la creación de contenidos para internet que permitieron que mis sitios se posicionaran de mejor manera en internet. Esto lo pude conocer y medir a través de herramientas de análisis de sitios, entre las que se encontraban Seoptimer y Woorank, los cuales asignan una calificación sobre el SEO de un sitio, así como su rendimiento y mejoras a los contenidos.

Por otro lado, también lo pude medir con los datos que se reflejaban sobre la interacción de los clientes con el sitio (visitas, clics, tiempo en el sitio) con la plataforma de gestión de relaciones con los clientes que utilizábamos en Sección Amarilla. Los datos anteriores me permitían conocer qué palabras eran las que atraían a más clientes y, con respecto a ello, modificar la estrategia inicial para darle un enfoque correcto de acuerdo con las necesidades de los clientes.

Los profesionales que se dedican a la redacción de contenidos para internet necesitan contar con conocimientos clave que les permitan crear textos funcionales para dicho medio. No basta simplemente con desarrollar estrategias publicitarias, ni tampoco con utilizar solo criterios de redacción tradicional. Se necesita conocer cómo poner en práctica ambos conocimientos sin que se contrapongan, además de la implementación de aquellos propios de la redacción web, a fin de crear contenidos útiles para quienes navegan en la red.

Es por ello que, en el capítulo tres, propondré la *Guía de redacción web para sitios empresariales*. <sup>15</sup> Este material se inscribe en la fusión de ambos mundos, el de la escritura que siga normas lingüísticas generales, <sup>16</sup> la cual privilegia la buena ortografía, sintaxis y gramática, así como recursos de redacción y estrategias funcionales para el desarrollo de un texto, con el de la redacción web, en donde se busca la generación de textos enfocados a cómo se lee en internet, la arquitectura de sitios que privilegie una lectura hipertextual y la forma en la que se generan significados en internet, es decir, las búsquedas relacionadas con contenidos relevantes, acordes con éstas.

La guía se encuentra organizada de forma tal que los lectores podrán seguir el proceso de redacción web empresarial a través de cinco etapas. Éstas describirán estrategias, recursos y pormenores en la creación de un texto para internet. Se exploran desde criterios fundamentales de redacción, como qué estilos se ajustan más al comportamiento de los usuarios en un sitio, longitud de los párrafos o el acomodo de información, entre otros y la identificación del propósito comunicativo, hasta recomendaciones de diseño de sitios que atienden a las principales formas de lectura web y distintos parámetros de optimización para buscadores, es decir las estrategias utilizadas para mejorar el posicionamiento de una página en Google.

# **Conclusiones de capítulo**

 $\overline{a}$ 

La relevancia de la profesionalización de los nuevos medios de comunicación, surgidos del uso de internet, entre los que se encuentran las redes sociales, páginas web de todo tipo y blogs empresariales o personales, nos lleva a la reflexión sobre la importancia del estudio de una redacción web que obedezca criterios de funcionalidad en dichos canales.

<sup>16</sup> De acuerdo con la RAE, las normas lingüísticas generales, tanto ortográficas, como gramaticales se deben respetar en la comunicación digital. (RAE, 2019)

Si bien, cada vez es mayor la tendencia a contratar egresados de la licenciatura de Lengua y Literaturas Hispánicas para trabajos relativos a la redacción web, es importante que cuenten con los conocimientos necesarios para desarrollarse de forma profesional en este medio. No basta con escribir "correctamente" o con una buena ortografía, como lo puede hacer un profesional en Lengua y Literaturas Hispánicas o un periodista. Más allá de los criterios tradicionales de redacción en papel, se necesita profundizar en aquellos derivados de los estudios y análisis sobre lectura en pantallas y lo que es funcional en los nuevos canales de comunicación en la red.

# **2. QUÉ SE HA PUBLICADO SOBRE REDACCIÓN WEB**

Este capítulo tiene como objetivo mostrar cuáles han sido las tendencias respecto a la redacción web desde el ámbito académico, propiamente en las tesis y tesinas publicadas por la Universidad Nacional Autónoma de México en su catálogo TesiUNAM. A través de dicho análisis se podrá conocer desde qué disciplinas y licenciaturas se ha abordado el tema, con qué fines y cuáles han sido las perspectivas acerca del mismo.

# **2.1. Tendencias generales de la redacción web**

En este apartado se brindará una breve introducción al respecto de las tesis, tesinas y las áreas de estudio desde las que se abordan. Al respecto de dicha información, se proporcionará una gráfica comparativa donde se podrá apreciar en que áreas se ha dado mayor valor al estudio de este tema. Para complementar lo anterior, se ofrecerá un cuadro descriptivo correspondiente a cada tesis o tesina en donde se explorará el contenido de las mismas.

# **2.1.1. La redacción web en el catálogo de TesiUNAM**

En las tesis y tesinas del catálogo de TesiUNAM, el tema "redacción web" se ha abordado en las siguientes disciplinas: comunicación con especialización en periodismo, docencia, lingüística y literatura (con enfoque en periodismo deportivo).

En el catálogo encontramos tres tesis de licenciatura, una de maestría y dos tesinas. Para hallarlas se ingresaron como parámetros de búsqueda las frases: "redacción web", "redacción digital", "escribir web", "escritura internet" y "redacción internet" (ésta última arrojó tres resultados). Se omiten las tesis correspondientes a la búsqueda "escritura digital", ya que no corresponden a la temática abordada en este estudio.

En la Facultad de Ciencias Políticas y Sociales, dentro de la Licenciatura en Ciencias de la Comunicación con especialización en periodismo, se desarrollaron dos tesis y una tesina al respecto, con los siguientes títulos:

- *Manual de estilo para medios digitales: propuesta para una normatividad de redacción en los sitios web de información* (2014)
- *Transición periodística del papel al medio digital testimonio desde la redacción de dos periódicos nacionales* (2018)
- *La transformación de la redacción de notas periodísticas para Internet* (tesina) (2012)

En la Licenciatura en Periodismo y Comunicación Colectiva, en la Escuela Nacional de Estudios Profesionales Aragón, se publicó en el año 2004 una tesis que explora tanto la comunicación, como la docencia. La anterior lleva por título:

 *Modelo de comunicación para ambientes virtuales de aprendizaje en el bachillerato (análisis de la interacción y la interactividad de una muestra de bachilleratos en línea, disponibles en la Internet, y una propuesta para la enseñanza de la lectura y la redacción en el Colegio de Bachilleres del D.F.)* (2004)

Una segunda tesis que explora la redacción web desde la docencia es la desarrollada en la Maestría en Docencia para la Educación Media Superior de la Facultad de Estudios Superiores Acatlán:

 *De la escritura en el ciberespacio a la redacción formal: una didáctica para la producción de textos* (2009)

Finalmente, se encuentra una tesina, presentada en la Facultad de Filosofía y Letras en el año 2015, por parte de un egresado de la Licenciatura Lengua y Literaturas Modernas Inglesas. En ella se explora la escritura de contenidos para internet desde un enfoque de periodismo deportivo futbolístico en la web. El nombre de esta tesina es:

 *La marca de Lobanovskyi: la literatura futbolística y las formas de escribir en la web 2.0*  (2015)

En la siguiente gráfica se muestra el porcentaje de tesis y tesinas de TesiUNAM con respecto a las áreas de estudio que han tratado el tema de redacción web. Como se podrá observar, el área con mayor recurrencia en el estudio es la de comunicación con un 38%, seguida por la de periodismo con 31% y la de docencia con menos de la mitad que las dos anteriores, con un 15%. Finalmente, se encuentran las de menor frecuencia: literatura y lingüística, con 8% cada una, las cuales fueron tratadas solo en una tesina.

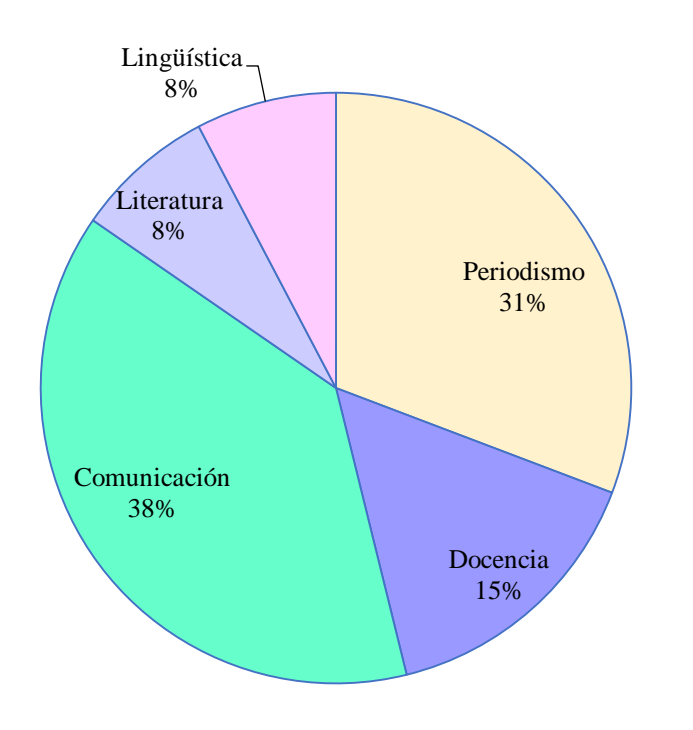

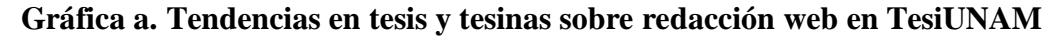

# **2.1.2. Cuadros descriptivos de las tesis y tesinas**

A continuación, presentaré seis cuadros descriptivos acerca del contenido de cada tesis o tesina, su propuesta y su enfoque desde las disciplinas en las que se desarrollaron.

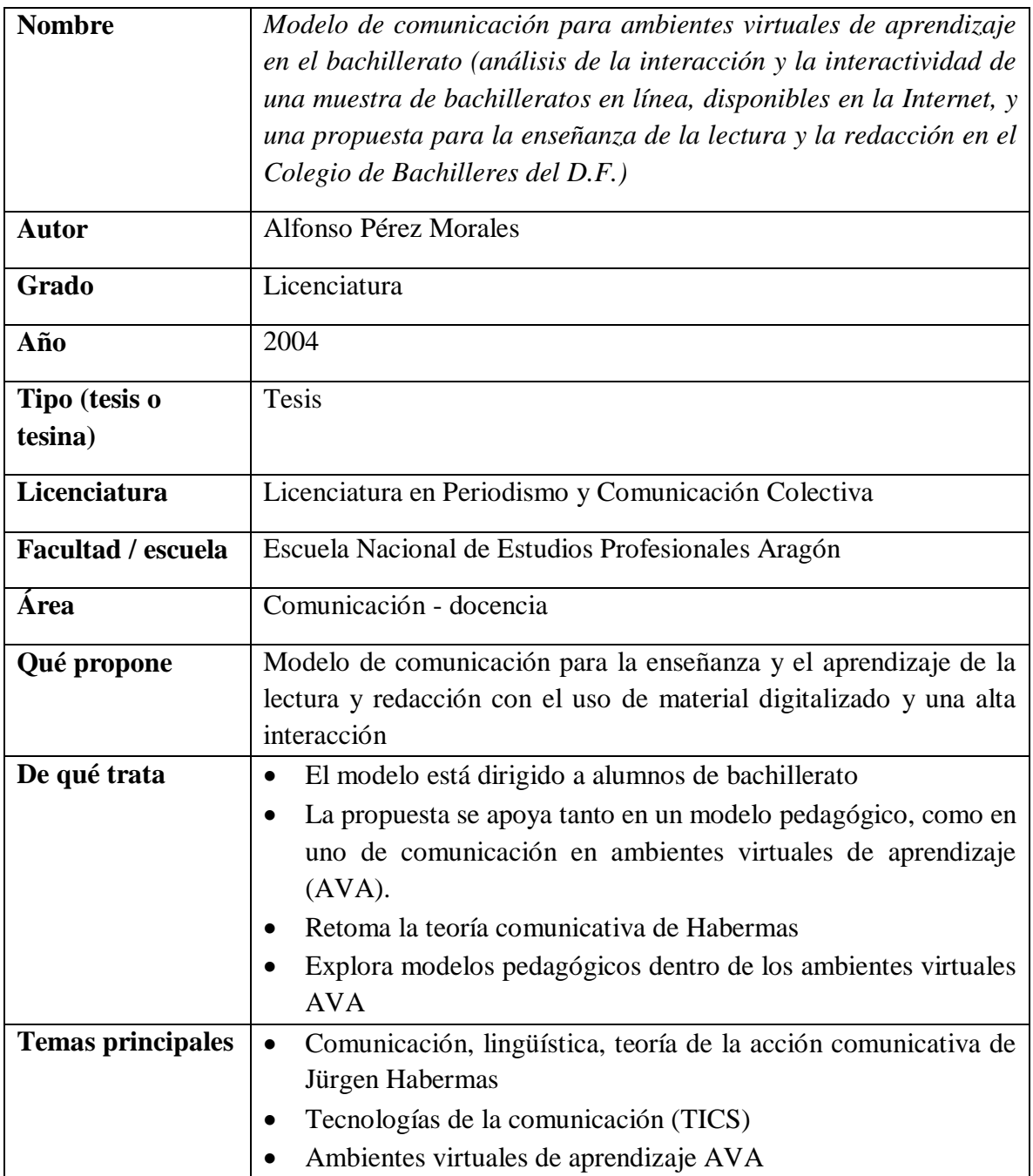

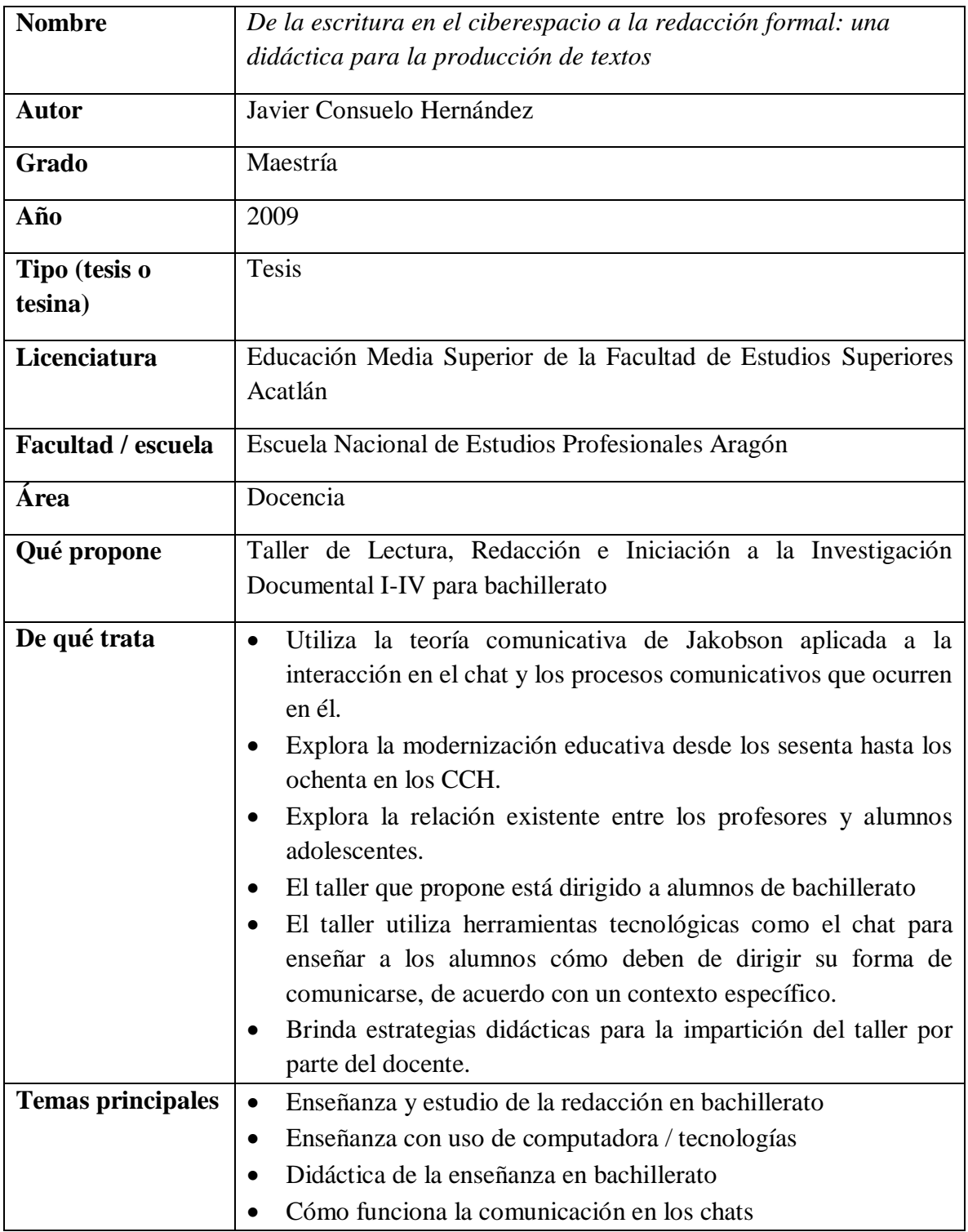

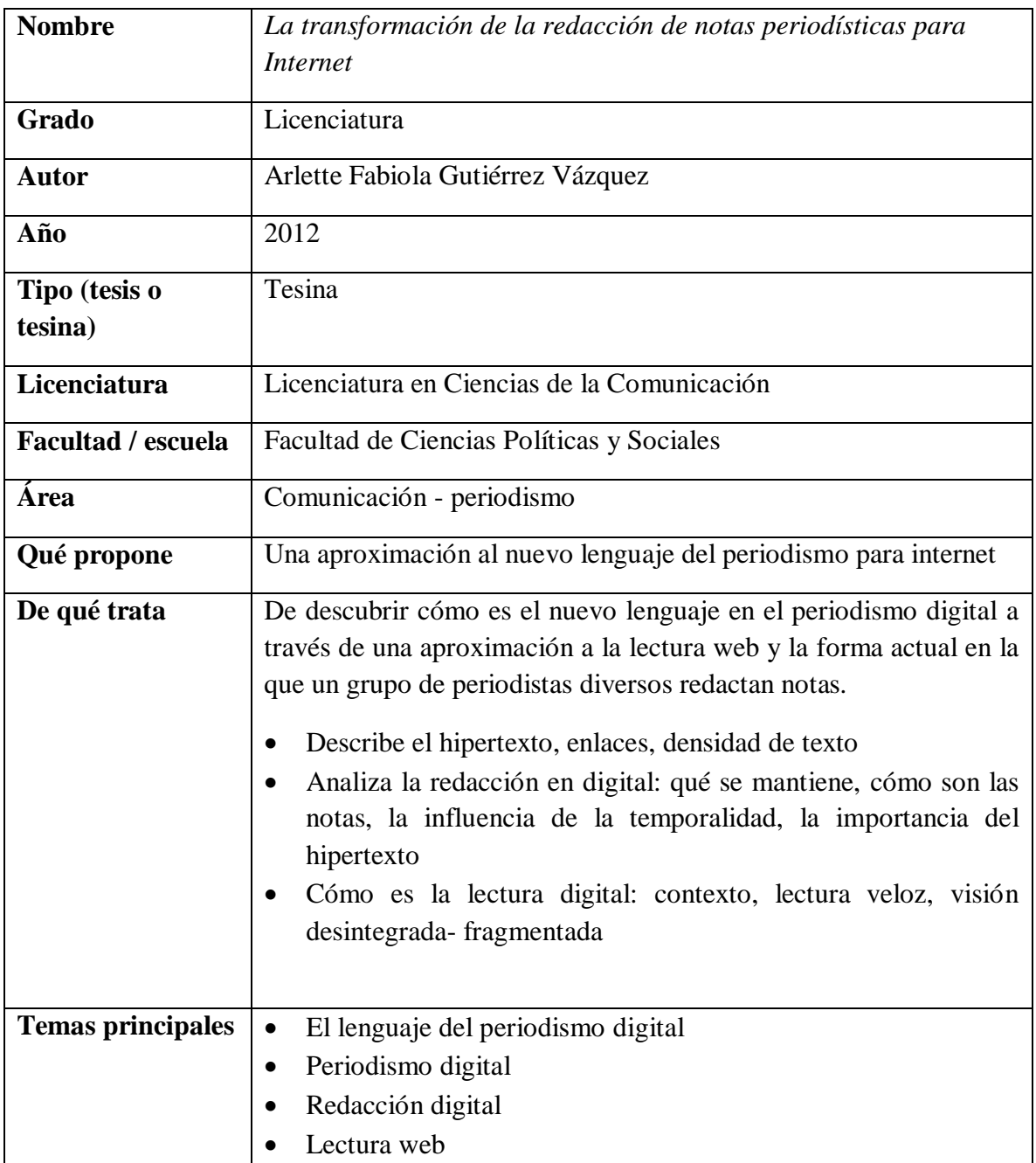

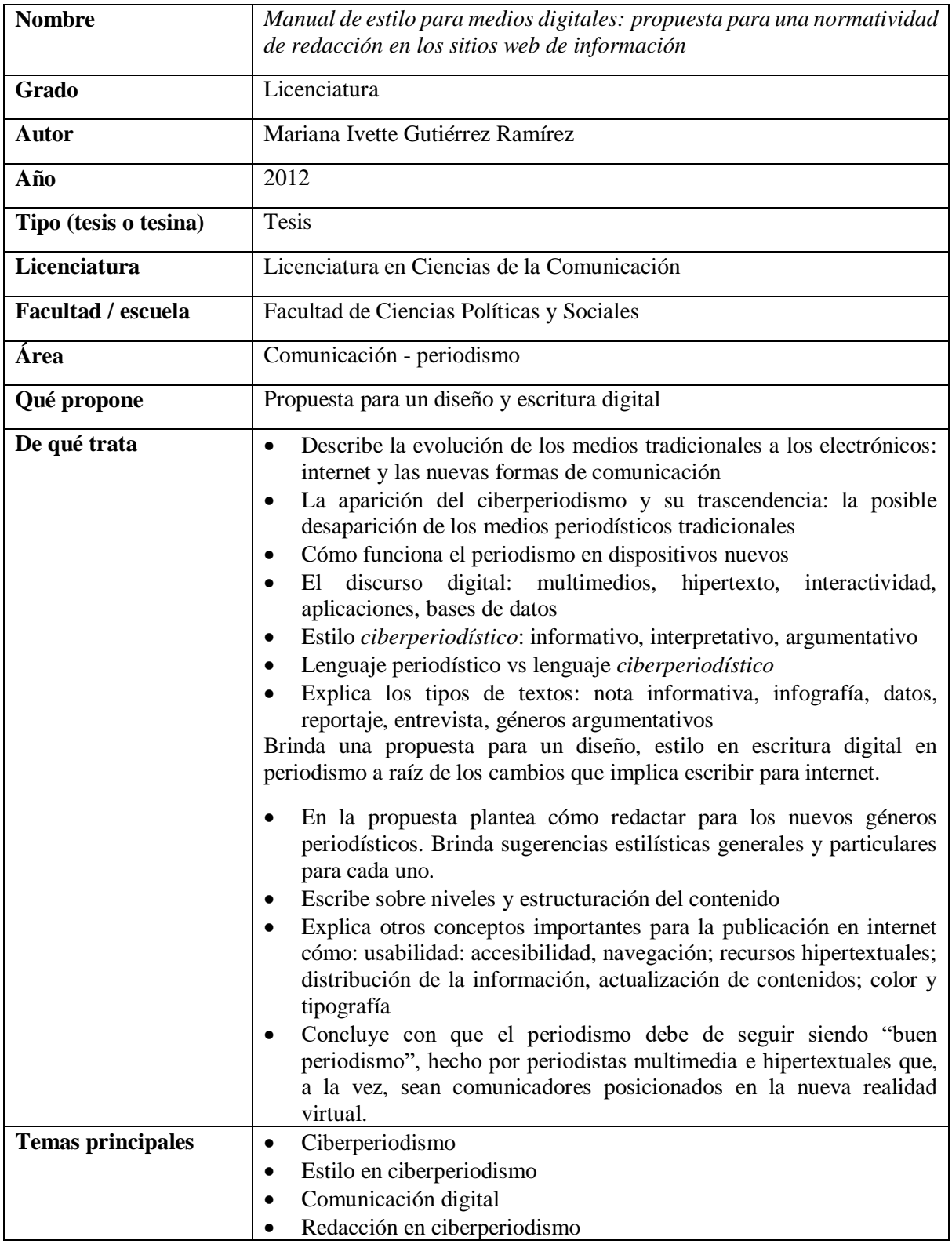

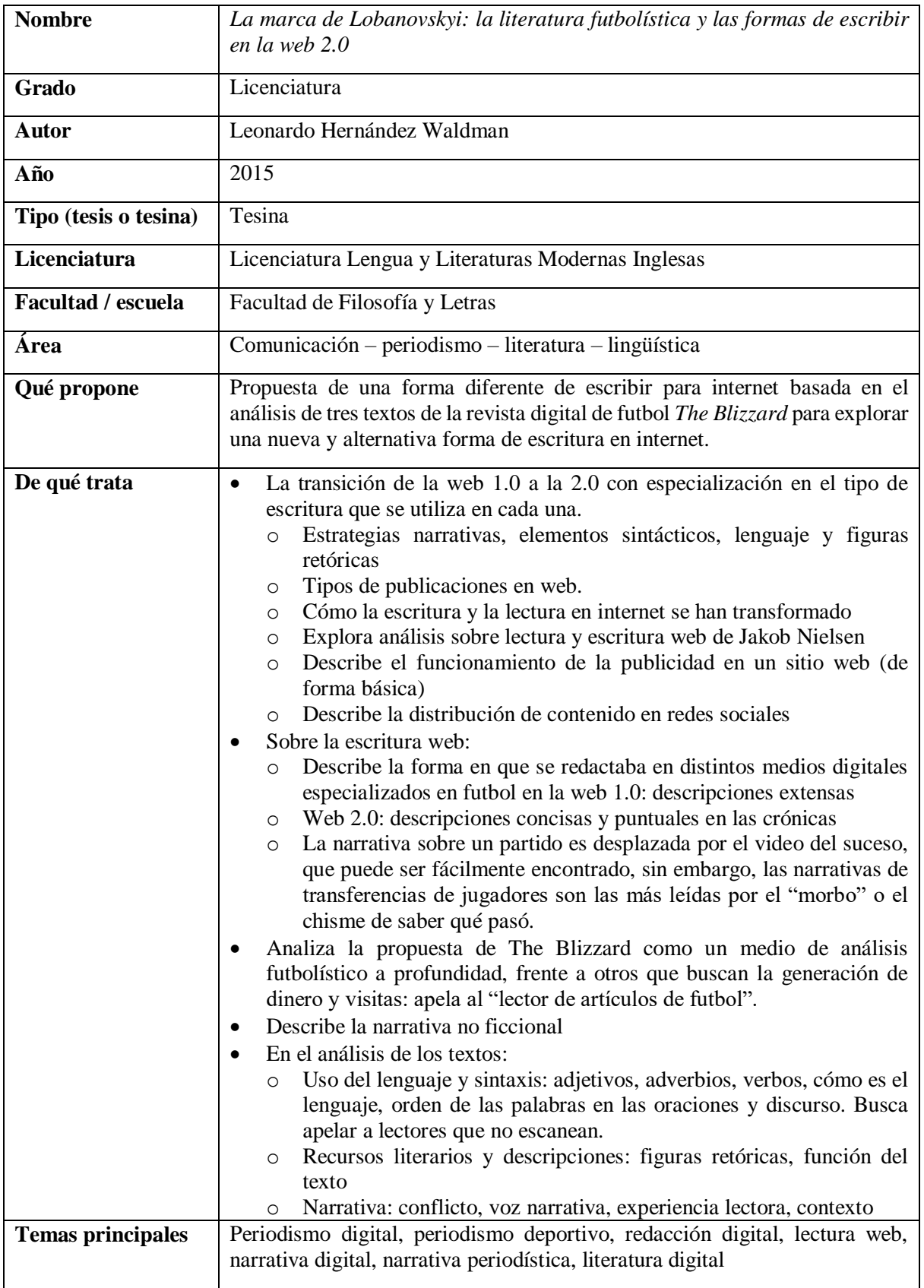
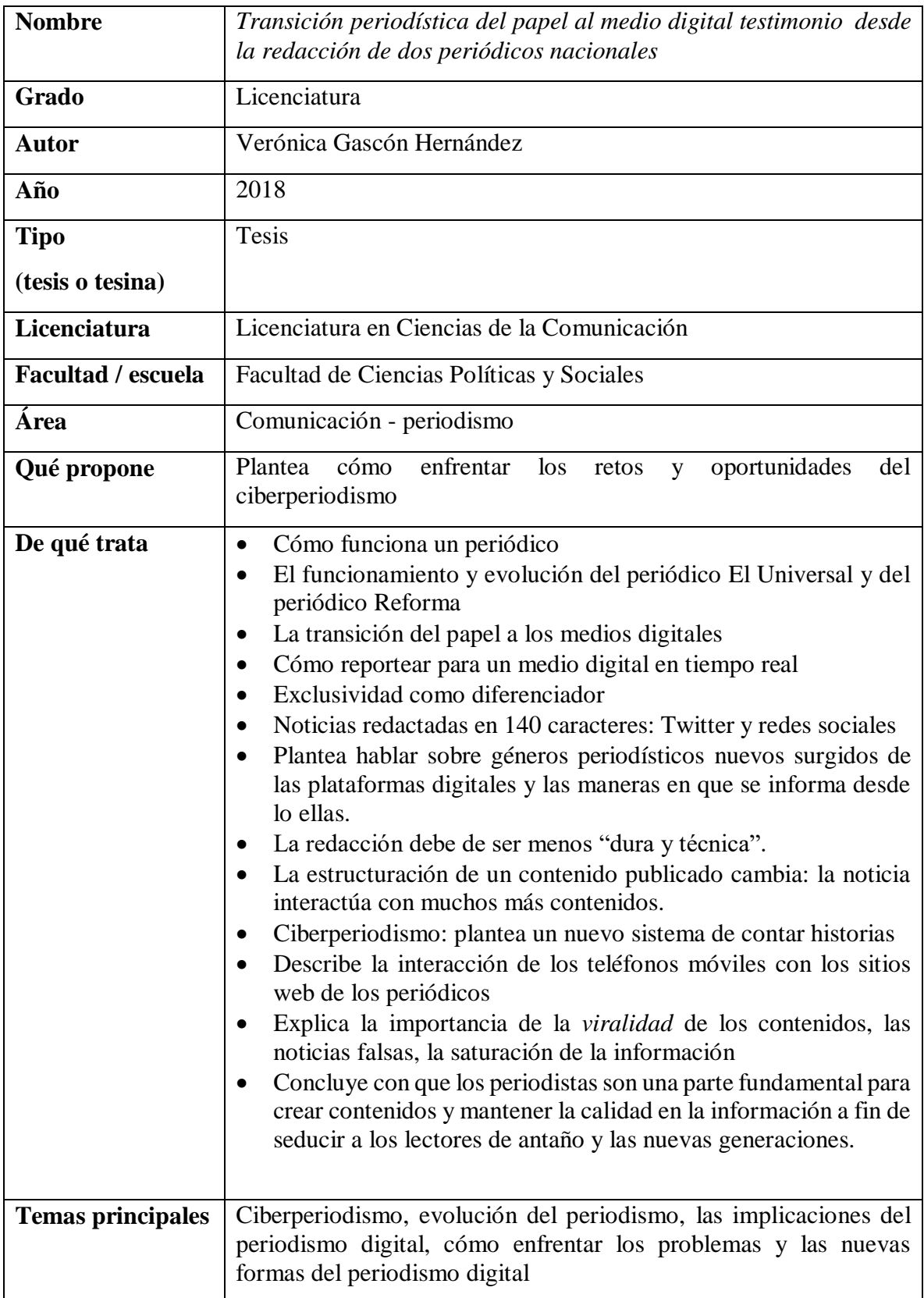

## **2.3.4 Comentarios acerca de la revisión de tesis**

Como se puede observar a través de las tablas anteriores, en el área en la que ha sido abordado el tema "redacción web" con más recurrencia es en la de comunicación, específicamente con un enfoque periodístico. En los profesionales del periodismo existe la necesidad de profundizar acerca de cómo ha cambiado el medio a partir de las nuevas tecnologías y qué implicaciones tienen éstas en la manera de informar.

Las tres tesis publicadas en el ámbito de la comunicación exploran, con diferente terminología, pero con un mismo sentido, el "nuevo lenguaje del periodismo". Éste es generado a partir de cómo se informan las personas hoy en día y de cómo interactúan con los contenidos a partir de distintos dispositivos para navegación en internet.

Cabe destacar el *Manual de estilo para medios digitales: propuesta para una normatividad de redacción en los sitios web* de información creado por Mariana Ivette Gutiérrez Ramírez, en donde se proporciona una un estudio práctico a los profesionales en periodismo sobre cómo redactar de manera más adecuada en los medios digitales informativos.

En cuanto a la docencia, existen dos tesis que han explorado el tema, sin embargo, el enfoque ha sido desde la didáctica. Ambas proponen el uso de las tecnologías en el ámbito de la educación en bachillerato. A pesar de que una de ellas toca la escritura web, lo hace desde la redacción informal.

Cercana a las tesis de comunicación, pero con un enfoque lingüístico y literario, se encuentra la tesina de Leonardo Hernández Waldman, *La marca de Lobanovskyi: la literatura futbolística y las formas de escribir en la web 2.0*. En ella, el autor, desde su formación en Lengua y Literaturas Modernas Inglesas, explora la manera de redactar en web para medios futbolísticos.

Su planteamiento invita a la reflexión sobre una disrupción en la forma convencional de redactar para web. Frente a las convenciones propuestas por estudios de lectura web, medición de tráfico en sitios, entre otros aspectos que privilegian la inmediatez y la brevedad, el autor pretende impulsar una narrativa que apunte a un nicho de lectores interesado en leer artículos e historias futbolísticas detallados.

Este último trabajo estudia la escritura web desde un enfoque literario y lingüístico, pero su mayor objetivo no es el estudio mismo de los contenidos web desde dichas perspectivas, sino desde una forma diferente de hacer periodismo para internet.

#### **2.1.4 ¿Por qué no se revisaron artículos?**

Es importante mencionar que en este apartado no se tomaron en cuenta artículos. La razón es la siguiente. A pesar de que en el Repositorio de la UNAM los que arrojan resultados respecto a la búsqueda "redacción web" son nueve, ninguno trata el tema de manera especializada. Por lo tanto, su estudio no es relevante para este trabajo.

El enfoque general de los artículos mencionados se encuentra en el uso de las nuevas tecnologías aplicadas a distintas ciencias y actividades, como la docencia en línea, la fotografía con dispositivos móviles o el diseño de colecciones cartográficas. Ninguno acerca su contenido al estudio de la redacción web en ninguna de las vertientes, contrario a lo que sucede en las tesis y tesinas exploradas.

#### **Conclusiones de capítulo**

Como se pudo observar en este capítulo, hasta la fecha en el archivo de TesiUNAM existen trabajos respecto a la redacción web para sitios informativos o reflexiones didácticas sobre la escritura en internet derivadas de la práctica docente, no existe un documento que explore la redacción web con enfoque en sitios web empresariales. Por ende, los profesionales de Lengua y Literaturas Hispánicas, al ingresar al mercado laboral, no cuentan con una guía que les permita facilitar su trabajo en la redacción de textos para web.

Es por ello, que, como complemento a lo que se ha propuesto en la UNAM acerca de redacción web y como egresada de dicha licenciatura, planteo la *Guía de redacción web para sitios empresariales*. Ésta tendrá un enfoque práctico que permita el uso de recursos propios de la redacción en papel y de la implementación de aquellos desarrollados a partir de las necesidades comunicativas de las empresas, surgidas del uso de las nuevas tecnologías.

#### **3. LA TEORIZACIÓN DE MI PRÁCTICA EN LA REDACCIÓN WEB PARA SITIOS EMPRESARIALES**

Al principio de mi práctica profesional no conocía en qué teorías se inscribía mi actividad. Al respecto solo sabía lo que se solicitaba en las vacantes de redacción de contenidos y puestos similares. Por un lado, me encontraba calificada en cuanto a diversos conocimientos tales como una buena ortografía o el uso de recursos de redacción lingüísticos, los cuales serían fundamentales para mi trabajo. Por otro, al desarrollarme profesionalmente, entendí que no estaba totalmente capacitada propiamente para la redacción web y mucho menos conocía los pormenores que correspondían a las distintas áreas de especialización tales como el periodismo o la redacción web empresarial.

Conforme continúe desarrollándome en dicha área, implementé conocimientos correspondientes a la redacción web que obtuve a través de la investigación en internet, específicamente los señalados por expertos en el área, tales como los descritos en la plataforma de Nielsen Norman Group y en el libro *Escribir en Internet: Guía para los nuevos medios y las redes sociales.* 

Al conocer trabajos como los mencionados, comprendí qué significaba escribir profesionalmente para internet, así como las prácticas a las que debía de prestar atención o cambiar para mejorar mi labor. Optimicé mi forma de trabajar y creé textos funcionales para internet.

Hoy cuento con una experiencia significativa en el área y los conocimientos necesarios para crear textos especializados en internet. Es por ello que en este informe presento la Guía *de redacción web para sitios empresariales*, <sup>17</sup> pues considero que un material de este tipo es necesario para quienes se encuentran en situaciones similares a las que pasé, así como para aquellos que desean incursionar en el sector o ya trabajan en él. Además, ésta es una rama de la redacción web de la cual no existen materiales especializados para ejercer profesionalmente.

<sup>&</sup>lt;sup>17</sup> Se entiende por sitio empresarial al sitio web de una empresa que busca encontrarse en internet para difundir y promocionar sus productos y servicios por dicho medio.

### **3.1. Qué opinarían los teóricos sobre mi labor profesional**

Daniel Cassany en *La Cocina de la Escritura* propone un material que permite a los lectores desde a aventurarse a escribir sin miedo, hasta estrategias y recursos para hacerlo de mejor manera, con una prosa clara e inteligible. El escritor busca auxiliar al público en general, sin embargo, sus recomendaciones son totalmente aplicables a quien se dedica a la escritura de forma profesional.

Mi objetivo con esta guía es brindar una herramienta parecida, pero enfocada en el entorno de la redacción web y específicamente en sitios empresariales. Con ella busco auxiliar a quien quiere desarrollarse en la redacción de este tipo de contenidos, sin miedo a prescindir de los conocimientos suficientes para hacerlo y con las bases generales para lograrlo de mejor manera. Asimismo, sistematizaré recomendaciones propias de la redacción para empresas, lo que permitirá a los lectores contar con una guía práctica que signifique un estudio focalizado en este tema en particular.

## **3.2. Qué sabía de redacción web frente a lo que sé ahora**

A través de lo que he descrito a lo largo de este trabajo, es notorio que mis creencias al respecto de la redacción web distaban mucho acerca de lo que era dicha actividad. Mediante la práctica y la investigación cambié mi panorama para entender que la redacción web significa mucho más que trasladar lo escrito en papel a una pantalla. Tan solo al pensar en el concepto de optimización de buscadores (estrategias de SEO), esta área de la redacción web requiere de conocimientos técnicas que, incluso, se encuentran más allá de lo que puede observarse en un monitor.

Por otro lado, en el principio de actividad laboral, intuía que la redacción web era un campo que crecería cada vez más, pues la rápida expansión del internet como medio de comunicación global era innegable. Lo anterior significaría que las áreas laborales de oportunidad dentro de la red se ampliarían y, por ello, contar con conocimientos especializados sería fundamental.

Hoy en día me he capacitado en los anteriores a través de cursos y diversas lecturas, lo que me ha dado nuevos horizontes y conocimientos que puedo aplicar a los textos web que realizo. Sin embargo, sé que ello no es suficiente. La rápida evolución de la forma en que se comunica en internet, los algoritmos de significación, la arquitectura de sitios y la creación de nuevas plataformas para lo anterior hacen necesario que los profesionales deban de actualizarse constantemente sobre las mejores prácticas para la redacción web y, más aún, para las distintas variantes de ésta. Por ello la importancia de generar materiales a partir de la práctica actual y las variantes que pueden existir en la redacción web.

## **3.3. Puntos confluyentes y divergentes con** *Escribir en Internet: Guía para los nuevos medios y las redes sociales*

En la actualidad, el estudio de la redacción web a nivel profesional es necesario y relevante. Al respecto podemos tomar como ejemplo lo expresado en el prólogo de José Manuel Blecua a la obra *Escribir en Internet: Guía para los nuevos medios y las redes sociales.* En el escrito, el autor resalta la importancia de contar con materiales de este tipo, los cuales contribuyan a que los lectores cuenten con novedades y recursos para su formación técnica en la escritura en internet. (Tascón, 2012)

Asimismo, cabe destacar que dicha publicación está dividida en dos aspectos sobre la escritura en internet: el uso cotidiano y el profesional. En el profesional, como su nombre lo indica, se busca brindar un manual para aquellos que ejercen la escritura en internet como parte de su trabajo. A pesar de ser el material más completo al respecto en lengua española, existen dos grandes puntos que deben de tomarse en cuenta.

En primer lugar, el libro no se encuentra actualizado, ya que fue publicado en 2012. Dada la rápida evolución del funcionamiento de la comunicación en internet, una actualización al respecto de lo propuesto en él es necesaria y relevante. En segundo, el libro no ahonda en el tema que se tratará en la guía, el cual es la redacción web para sitios empresariales. Por ello la relevancia de la guía que presento.

Como sucede con el libro, mi objetivo con la guía también es brindar a los lectores una herramienta que les permita conocer tanto novedades, como recomendaciones y recursos técnicos que amplíen sus conocimientos al respecto de la redacción web. Si bien, el tema forma parte de la escritura profesional en internet, el hecho de presentar un material especializado en este tipo de contenidos es primordial, ya que, dentro del área de redacción web existen diversas variantes que requieren diferentes aproximaciones. Es decir, no es lo mismo escribir una nota periodística, que el contenido de la página principal de una empresa o el de una tienda en línea.

Por ello, es pertinente la guía que presento, pues es un trabajo que complementa lo ofrecido por el libro y, además, represente una innovación ante lo existente en el área redacción web. Faltaba crear un material especializado en la redacción empresarial, pues en el libro los temas más explorados en el ámbito profesional son la redacción web con un enfoque periodístico o la arquitectura de la información a nivel general.

Con esta herramienta se brindará una nueva forma de aproximarse a un canal en donde cada vez es más importante una escritura que no sea producto de un reflejo del habla, sino una elaborada a través de una redacción especializada, con bases teóricas fundamentadas en la cohesión, una buena ortografía, gramática y sintaxis, pero que conviva con las reglas y funcionalidad de los canales en los que se desarrolla y los parámetros de funcionalidad de éstos.

## **Conclusiones de capítulo**

Hoy en día no solo es importante saber escribir, sino conocer la forma correcta de hacerlo en los canales existentes, específicamente en internet. Más allá de ello, si se busca ejercer profesionalmente en el área, se debe de conocer el rubro de la especialización a la cual deseamos insertarnos para ejercer una práctica correcta, de acuerdo con las necesidades de los lectores. La necesidad de contar con materiales que permitan a quienes buscan ingresar en dicho campo laboral y ejercer sus conocimientos de forma profesional es inminente.

La guía que presento se inserta en esta realidad, pues tiene como objetivo responder a una necesidad que persiste en el ámbito profesional de la redacción web. Si bien es un material que podrá ser útil para quien busca desarrollarse en él o ya lo hace, se debe de atender a lo siguiente. Como se expresaba en el capítulo, la evolución de las formas en las que se comunica en internet y las nuevas plataformas, hacen necesaria una actualización constante. Por ello, esta guía representa tan solo un inicio en el estudio de la redacción web para empresas. En un futuro, no muy lejano, será necesario actualizar este material e, incluso, replantearlo en su totalidad para que siga siendo funcional.

Ningún material sobre redacción web está exento de lo anterior. Por el contrario, este tipo de publicaciones requiere de una actualización y mejoras constantes pues el canal en el que se distribuyen lo demanda. Tan solo podemos observarlo en el cambio de instrumentos con los cuales los usuarios se aproximan a la red. Es decir, hoy en día, además de las computadoras de escritorio o las laptops, los usuarios pueden acceder a internet a través de tabletas electrónicas y celulares inteligentes.

Lo anterior conlleva a una realidad, quien escribe para internet debe de pensar en que, lo que hoy es funcional, en un futuro probablemente no lo sea. Se requerirán ajustes al tipo de lectura web, a las nuevas plataformas, a los instrumentos que se ocupen para utilizar internet, a los distintos usuarios, a las estrategias de posicionamiento web y al contexto global y particular, entre otros parámetros de importancia para la comunicación efectiva en internet.

## **4. GUÍA DE REDACCIÓN WEB PARA SITIOS EMPRESARIALES**

Como consecuencia de mi experiencia en la redacción web, en la cual se engloba la resolución de problemas relativos a falta de conocimientos especializados en el área, así como la adquisición de los últimos y mi actual formación y experiencia en escritura web profesional, surge la presente *Guía de redacción web para sitios empresariales*.

Con este material pretendo brindar a los estudiantes y egresados de la Licenciatura en Lengua y Literaturas Hispánicas una herramienta especializada con la cual puedan ejercer profesionalmente en el campo de la redacción web dentro del ámbito empresarial. Este trabajo proporciona un conjunto de estrategias y recursos derivados de lo aprendido en mi experiencia laboral en el área, así como de aquellos propios de la redacción en papel y las recomendaciones hechas por especialistas en el sector. A través de su uso, los lectores podrán desarrollar de manera sencilla, profesional y eficaz el contenido textual de un sitio web empresarial.

Finalmente, esta guía les permitirá utilizar conocimientos derivados de su aprendizaje en la carrera y adquirir nuevos relativos al área, en los cuales se incluyen vocabulario técnico enfocado en la creación de contenidos para internet y estrategias especializadas en la redacción web para empresas de distintos sectores.

## **4.1. Composición de la guía**

La *Guía de redacción web para sitios empresariales* se dividirá en cinco etapas: propósito comunicativo, redacción del primer borrador, reestructuración del texto, optimización del texto y elaboración del texto final.

La primera, **identificación del propósito comunicativo**, comprende los pasos del uno al cuatro en la guía. En ésta nos enfocaremos en distinguir dicho propósito dentro de la información proporcionada por el cliente. Además, comenzaremos a seleccionar las palabras clave que permitan a los usuarios de internet encontrar el sitio web al hacer una consulta en los buscadores como Google.

En la segunda etapa, llamada **redacción del primer borrador** y comprendida por el punto cinco, el redactor web escribirá un primer borrador (o más) en los que redacte el contenido y datos obtenido en la primera etapa, específicamente con el uso de estrategias y recursos de redacción en papel funcionales para internet. Asimismo, se proporcionarán otros propios de la escritura web que permitan generar un texto enfocado a dicha plataforma.

En la tercera etapa, **reestructuración del texto**, abarcada por los puntos seis y siete, el redactor reestructurará el contenido con el fin de que se facilite la lectura en pantalla. Para ello desglosaré el método de pirámide invertida y la forma de crear un texto *escaneable*, es decir, que se pueda leer rápidamente con ayuda de parámetros tipográficos y de legibilidad en pantalla.

La cuarta etapa consistirá en la **optimización del texto**, comprendida por los puntos ocho y nueve. En la optimización el redactor enfocará el contenido hacia mejorar el posicionamiento del sitio en los buscadores, específicamente en Google. Primero lo hará con enfoque en SEO técnico y después en SEO semántico. Al conjuntar ambas estrategias, el sitio podrá ser indexado por los buscadores para aparecer en las páginas de resultados en el momento en que un usuario haga una consulta.

Para terminar, se encontrará la etapa cinco que corresponde a la **elaboración del texto final** y es el punto diez de la guía. En ésta se creará la "última" versión del texto web. Sin embargo, se proporcionarán recomendaciones para su posterior actualización y mejoras del mismo.

## **4.2. ¿Cómo utilizar la guía?**

Al inicio de las páginas se encontrará marcada la etapa relativa a los diferentes apartados. Cada punto de la guía contará con una tabla dividida en tres cuadros para su explicación. En el primero se mencionará la instrucción, así como el esclarecimiento de ésta, en el segundo se encontrará una imagen o varias que ejemplifiquen lo que se está tratando y en el tercero se explicará el contenido de éstas.

Dentro de la guía existirán anotaciones en color rojo para relacionar distintas partes de las imágenes con su explicación. En el caso de que existan varias imágenes cada una se encontrará numerada. Finalmente, las palabras subrayadas corresponderán a terminología propia de la redacción web y su definición se encontrará en el *Glosario de términos de redacción web* ubicado en el anexo del informe.

## **4.3. Guía de redacción de sitios web empresariales**

## **Etapa 1: Identificación del propósito comunicativo**

| 1. Lee el <i>brief</i> o la                                                                                                    |                                                                                    | Brief publicitario agencia Aluniza                                                                                                    | En la imagen se                                                           |
|----------------------------------------------------------------------------------------------------|------------------------------------------------------------------------------------|----------------------------------------------------------------------------------------------------|---------------------------------------------------------------------------|
| información                                                                                                    | Nombre del cliente                                                                 | Sr. Juan Pérez González                                                                                                    | observa un brief                                                          |
| proporcionada                                                                                                    | Nombre comercial                                                                   | Reparación y Mantenimiento Pérez                                                                                                    |                                                                           |
| por el cliente                                                                                                    | Sector                                                                             | Reparación de lavadoras                                                                                                    | publicitario de la                                                        |
| La agencia en donde<br>trabajes o tu cliente te                                                                                                    | Dirección y teléfono                                                               | Sevilla 102. Colonia Juárez.<br>Querétaro<br>Querétaro, C.P. 76148.<br>Tel. fijo 55451028<br>Celular 5544652275                                                                                                    | agencia ficticia<br>Aluniza.                                              |
| proporcionarán                                                                                                    | ¿Atiende en<br><b>WhatsApp?</b>                                                    | Sí. 5544652275                                                                                                    | En él se incluyen                                                         |
| información<br>al                                                                                                    | Años de experiencia                                                                | 40                                                                                                    | datos como el                                                             |
| de<br>respecto<br>la<br>empresa para la que<br>redactarás<br>el<br>contenido de su sitio.                                                                                                    | Información de la<br>empresa:<br>descripción,<br>servicios, atención,<br>filosofía | Servicio preventivo de reparación y mantenimiento de<br>aparatos de línea blanca. Servicio a aparatos viejos- antiguos<br>y nuevos. Atención en menos de 24 horas, excelentes<br>resultados. Certificados por Whirlpool, Easy, Mabe y más<br>empresas de prestigio. Ofrecemos asistencia técnica en todo<br>el estado. Nos trasladamos hasta 60 kilómetros a la redonda.<br>Trabajamos con personal especializado en el área. Cuidamos<br>tus equipos para que te los lleves en perfectas condiciones.<br>Usamos piezas originales. | nombre del cliente,<br>dirección, años de<br>experiencia, entre<br>otros. |
| Ésta puede venir<br>formato<br>un<br>en<br>llamado brief que, en<br>otras palabras, es un<br>documento en el que                                                                                                    | Listado de servicios                                                               | o Reparación de línea blanca<br>Reparación de centros de lavado y de secado<br>$\circ$<br>Servicio preventivo línea blanca<br>o<br>Mantenimiento de línea blanca<br>$\circ$<br>Reparación de lavadoras<br>$\circ$<br>o Reparación de refrigeradores<br>o Reparación de hornos de microondas<br>o Servicio correctivo de línea blanca                                                                                                    |                                                                           |
| recopila<br>la<br>se                                                                                                    | Garantía                                                                           | Garantía de 30 días                                                                                                    |                                                                           |
| información                                                                                                    | Promociones                                                                        | 10% de descuento al mencionar este sitio web                                                                                                    |                                                                           |
| necesaria sobre<br>un                                                                                                    | Público objetivo /<br>target                                                       | Hombres y mujeres de 30 a 45 años                                                                                                    |                                                                           |
| cliente<br>1a<br>para                                                                                                    | Objetivo del sitio                                                                 | Dar a conocer los servicios de reparación y mantenimiento                                                                                                    |                                                                           |
| de<br>creación<br>su<br>publicidad o de<br>su<br>sitio.                                                                                                    | <b>Redes sociales</b>                                                              | Facebook: Reparación y Mantenimiento Pérez                                                                                                    |                                                                           |
| de<br>Antes<br>comenzar a escribir<br>es necesario leer la<br>información<br>para<br>identificar los puntos<br>clave sobre los cuales<br>crearás el texto de un<br>sitio web<br>$\Omega$<br>una<br>página web. <sup>18</sup> |                                                                                    |                                                                                                    |                                                                           |

<sup>&</sup>lt;sup>18</sup> De acuerdo con Daniel Cassany (1993), antes de escribir, se requiere de una reflexión sobre lo que se quiere decir y hacer (el texto, el propósito, el lector…). En esta misma etapa se comienza con el orden. Después de leer, según el autor, será necesario ubicar cuánto tiempo tenemos para la redacción de un texto, por dónde empezaremos, cómo, cuántos borradores se harán, cuántas revisiones y revisar si se tiene todo el material necesario para logarlo. Para la redacción de textos en web se sigue el mismo proceso. En el último punto, de ser escasa la información acerca del tema, será necesario, en lo posible, solicitar más detalles a quien la proporciona e indagar sobre el tema. Al respecto, debemos evitar el plagio y la invención de actividades ajenas a las realizadas por el cliente. Es decir, no porque un cliente repare lavadoras, significa que forzosamente repara secadoras, aun cuando parezca obvio.

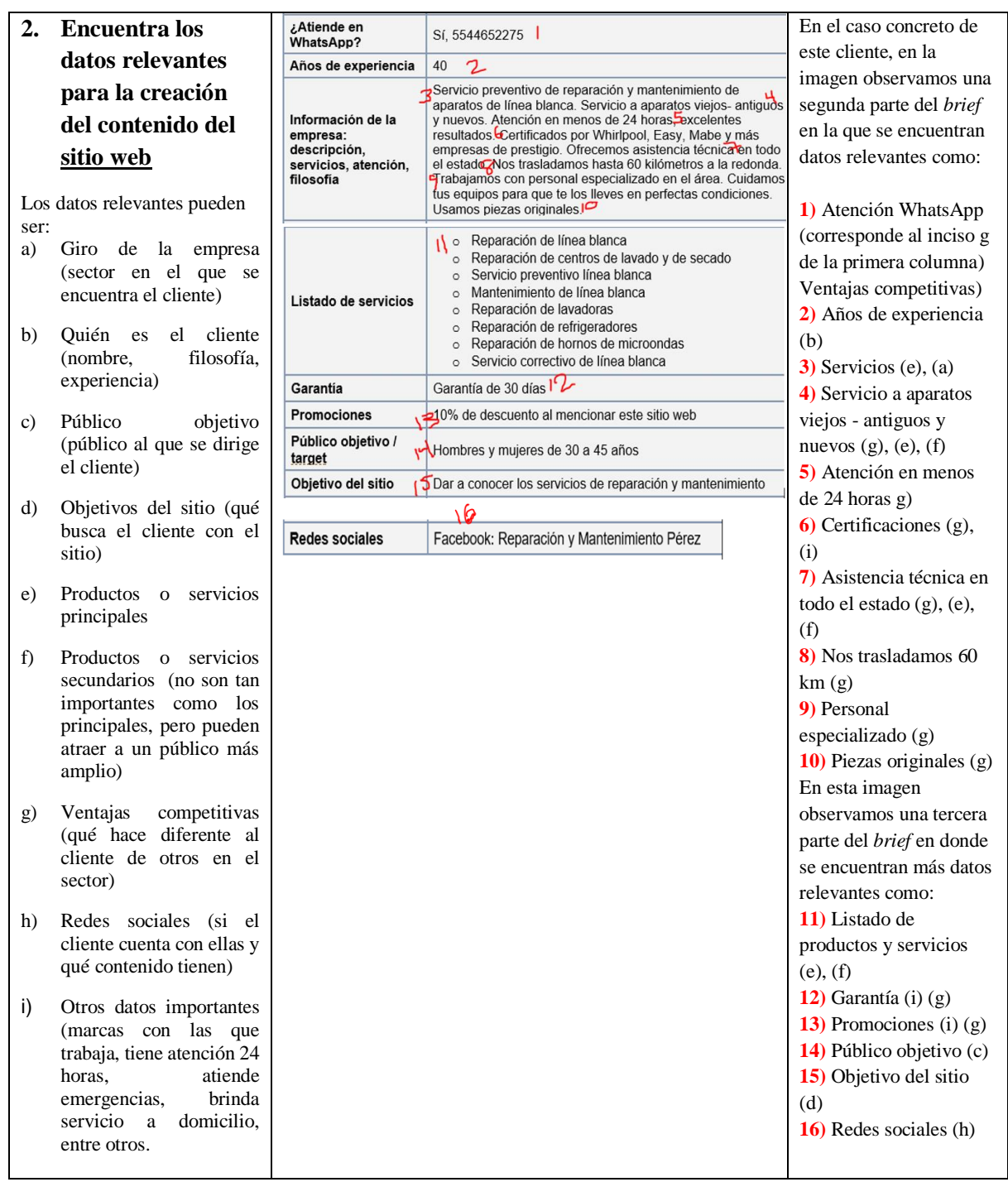

# **Etapa 1: Identificación del propósito comunicativo**

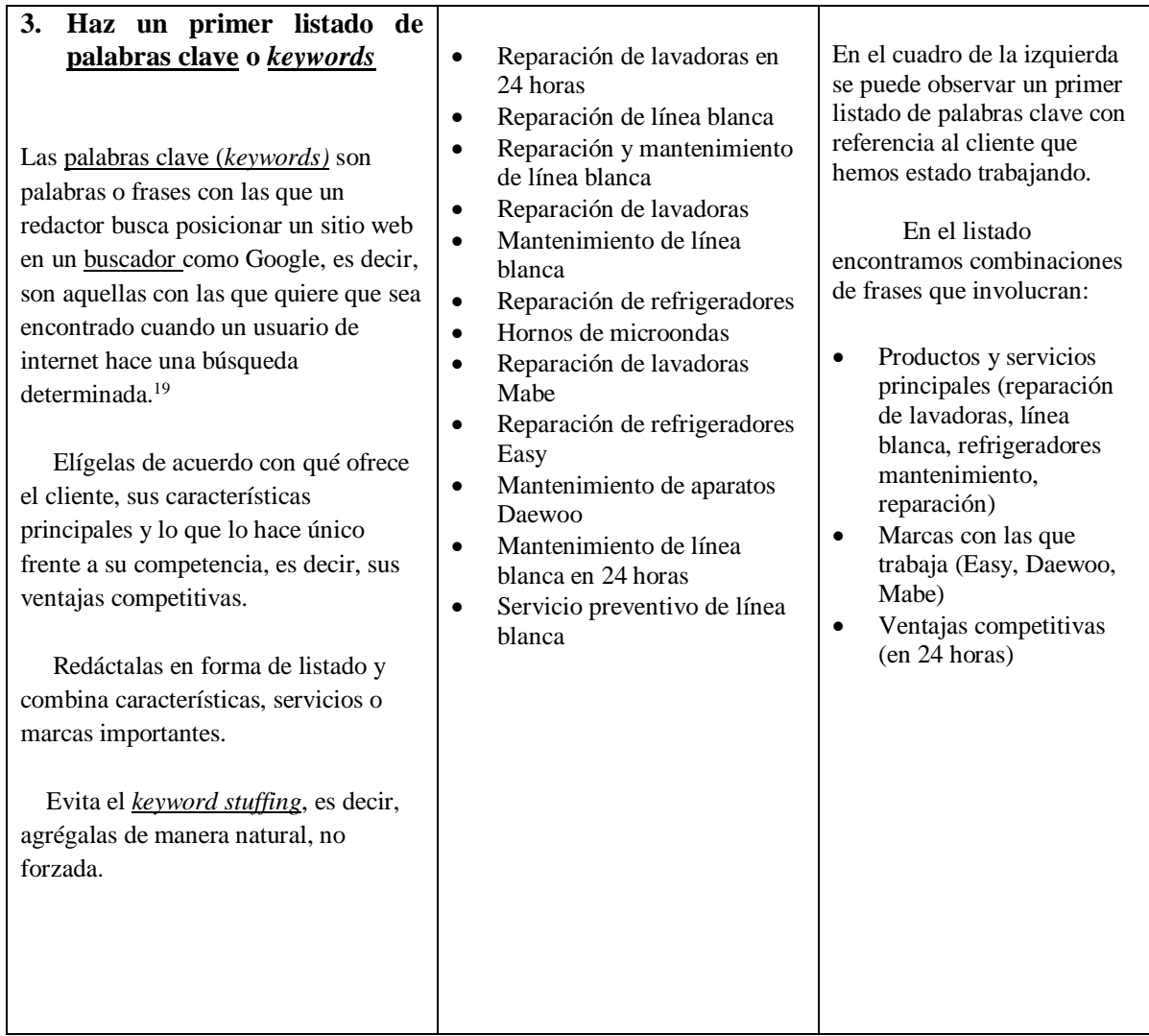

## **Etapa 1: Identificación del propósito comunicativo**

<sup>19</sup> Es necesario hacer una distinción entre el concepto de palabra clave descrito por Daniel Cassany en *La cocina de la escritura* y las palabras clave o *keywords* en web descritas en la nota anterior. Para Cassany, las palabras clave son aquellas que esconden información, es decir, que no expresan con claridad a qué se refieren. Al desarrollarlas podemos ampliar ideas en redacción. Un ejemplo de éstas es la palabra "interesante". Por otro lado, las palabras clave o *keywords* en web se enfocan a la temática principal del texto. Al momento de hacer una búsqueda en Google, por ejemplo "renta de autos" una persona encontrará resultados referentes a dicha palabra clave en el buscador de Google, es decir, encontrará el sitio de una agencia de renta de autos.

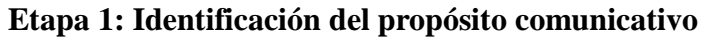

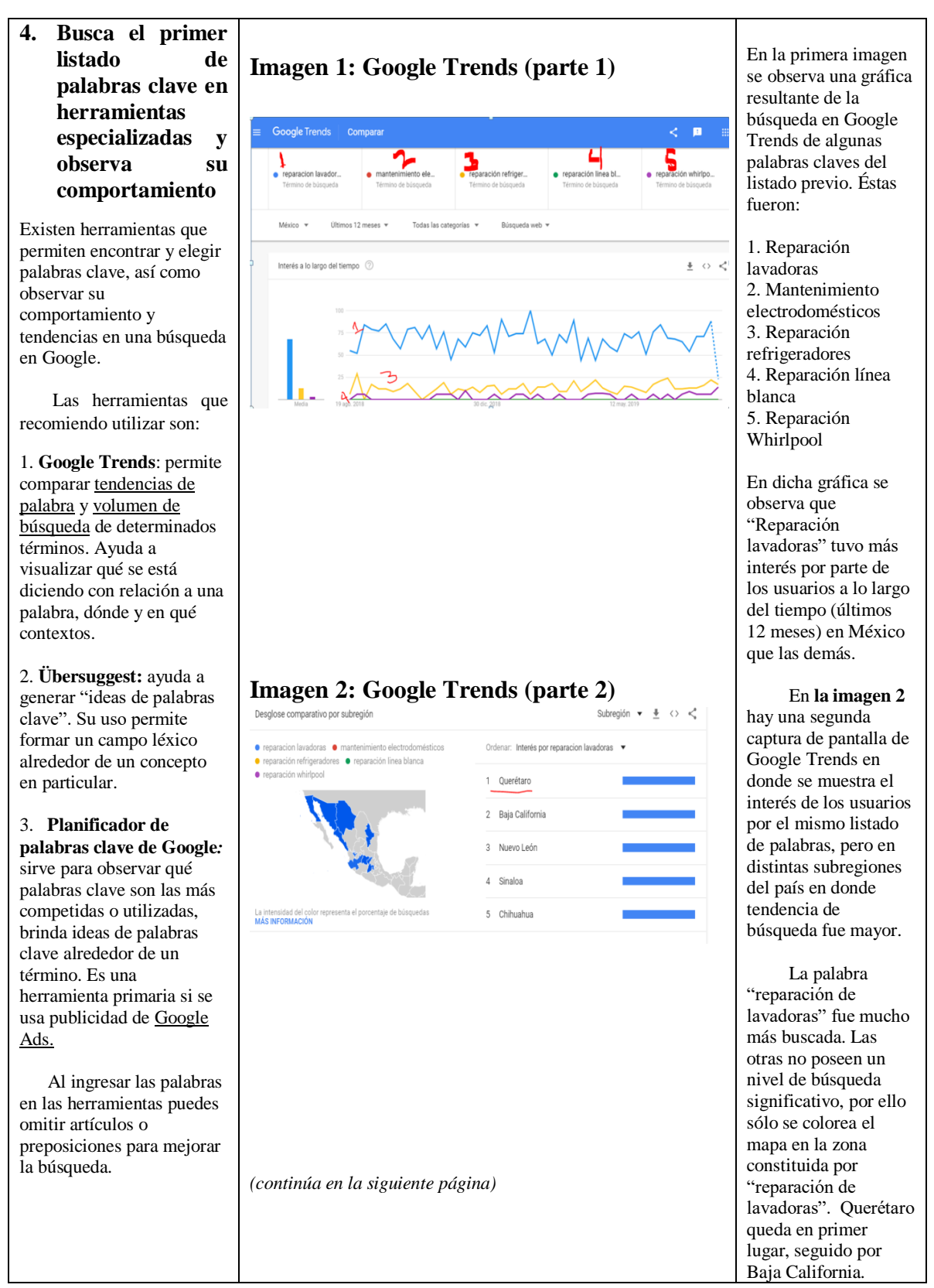

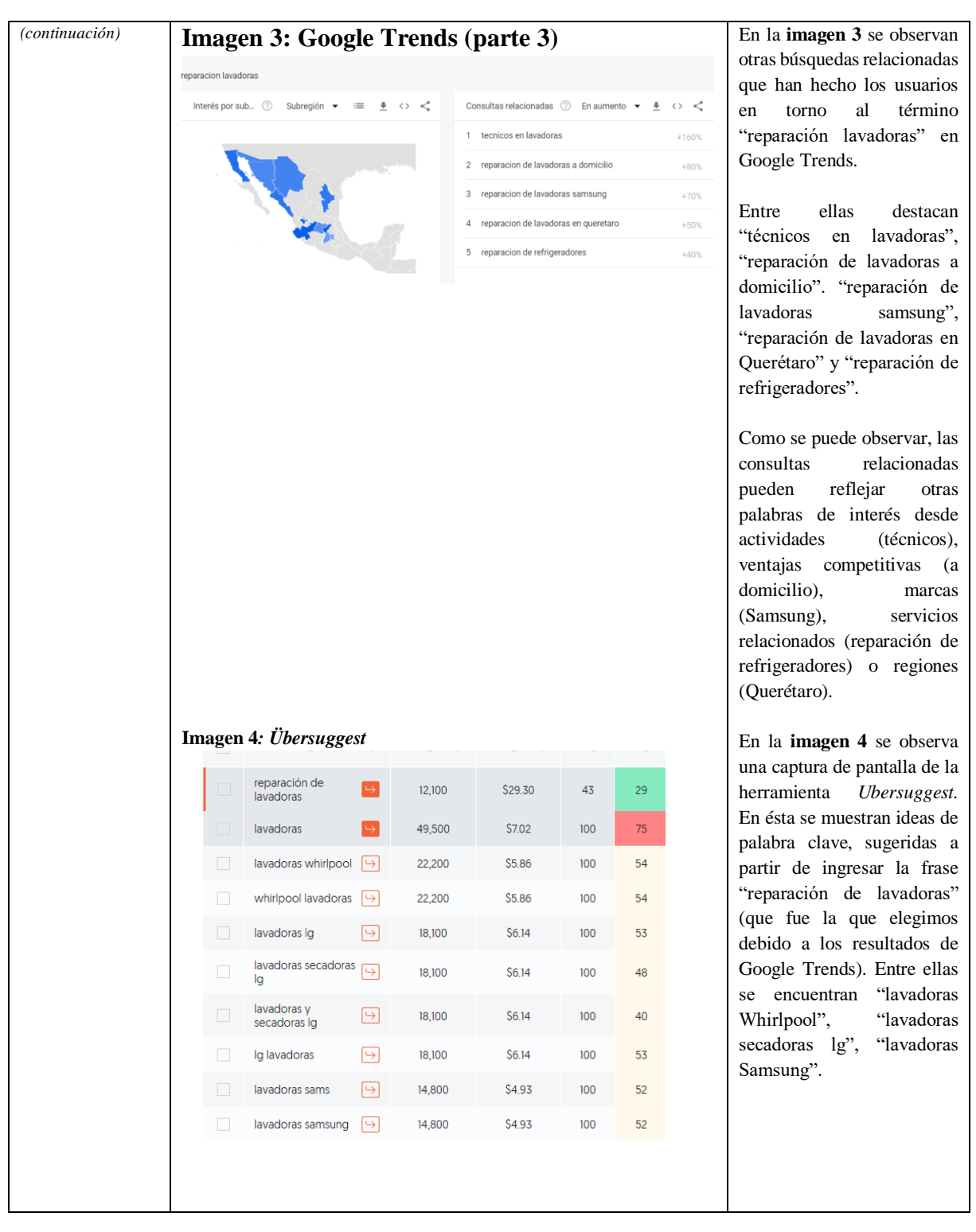

## **Etapa 1: Identificación del propósito comunicativo**

## **Etapa 2: Redacción del primer borrador**

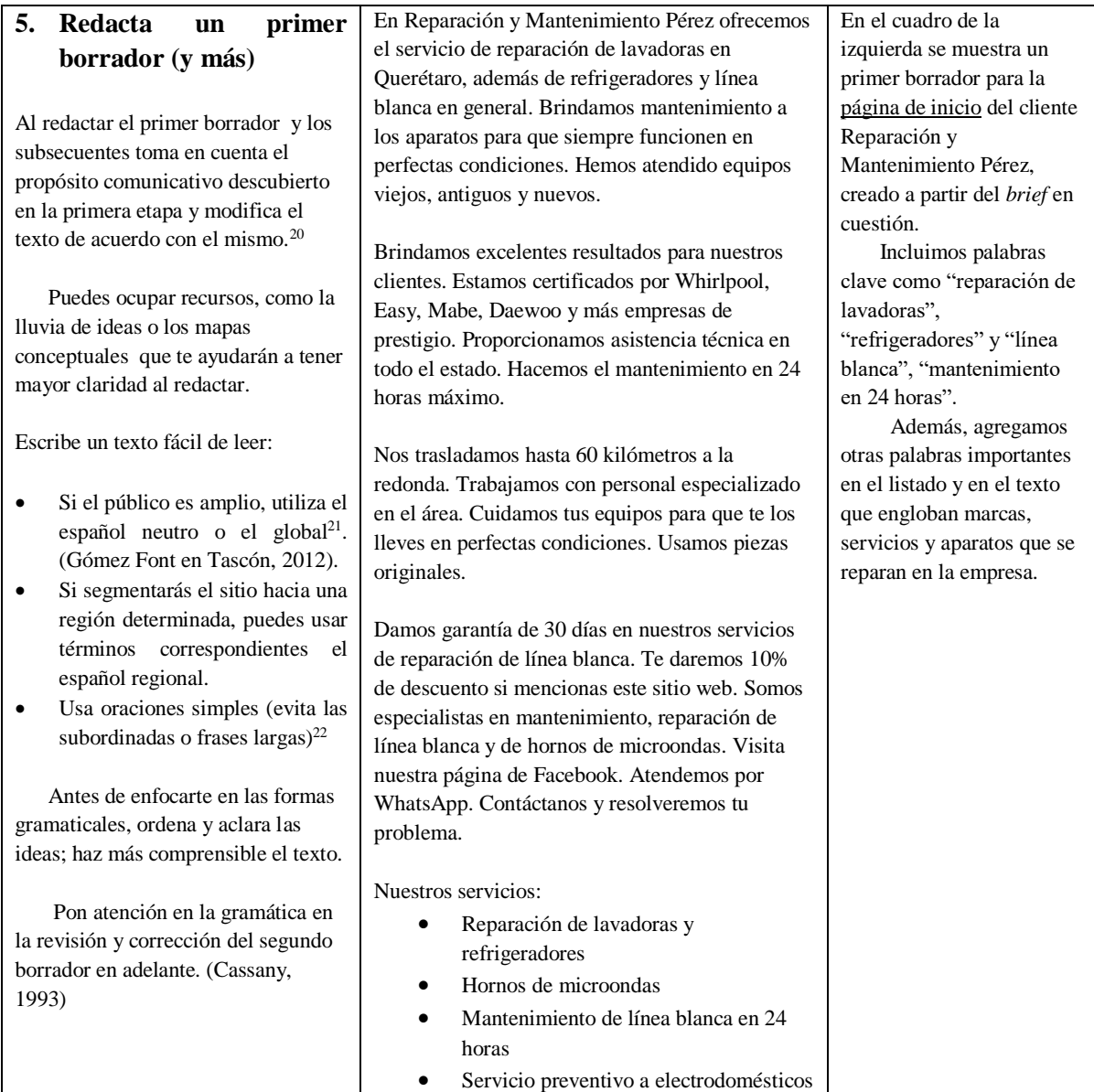

<sup>20</sup> Como lo expresa Cassany (1993) "Emborrona, borrajea, garabatea todo lo que haga falta. No tengas pereza de reescribir el texto una y otra vez".

<sup>&</sup>lt;sup>21</sup> El propósito de usar un español neutro o global es que, en el caso de los textos para grandes empresas, la traducción de las páginas sea rápida (e incluso instantánea si se utiliza una herramienta de traducción automática). Además, de acuerdo con Mercedes Sánchez (en Tascón, 2012) "la lengua escrita en internet tiene un destinatario múltiple y por eso debe de utilizar un léxico comprensible para todos los hablantes". Por otro lado, la RAE invita a "evitar o reducir el uso de neologismos, regionalismos o creaciones particulares" con el fin de llegar a un público variado (RAE, 2019).

<sup>&</sup>lt;sup>22</sup> Guillermo Franco (2009) señala que "las frases largas obligan al usuario a establecer relaciones complejas entre las ideas y son difíciles de leer y entender". Por otro lado, Daniel Cassany (1993), menciona que las frases largas son características de textos con legibilidad baja. El autor recomienda vigilar aquellas frases cuya longitud sea mayor a 30 palabras. Jakob Nielsen (2015) sugiere el uso de oraciones cortas. Menciona que se deben de evitar oraciones compuestas con frases subordinadas y conjunciones que saturan la memoria a corto plazo de los usuarios.

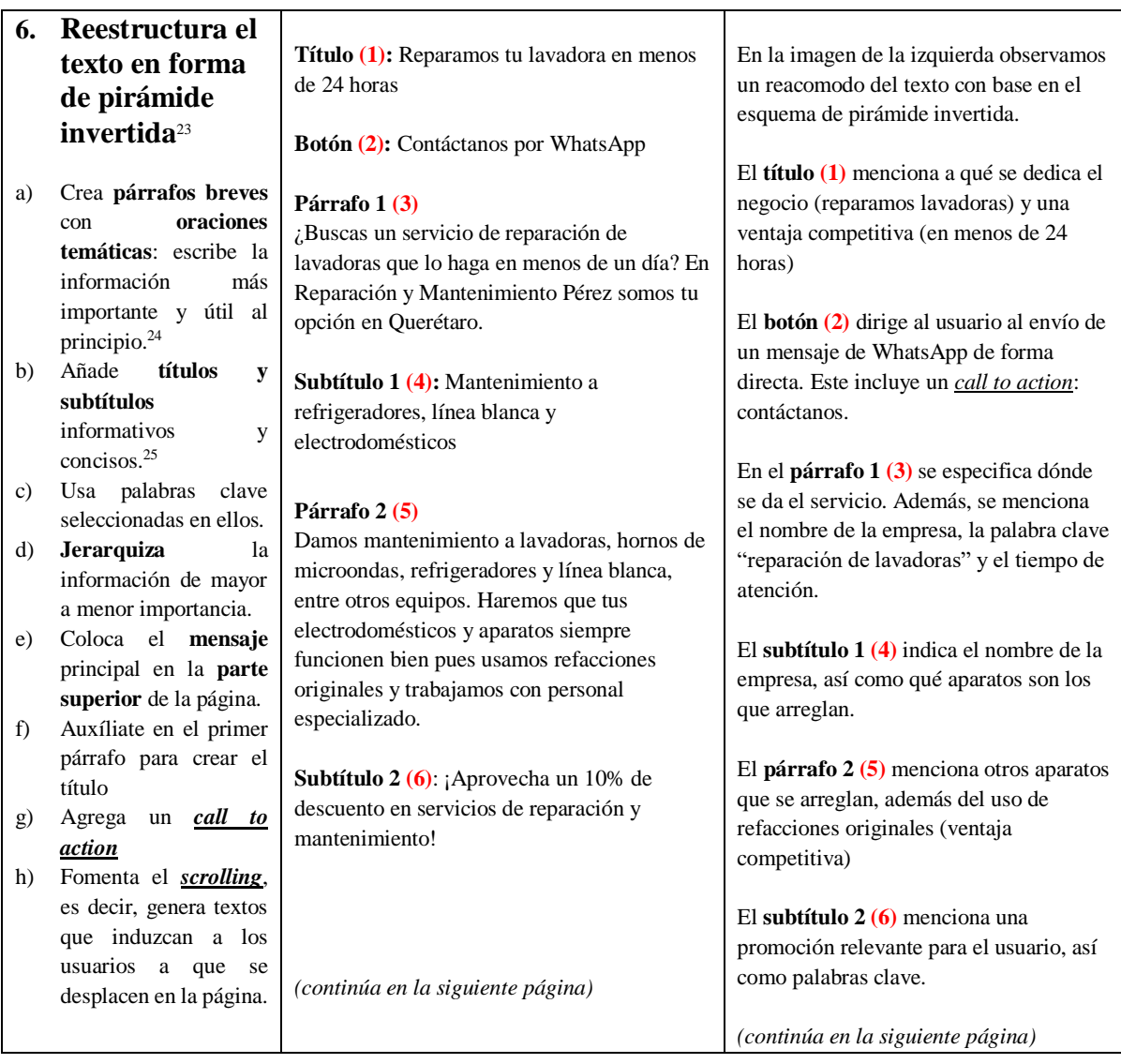

<sup>&</sup>lt;sup>23</sup> Es importante apuntar que el uso de estructuras como la pirámide invertida en escritura web es recomendable, más no limitativo u obligatorio. La Real Academia Española (2019) precisa que, "si el estilo del medio o del autor lo requiere, se podrían usar composiciones más literarias y libres". Es necesario prestar atención a quién será el destinatario de un mensaje, así como el canal y el contexto particulares, pues estos elementos serán los que definan el uso u omisión de distintos modelos.

<sup>&</sup>lt;sup>24</sup> Cassany (1993) menciona que el principio es la parte que el lector "lee y ve primero y, también, la que luego se recuerda mejor". En cuanto a sugerencias para lectura web, Jakob Nielsen (2015) recomienda: "comunica inmediatamente en el principio de la página que tu contenido es, de hecho, interesante y útil para el usuario".

<sup>&</sup>lt;sup>25</sup> Silvia Cobo (en Tascón, 2012) precisa: "los titulares en internet deben ser informativos y concisos. Tienen que ser claros respecto a lo que el lector va a encontrar." La autora recomienda evitar el uso de metáforas que puedan llevar a la confusión sobre su significado.

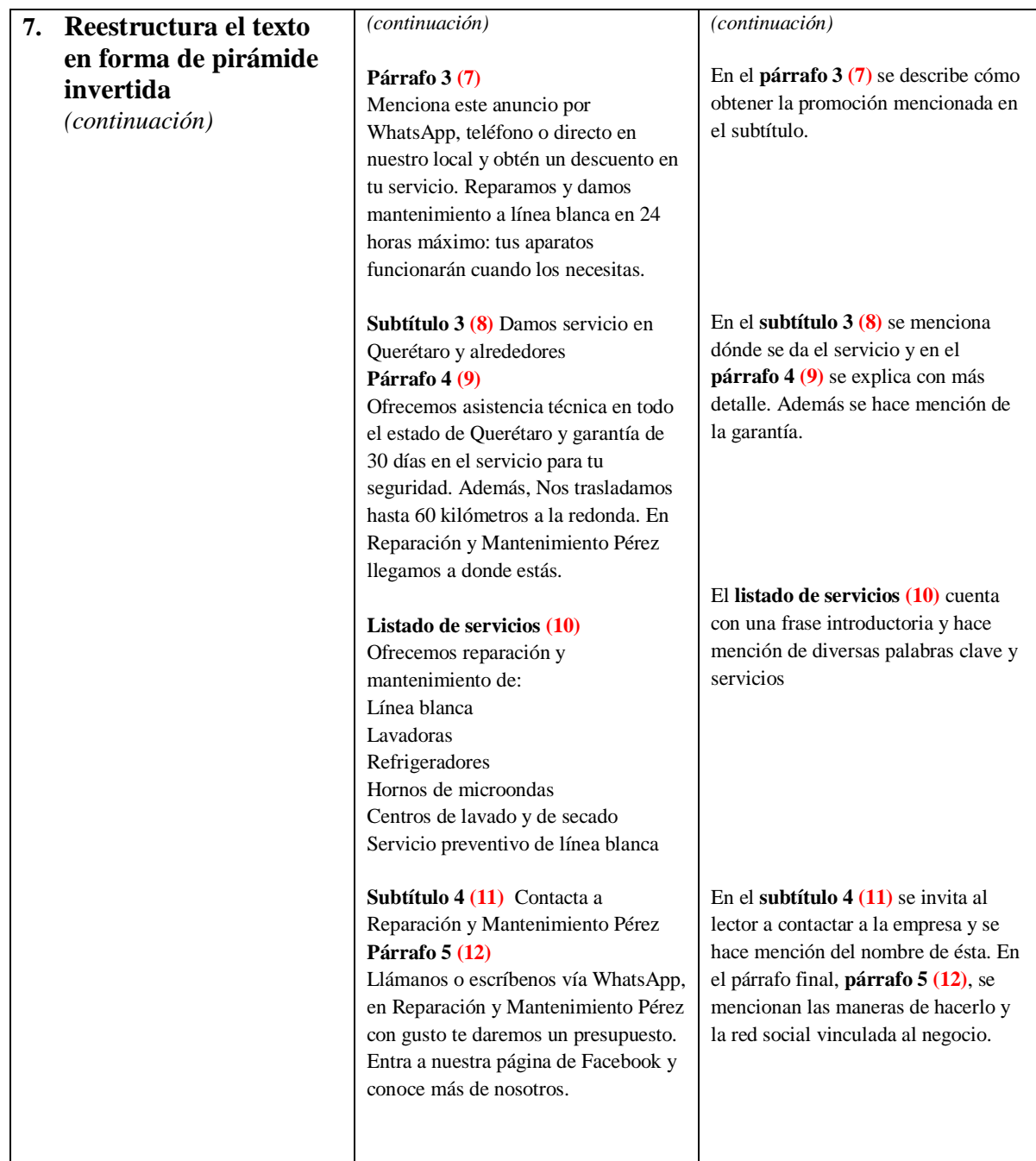

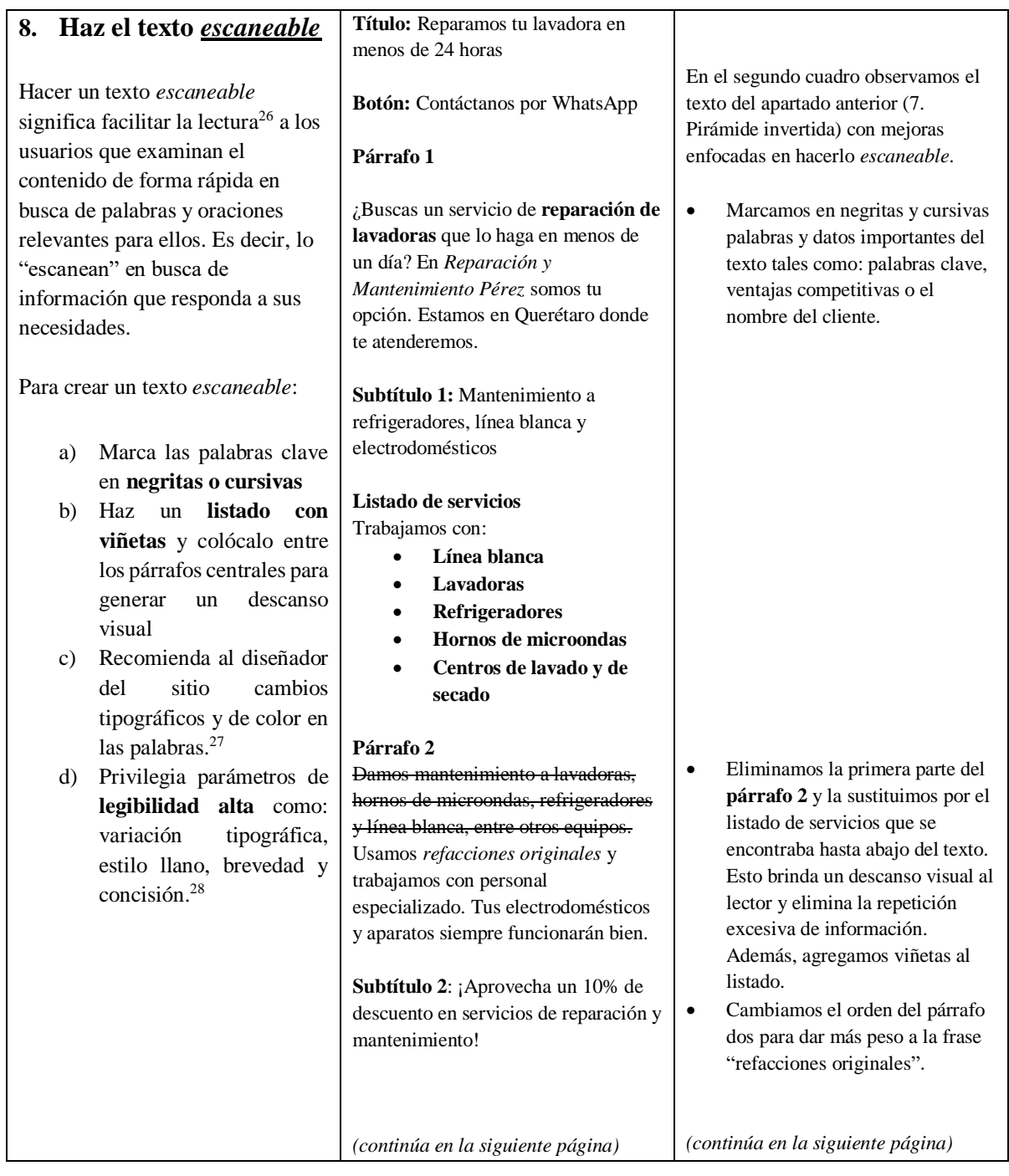

<sup>&</sup>lt;sup>26</sup> De acuerdo con la RAE, dichas estructuras "facilitan la lectura aligerando y organizando el texto". (RAE, 2019)

<sup>27</sup> Aportar tus sugerencias o comentarios al diseñador del sitio permitirá crear una página atractiva tanto en contenido, como de forma visual para que "el usuario localice la información en el menor tiempo y con el menor esfuerzo posible". Esto mejorará la experiencia de usuario. (Górriz en Tascón, 2012).

<sup>&</sup>lt;sup>28</sup> De acuerdo con estudios de Nielsen, Guillermo Franco (2009) señala que el nivel de alfabetización del usuario y el tamaño de letra afectan los distintos comportamientos de lectura que derivan en escaneo o lectura palabra por palabra. Por lo tanto, una escritura que privilegia la legibilidad alta beneficia a un mayor número de lectores y la comprensión de un escrito.

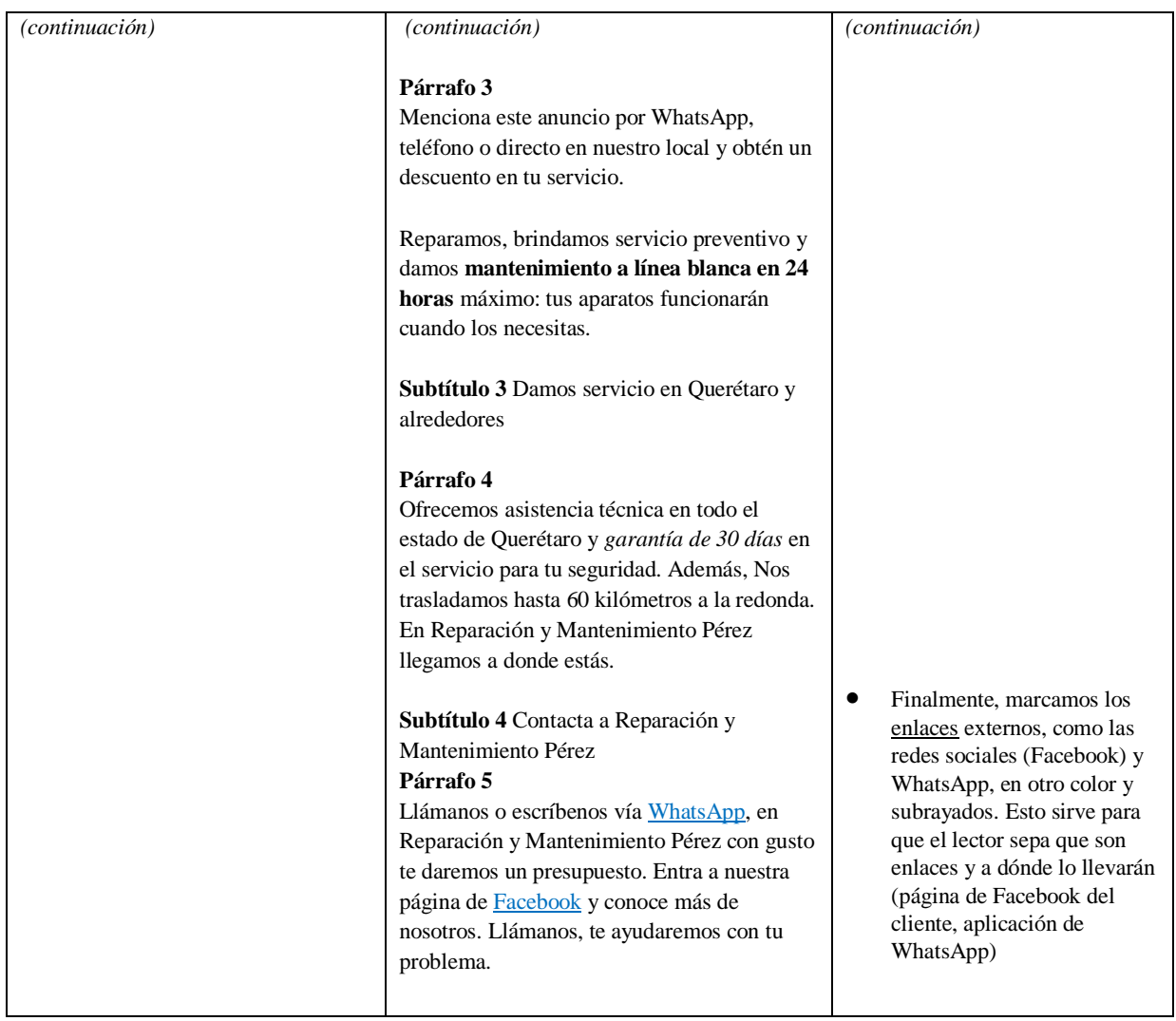

## **Etapa 4: Optimización del texto**

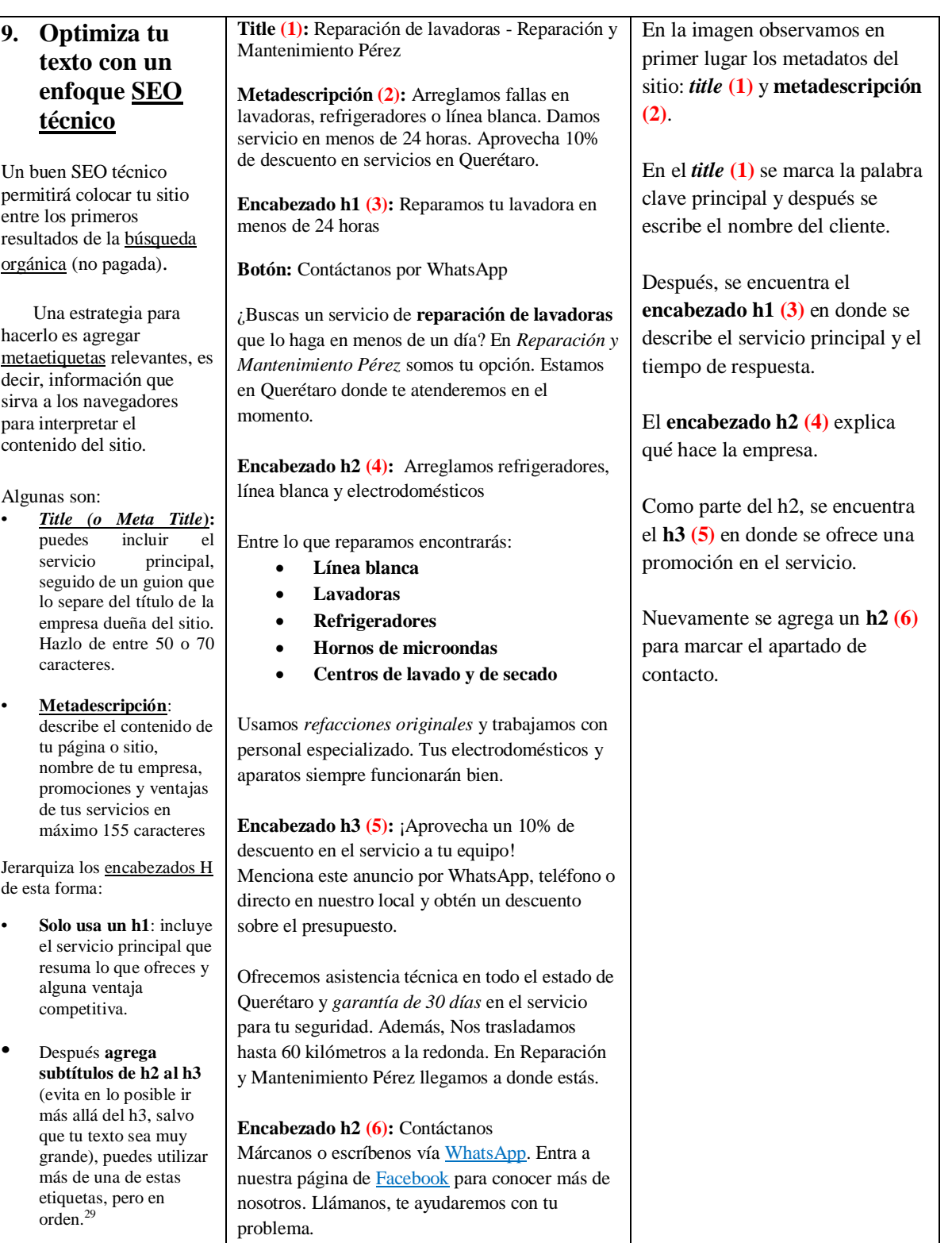

<sup>&</sup>lt;sup>29</sup> El h2 es un subtítulo del h1, el h3 es un subtítulo del h2, el h4 es un subtítulo del h3 y así sucesivamente (h2>h3, h2>h3>h4).

## **Etapa 4: Optimización del texto**

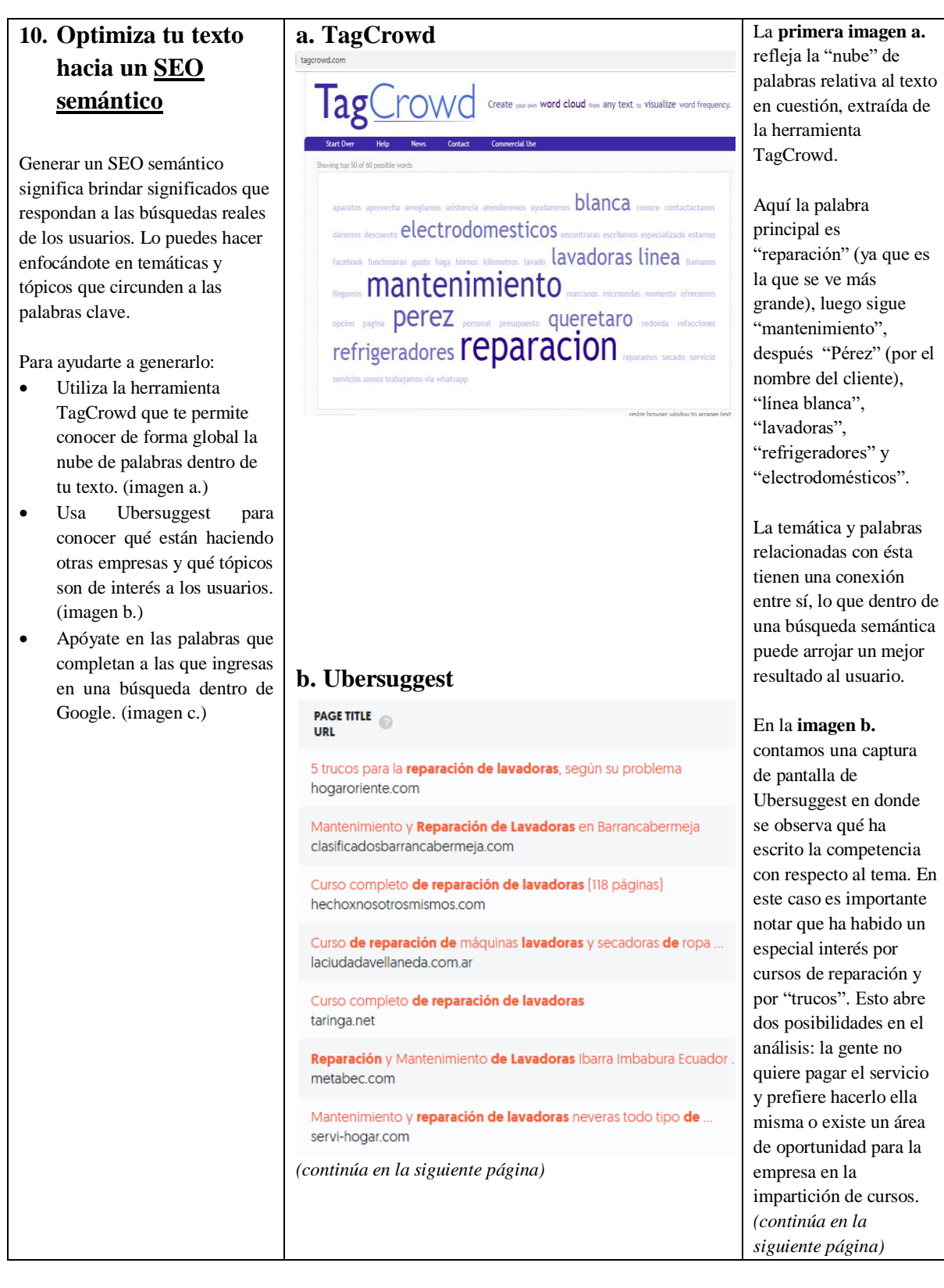

## **Etapa 4: Optimización del texto**

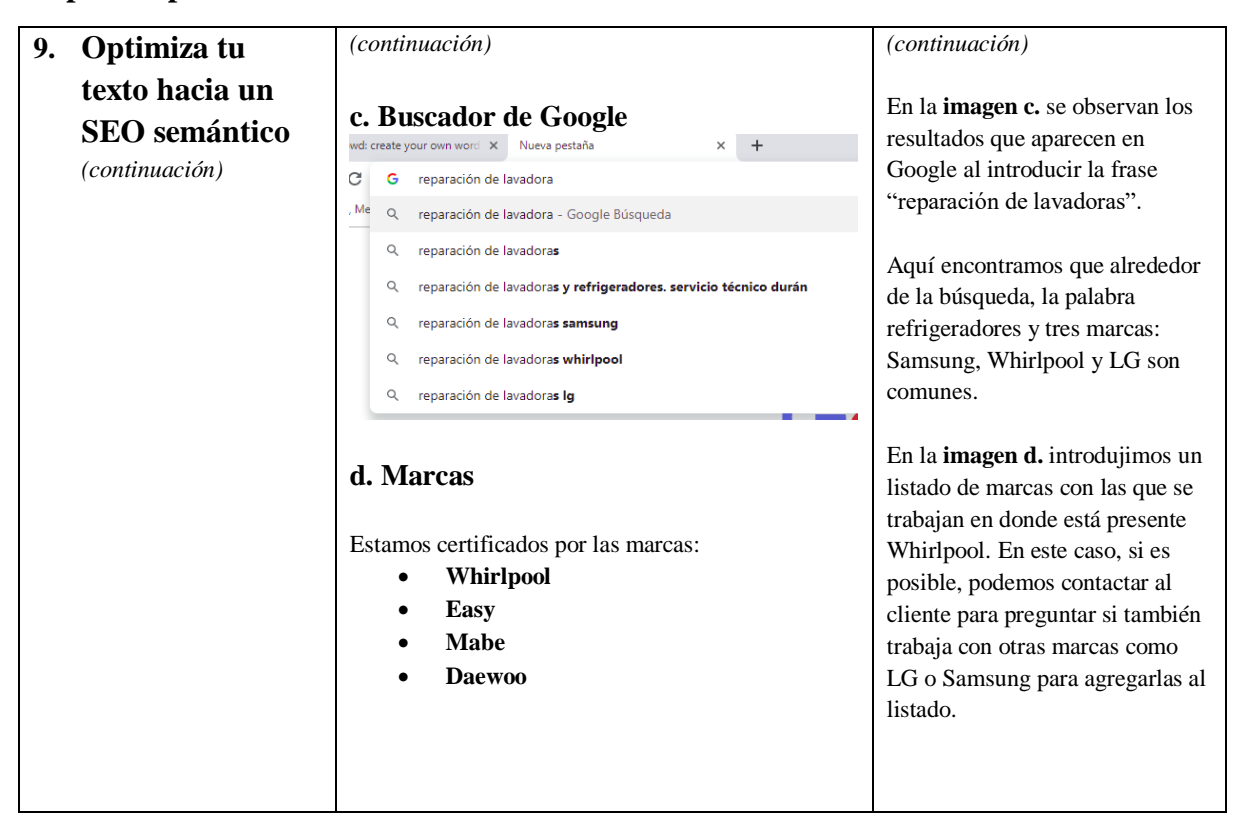

## **Etapa 5: Elaboración del texto final**

| 10. Redactaste un texto web                                                                                     |                                             |                                                  | 1.1 Texto final                             | En la imagen se observa el               |
|----------------------------------------------------------------------------------------------------|---------------------------------------------|--------------------------------------------------|---------------------------------------------|------------------------------------------|
| para un sitio empresarial                                                                                       |                                             |                                                  |                                             | texto final del cliente en               |
| Listo, ¡creaste un texto optimizado para                                                                        |                                             |                                                  | Title: Reparación de lavadoras -            | cuestión: Reparación y                   |
| el sitio web de una empresa!                                                                                    |                                             |                                                  | Reparación y Mantenimiento Pérez            | Mantenimiento Pérez.                     |
|                                                                                                    |                                             |                                                  | Metadescripción: Arreglamos fallas en       |                                          |
| Relee el texto primero desde tu<br>enfoque de redactor y luego desde el<br>del lector:                          |                                             |                                                  | lavadoras, refrigeradores o línea blanca.   | Hicimos modificaciones y                 |
|                                                                                                    |                                             |                                                  | Damos servicio en menos de 24 horas.        | adecuaciones que unifican                |
|                                                                                                    |                                             |                                                  | Aprovecha 10% de descuento en servicios     | las diferentes estrategias               |
| Revisa que no tenga errores de<br>$\circ$<br>ningún tipo (ortográficos,                                         |                                             |                                                  | en Querétaro.                               | utilizadas, desde pirámide               |
|                                                                                                    |                                             |                                                  |                                             | invertida, hasta SEO técnico             |
|                                                                                                    | gramaticales o de                           |                                                  | Etiqueta H1: Reparamos tu lavadora en       | y semántico.                             |
|                                                                                                    |                                             | concordancia, entre otros.) <sup>30</sup> .      | menos de 24 horas                           |                                          |
| Pregúntate si el texto cumple el<br>propósito comunicativo de tu                                                |                                             |                                                  |                                             | En la imagen se observa lo<br>siguiente: |
|                                                                                                    |                                             |                                                  | Botón: Contáctanos por WhatsApp             |                                          |
| cliente. <sup>31</sup>                                                                                          |                                             |                                                  | ¿Necesitas arreglar tu lavadora o           | (1) Movimos el apartado                  |
|                                                                                                    | Comenta tus sugerencias con el<br>$\bullet$ |                                                  | refrigerador en menos de un día? En         | correspondiente a la                     |
| diseñador para mejorar la y la<br>usabilidad y la experiencia de                                                |                                             |                                                  | Reparación y Mantenimiento Pérez somos      | promoción a la parte superior            |
| usuario, es decir, para facilitar la                                                                            |                                             |                                                  | tu opción. Estamos en Querétaro donde te    | de la página, para responder             |
| navegación en el sitio y la percepción                                                                          |                                             |                                                  | atenderemos en el momento.                  | a las necesidades mostradas              |
| de quien lo visita. <sup>32</sup> .                                                                             |                                             |                                                  |                                             | en la realización del SEO                |
| Confirma periódicamente (por lo<br>$\bullet$<br>menos una vez al mes) que tu texto<br>se encuentre actualizado. |                                             |                                                  | Etiqueta h2 $(1)$ : ¡Aprovecha un 10% en    | semántico (la gente busca                |
|                                                                                                    |                                             |                                                  | reparación de electrodomésticos y línea     | economizar en el servicio).              |
|                                                                                                    |                                             |                                                  | blanca!                                     |                                          |
| Después de que el sitio ya esté activo<br>$\bullet$                                                             |                                             |                                                  |                                             | Hicimos modificaciones en                |
| en internet, revísalo en la herramienta                                                                         |                                             |                                                  | Menciona este anuncio por WhatsApp,         | los encabezados <b>h</b> con el fin      |
| Google Search Console para:                                                                                     |                                             |                                                  | teléfono o directo en nuestro local y obtén | de dar mayor valor a                     |
| $\circ$                                                                                                    |                                             | Conocer si indexa en Google,                     | un descuento sobre el presupuesto del       | apartados relevantes dentro              |
|                                                                                                    |                                             | es decir si aparece en los                       | arreglo de tus aparatos.                    | de la búsqueda semántica.                |
|                                                                                                    |                                             | resultados ofrecidos por este                    |                                             | (2)                                      |
|                                                                                                    |                                             | buscador                                         | Etiqueta $h2(2)$ : Arreglamos               |                                          |
|                                                                                                    | $\circ$                                     | Ver qué palabras llevan a los                    | refrigeradores, línea blanca y              |                                          |
|                                                                                                    |                                             | usuarios a tu sitio y a cuáles                   | electrodomésticos                           |                                          |
|                                                                                                    |                                             | dieron clic                                      |                                             |                                          |
| $\circ$                                                                                                    |                                             | Descubrir desde qué                              | Entre lo que reparamos encontrarás:         |                                          |
|                                                                                                    |                                             | localizaciones accedieron                        | Línea blanca<br>$\bullet$                   |                                          |
|                                                                                                    |                                             |                                                  | <b>Lavadoras</b><br>$\bullet$               |                                          |
|                                                                                                    | $\circ$                                     | Analizar otros datos para                        | <b>Refrigeradores</b><br>$\bullet$          |                                          |
|                                                                                                    |                                             | mejorarlo y generar nuevas<br>estrategias de SEO | Hornos de microondas<br>$\bullet$           |                                          |
|                                                                                                    |                                             |                                                  | Centros de lavado y de secado<br>$\bullet$  | (continúa en la siguiente                |
|                                                                                                    |                                             |                                                  | (continúa en la siguiente página)           | página)                                  |
|                                                                                                    |                                             |                                                  |                                             |                                          |

<sup>30</sup> La Fundéu BBVA (en Tascón, M., 2012) resalta la importancia de evitar presentar textos descuidados o con muchos errores ortográficos y gramaticales, pues ello confunde al lector. Si esto sucede, probablemente nuestro lector cerrará la página en busca de un contenido confiable.

<sup>&</sup>lt;sup>31</sup> Daniel Cassany (1993) recomienda "leer el texto como un escritor", es decir, leer de forma crítica con opción a mejoras y cambios en el mismo. Habrá que replantear si realmente lo que dice el texto es lo que estaba en nuestra mente, cumple con el propósito del cliente y si es inteligible. Por otro lado, el autor propone "leer como un lector". En el caso de un texto web, la recomendación debe de ir enfocada a una lectura de escaneo.

<sup>32</sup> Puedes sugerir botones que redirijan a otras partes de tu página o del sitio, colores, tipografías y etiquetas ALT para las imágenes (si conoces las que se publicarán), por mencionar algunos ejemplos.

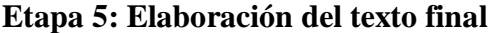

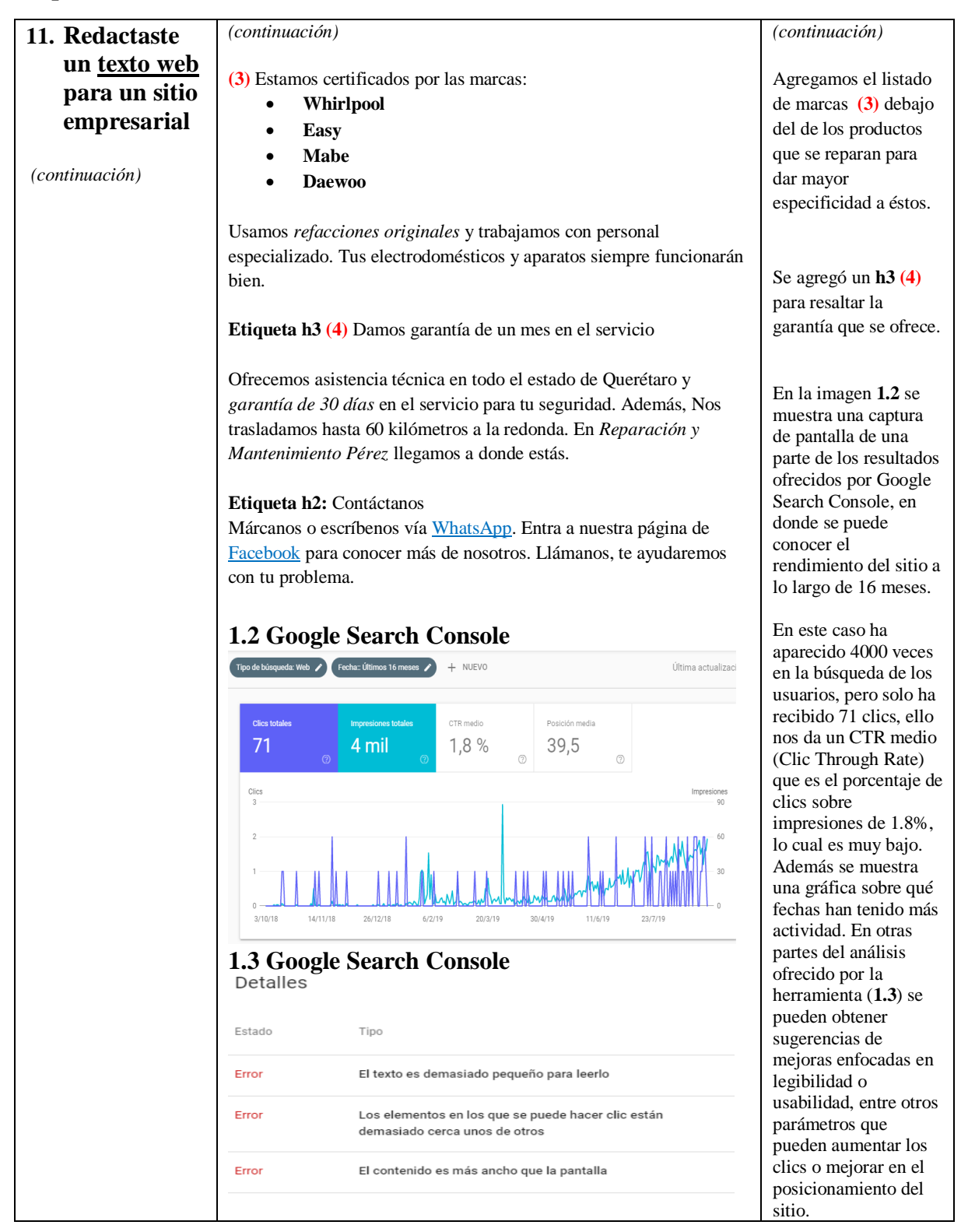

## **Conclusiones de capítulo**

Realizar la *Guía* presentada en este capítulo me permitió sistematizar conocimientos respecto a la redacción web a nivel empresarial y brindarlos a aquellos que posiblemente se encuentren en las mismas situaciones a las que yo me enfrenté. Además, con ella aporto un material útil dentro de lo que ya se ha publicado sobre redacción web a nivel profesional.

A través de este material los egresados y estudiantes de Lengua y Literaturas Hispánicas podrán tener una diferente perspectiva sobre cómo aproximarse a la escritura de un texto para empresas en distintos sectores, y qué elementos deben de tomar en cuenta para su realización. Asimismo, podrán explorar técnicas útiles y estrategias de redacción web para que sus escritos sean funcionales en internet y congruentes con las formas más comunes de lectura web.

Con lo anterior, los textos generados responderán a las necesidades que tenían en el momento en que hicieron la consulta en el navegador de forma directa y eficaz. Finalmente, se encaminará a la creación de sitios serán accesibles para lograr que los usuarios obtengan una mejor experiencia al navegar entre los distintos contenidos. Ello aportará una profesionalización al área y, por lo tanto, mejores resultados dentro de los objetivos de las empresas en la creación de sus sitios web.

#### **CONCLUSIONES**

Al principio de mi experiencia profesional tenía un concepto muy diferente sobre la redacción web que el que tengo en la actualidad. No conocía qué se requería para trabajar correctamente en el área, ni cómo crear textos de forma adecuada para las distintas plataformas en las que trabajé en línea. A través de este informe recapacité en cómo fue mi camino en la formación dentro de dicho sector y el proceso que llevó esta transformación para ser profesional en escritura en internet.

Al describir lo ocurrido en mi trayectoria, entendí que en los inicios de mis actividades laborales como redactora web en distintas áreas, desde ser *community manager* y crear reseñas en Passatempo, hasta desarrollar textos para los sitios web empresariales de Sección Amarilla, no conocía las estrategias y recursos específicos referentes a la escritura para internet en estos campos.

Mejorar mi práctica profesional significó investigar al respecto de la redacción web, en libros y artículos especializados en el área, así como tomar diversos cursos, que no solo privilegiaban conocimientos referentes a la escritura para internet, sino criterios fundamentales en el desarrollo de contenidos para la red, entre los que se encuentran los respectivos a la analítica de datos, diseño de sitios o mercadotecnia digital.

Por otro lado, reflexioné en la importancia que significó para mí estudiar la licenciatura en Mercadotecnia como complemento de la formación académica adquirida en la Licenciatura Lengua y Literaturas Hispánicas. Esta experiencia me permitió tener un panorama global sobre comunicación efectiva en textos publicitarios, el valor de un servicio o producto ofrecido a los consumidores y la construcción de la imagen de una marca. Ello incorporó otros horizontes a mis conocimientos sobre redacción desde la perspectiva lingüística y la web, para permitirme conocer cómo crear una mejor redacción empresarial. Lo anterior, me brindó una perspectiva diferente sobre lo que significa escribir en internet, específicamente para sitios empresariales.

En cuanto a mi experiencia laboral, con la realización de este informe comprendí que un profesional, no solo de Lengua y Literaturas Hispánicas, sino de cualquier otra disciplina, debe de actualizarse con constancia para ser competitivo en las nuevas áreas de trabajo en las que puede ejercer. Con respecto a la redacción web sé que mi camino no ha finalizado. La rápida evolución de las formas en que se desarrolla la comunicación en internet exige a los profesionales a seguir aprendiendo y capacitándose para conocer sobre las prácticas que demanda la redacción web.

Mediante la realización del informe pude recapacitar acerca de las dificultades a las cuales me enfrenté en los años en que me desarrollé en la escritura para internet y lo diferente que hubiera sido mi camino en caso de haber contado con recursos que me brindaran las estrategias necesarias para llevar a cabo una mejor práctica profesional.

Es necesario que el plan de estudios de la Licenciatura Lengua y Literaturas Hispánicas considere la redacción web como parte de su currículo. A pesar de que el plan de estudios no la contempla, los conocimientos que engloba mucho tienen que ver con el interés de un estudioso de la lengua, entre ellos la escritura, la lectura y la comunicación, así como las implicaciones que tiene en distintos canales. Entenderlo ayudaría a ampliar y enriquecer los horizontes laborales para el egresado de esta licenciatura.

La redacción web es un campo laboral en donde los egresados de Lengua y Literaturas Hispánicas pueden ejercer de forma profesional, pues tienen conocimientos sobre gramática, ortografía y sintaxis, así como de estrategias comunicativas exitosas. Sin embargo, cabe aclarar que requieren de otros que les permitan desarrollar escritos optimizados para la comunicación en internet. Además, es necesario que, de acuerdo con el campo en el que laboren, cuenten con conocimientos especializados que les permitan desarrollarse profesionalmente.

Por lo anterior, decidí crear la *Guía de redacción web para sitios empresariales,* pues sé que este material puede ser útil tanto para los egresados de Lengua y Literaturas Hispánicas, como para aquellos que buscan profesionalizarse en el área de la redacción web para empresas. Mi trabajo, considero, proporciona conocimientos que permiten a ejercer en un campo de trabajo que quizá no tenían presente, a través de una aproximación natural y focalizada a la forma más adecuada de escribir y comunicar dentro de los parámetros propios de internet.

Además, la *Guía* también es funcional para otro sector: las empresas y agencias publicitarias dedicadas a la creación de sitios empresariales. En mi trabajo brindo un material que puede ser de gran utilidad para quienes requieran capacitar a sus empleados en la redacción para sitios empresariales o para quienes se dediquen a ello de forma profesional.

Al respecto, cabe mencionar la importancia de la creación de una guía actualizada respecto a los parámetros de escritura en internet para empresas. Las publicaciones existentes cuentan con hasta una década de rezago y su enfoque, en general, es brindar un panorama amplio sobre el estilo, la escritura en internet y recomendaciones enfocadas en lectura web. No existe un material especializado en redacción web para empresas. La guía que presento es necesaria para quienes busquen conocer las herramientas, cambios y tendencias de los últimos años en esta área.

Es importante recordar que, debido a la forma en que se comunica en internet, la incursión de nuevas herramientas en el área y la evolución de las tecnologías, en un futuro esta guía requerirá de la actualización y replanteamiento de las estrategias y recursos mencionados. No estoy cerrada a dichos cambios, por el contrario, sé que serán necesarios y beneficiosos, a fin de que esta guía conserve su vigencia.

Este informe me permitió sistematizar los conocimientos adquiridos a lo largo de ocho años respecto de la redacción web y al mismo tiempo crear un material útil para aquellos que buscan iniciarse dentro de este campo laboral en particular. Además, con la realización del mismo pude considerar cuál ha sido mi enfoque y especialización como profesional desde que finalicé la licenciatura, hasta hoy.

La realización de informes por actividad profesional no solo es una forma diferente de titulación, sino una actividad necesaria para todos aquellos que cuentan con una experiencia particular ejercida dentro de un campo laboral específico. Ello les permitirá explorar su camino como profesionales, así como obtener y brindar una nueva perspectiva al respecto de prácticas positivas y negativas dentro de dicha área. Frente a lo que algunas personas podrían pensar, el informe por actividad profesional no es inferior a una tesis o a una tesina. Por lo contrario, este tipo de trabajo es enriquecedor tanto para quien lo presenta, como para quien tiene interés en el área sobre la que se reflexiona e incluso para quienes ejercen dentro de ésta.

En mi caso, me permitió crear un material en el que puedo profundizar y que puede ser de utilidad para nuevas generaciones, así como para mi futuro laboral. Es fundamental que, tanto los estudiantes, como los egresados y aquellas personas que hoy en día ejercen sus conocimientos en el ámbito de la redacción web cuenten con los conocimientos suficientes para sus labores. ¿Por qué? Porque lo anterior no solo los hará competentes, sino profesionales capacitados que tengan panoramas más amplios en el momento de elegir un área de especialización.

Finalmente, la experiencia descrita ofrece una muestra sobre cómo enfrentar dificultades que quizá se presenten en la experiencia de los egresados de la licenciatura que se desempeñen en una labor determinada y posibles formas de afrontarlas. Por otro, si quien realiza el informe brinda una propuesta didáctica, tal como un material para taller, una guía o un manual, el informe no solo servirá para lo primero, sino como un material útil para el ejercicio de la actividad profesional tratada.

En conclusión, un informe por actividad profesional permite generar nuevos conocimientos basados en una práctica probada, tal como lo hice al crear la guía que presento. A través de ello, los egresados pueden acortar un camino ya explorado por otros. Es importante entender la importancia de la creación de este tipo de trabajos, pues su colaboración dentro del desarrollo de especialistas en distintas áreas, a través de actualizar sus conocimientos, estrategias y recursos, beneficiará su práctica profesional en gran manera.

## **BIBLIOGRAFÍA**

- ÁLVAREZ, S., & GÉRTRUDIX, M. (2011). "Contenidos digitales abierto y participación en la sociedad digital"*.* Recuperado 3 julio, 2019 de: [https://ebookcentral.proquest.com](https://ebookcentral.proquest.com/)
- AYUDA DE SEARCH CONSOLE GOOGLE. (s.f.). "Guía de optimización en buscadores (SEO) para principiantes". Recuperado 4 julio, 2019, de <https://support.google.com/webmasters/answer/7451184?hl=es>
- ACERCA DE HTML. (s.f.). "¿Que son las etiquetas html?" Recuperado 5 septiembre, 2019, de <http://www.acercadehtml.com/manual-html/etiquetas-html.html>
- AYUDA DE GOOGLE ADS. (s.f.). "Nivel de calidad". Recuperado 5 septiembre, 2019, de <https://support.google.com/google-ads/answer/140351?hl=es-419>

---------------------------------------- "Google Ads Definición". Recuperado 5 septiembre de 2019 de <https://support.google.com/google-ads/answer/6319?hl=es-419>

- AYUDA DE ANALYTICS. (s.f.). "Acerca de las fuentes de búsqueda". Recuperado 8 septiembre, 2019, de<https://support.google.com/analytics/answer/2795821?hl=es>
- CASSANY, D. (1993). *La cocina de la escritura* (23ª ed.). Barcelona, España: Anagrama.
- ----------------- (2015) "Las ortografías en Internet: exploración, datos y reflexiones" en Montero del Arco, Esteban T. Ed. *Estudios sobre ortografía del español*, Lugo: Axax, pág. 13-26
- CAMBRIDGE DICTIONARY. (s.f.). "Above the fold". Recuperado 5 septiembre, 2019, de <https://dictionary.cambridge.org/es/diccionario/ingles/above-the-fold>
- COBOS, T. L. (2011, abril). "Y surge el community manager". Quito. Razón y Palabra Recuperado de<http://www.redalyc.org/pdf/1995/199518706051.pdf>
- DICCIONARIO INBOUND MARKETING 40DEFIEBRE. (2015, 1 abril). "¿Qué es el Diseño Responsive?". Recuperado 5 septiembre, 2019, de [https://www.40defiebre.com/que](https://www.40defiebre.com/que-es/diseno-responsive)[es/diseno-responsive](https://www.40defiebre.com/que-es/diseno-responsive)
- DICCIONARIO DE LA REAL ACADEMIA DE LA LENGUA ESPAÑOLA. (s.f.). "Sitio". Recuperado 8 septiembre, 2019, de<https://dle.rae.es/?id=Y2qwiA7>
- DICCIONARIO DE MARKETING 40DEFIEBRE. (2015, 26 marzo). "¿Qué es la experiencia de usuario?". Recuperado 9 septiembre, 2019, de [https://www.40defiebre.com/que](https://www.40defiebre.com/que-es/experiencia-usuario)[es/experiencia-usuario](https://www.40defiebre.com/que-es/experiencia-usuario)

<sup>----------------------------------------------. (2017, 21</sup> noviembre). "¿Qué es un Call to Action (CTA) o llamada a la acción?". Recuperado 5 septiembre, 2019, de <https://www.40defiebre.com/que-es/call-to-action>

----------------------------------------------- (2017, 23 noviembre). "¿Qué es el link building?". Recuperado 9 julio, 2019, de<https://www.40defiebre.com/que-es/link-building>

- FRANCO, G. (2009). *Cómo escribir para la web: Bases para la discusión y construcción de manuales de redacción online*. Recuperado 7 agosto, 2019, de [https://knightcenter.utexas.edu/Como\\_escribir\\_para\\_la\\_WEB.pdf](https://knightcenter.utexas.edu/Como_escribir_para_la_WEB.pdf)
- FUNDÉU BBVA. (2011, 31 octubre). "Los metadatos". Recuperado 11 septiembre, 2019, de <https://www.fundeu.es/escribireninternet/los-metadatos/>
- INBOUNDCYCLE. (2017, 10 julio). "Usabilidad web: qué es, beneficios y cómo lograrla". Recuperado 9 septiembre, 2019, de [https://www.inboundcycle.com/diccionario-marketing](https://www.inboundcycle.com/diccionario-marketing-online/usabilidad-web)[online/usabilidad-web](https://www.inboundcycle.com/diccionario-marketing-online/usabilidad-web)
- JAKOBSON, R. (1984). *Ensayos de lingüística general*. Barcelona, España: Ariel.
- MARKETING XXI. (s.f.). "¿Qué es el SEO?" Recuperado 4 julio, 2019, de [https://www.marketing](https://www.marketing-xxi.com/seo.html)[xxi.com/seo.html](https://www.marketing-xxi.com/seo.html)
- MDN WEB DOCS. (2019, 21 mayo). "HTML". Recuperado 5 septiembre, 2019, de <https://developer.mozilla.org/es/docs/Web/HTML>
- MÉNDEZ, B., & TRAMALLINO, C. (2016, 29 noviembre) "La lectura de hipertextos para medir la comprensión lectora en evaluaciones destinadas a estudiantes de nivel medio". Recuperado 9 julio, 2019, de [https://fido.palermo.edu/servicios\\_dyc/publicacionesdc/vista/detalle\\_articulo.php?id\\_libro](https://fido.palermo.edu/servicios_dyc/publicacionesdc/vista/detalle_articulo.php?id_libro=597)  $= 597$
- MERRIAM-WEBSTER. (s.f.). "Scrolling". Recuperado 8 septiembre, 2019, de [https://www.merriam](https://www.merriam-webster.com/dictionary/scrolling)[webster.com/dictionary/scrolling](https://www.merriam-webster.com/dictionary/scrolling)
- NEOATTACK. (2018, 16 octubre). "¿Qué es el Texto alternativo y para que sirve?". Recuperado 5 septiembre, 2019, de<https://neoattack.com/neowiki/texto-alternativo/>
- ------------------- (2019, 5 junio). "¿Qué es el SEO Técnico y para qué sirve?". Recuperado 9 septiembre, 2019, de https://neoattack.com/neowiki/seo-tecnico/
- ------------------ (2019, 16 agosto). "¿Qué es un Enlace y para qué sirve?". Recuperado 5 septiembre, 2019, de<https://neoattack.com/neowiki/enlace/>
- ------------------ (2019, 3 mayo). "¿Qué son los Motores de Búsqueda y para que sirven?". Recuperado 5 septiembre, 2019, de<https://neoattack.com/neowiki/motores-de-busqueda>
- NIELSEN, J. (1994, 18 diciembre). 1994 "Web Usability Study". Recuperado 7 agosto, 2019, de <https://www.nngroup.com/articles/1994-web-usability-report/>
- --------------(1997, 1 octubre). "How Users Read on the Web". Recuperado 7 agosto, 2019, de <https://www.nngroup.com/articles/how-users-read-on-the-web/>
- --------------(2006, 17 abril). "F-Shaped Pattern For Reading Web Content (original eyetracking research)". Recuperado 7 agosto, 2019, de [https://www.nngroup.com/articles/f-shaped](https://www.nngroup.com/articles/f-shaped-pattern-reading-web-content-discovered/)[pattern-reading-web-content-discovered/](https://www.nngroup.com/articles/f-shaped-pattern-reading-web-content-discovered/)
- -------------(2012, 3 enero). "Usability 101: Introduction to Usability". Recuperado 9 septiembre, 2019, de<https://www.nngroup.com/articles/usability-101-introduction-to-usability/>
- -------------(2015, 15 noviembre). "Legibility, Readability, and Comprehension: Making Users Read Your Words". Recuperado 7 agosto, 2019, de <https://www.nngroup.com/articles/legibility-readability-comprehension/>
- NIELSEN,J., &MORKES,J. (1997, 1 enero). "Concise, SCANNABLE, and Objective: How to Write for the Web". Recuperado 7 agosto, 2019, de [https://www.nngroup.com/articles/concise](https://www.nngroup.com/articles/concise-scannable-and-objective-how-to-write-for-the-web/)[scannable-and-objective-how-to-write-for-the-web/](https://www.nngroup.com/articles/concise-scannable-and-objective-how-to-write-for-the-web/)
- NIELSEN, J., & PERNICE, K. (2009). "Eyetracking Web Usability: Book". Recuperado 7 agosto, 2019, de<https://www.nngroup.com/books/eyetracking-web-usability/>
- PUBLICIDAD PIXEL. (2018, 5 agosto). "Tipos de brief o briefing, su significado y ejemplos". Recuperado 5 septiembre, 2019, de<https://www.publicidadpixel.com/brief/>
- REAL ACADEMIA DE LA LENGUA ESPAÑOLA. (2019). *Libro de estilo de la lengua española según la norma panhispánica*. Madrid, España: Espasa.
- OSPINA, D. P. (s.f.). "En-torno a la escritura hipertextual"*.* Recuperado 9 julio, 2019, de <http://docencia.udea.edu.co/vicedocencia/documentos/pdf/hipertexto.pdf>
- ROMERO, D. (2016, 2 septiembre). "Todo lo que necesitas saber sobre el keyword stuffing". Recuperado 8 septiembre, 2019, de [https://www.inboundcycle.com/blog-de-inbound](https://www.inboundcycle.com/blog-de-inbound-marketing/todo-lo-que-necesitas-saber-sobre-keyword-stuffing)[marketing/todo-lo-que-necesitas-saber-sobre-keyword-stuffing](https://www.inboundcycle.com/blog-de-inbound-marketing/todo-lo-que-necesitas-saber-sobre-keyword-stuffing)
- ROSADO, E. (2016, 16 agosto). "¿Qué son los Call to Action o CTA y por qué los necesitas?" Recuperado 3 julio, 2019, de<https://es.semrush.com/blog/que-son-cta-call-to-action/>
- SCHADE, A. (2018, 11 febrero). "Inverted Pyramid: Writing for Comprehension". Recuperado 4 julio, 2019, de<https://www.nngroup.com/articles/inverted-pyramid/>
- SEARCH CONSOLE HELP. (s.f.). "How Google Search Works". Recuperado 8 septiembre, 2019, de <https://support.google.com/webmasters/answer/70897>
- SERVICIO DE AYUDA DE FACEBOOK. (s.f.). "¿Cuál es el significado de "Me gusta"?" Recuperado 3 julio, 2019, de<https://www.facebook.com/help/110920455663362>
- SORDO, A. I. (s.f.). "¿Qué es una landing page y para qué sirve?" Recuperado 5 julio, 2019, de <https://blog.hubspot.es/marketing/landing-page>
- TASCÓN, M. Dir. (2012). *Escribir en internet. Guía para los nuevos medios y las redes sociales*. Madrid, España: Galaxia Gutemberg - Fundeu BBVA.
- TECHOPEDIA. (s.f.). "What is a Web Page?" Recuperado 8 septiembre, 2019, de <https://www.techopedia.com/definition/4774/web-page-page>
- TORNE, M. (2017, 19 julio). "7 herramientas (y pasos) para buscar palabras clave gratis". Recuperado 8 septiembre, 2019, de [https://www.inboundcycle.com/blog-de-inbound](https://www.inboundcycle.com/blog-de-inbound-marketing/buscar-palabras-clave-gratis)[marketing/buscar-palabras-clave-gratis](https://www.inboundcycle.com/blog-de-inbound-marketing/buscar-palabras-clave-gratis)
- WOORANK. (s.f.). "Cómo utilizar las etiquetas de encabezado". Recuperado 5 septiembre, 2019, de<https://www.woorank.com/es/edu/seo-guides/h1-h6-html>
- WORDSTREAM. (s.f.). "Organic Search". Recuperado 5 septiembre, 2019, de <https://www.wordstream.com/organic-search>
- YU, W. (2018, 21 marzo). "How to Use Semantic SEO for Higher Rankings". Recuperado 8 septiembre, 2019, de<https://www.searchenginejournal.com/content-semantic-seo/201596>
- YUSTE, B. (2019, 3 julio). "Castellanos: «Es un error colocar a un becario como community manager»." Madrid. ABC Redes, Recuperado de [https://www.abc.es/tecnologia/redes/abci](https://www.abc.es/tecnologia/redes/abci-castellanos-error-colocar-becario-como-community-manager-201006070300-140242293387_noticia.html)[castellanos-error-colocar-becario-como-community-manager-201006070300-](https://www.abc.es/tecnologia/redes/abci-castellanos-error-colocar-becario-como-community-manager-201006070300-140242293387_noticia.html) [140242293387\\_noticia.html](https://www.abc.es/tecnologia/redes/abci-castellanos-error-colocar-becario-como-community-manager-201006070300-140242293387_noticia.html)

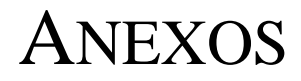
#### **A. GLOSARIO DE TÉRMINOS DE REDACCIÓN WEB**

*Above the fold***:** Es la parte superior de una página web, la cual se visualiza al abrirla. Es lo primero que ve un usuario al entrar. (Cambridge Dictionary, s.f.)

*Adwords*: ver Google Ads

**Atributo alt (texto alternativo):** Es un escrito o texto que describe una imagen en caso de que ocurran errores de carga o de enlace, los cuales impidan la visualización de un contenido. (NeoAttack, 2018)

*Brief:* Es un documento en el que se recopila la información necesaria sobre un cliente para la creación de su publicidad o su sitio web. En él se pueden encontrar las estrategias de mercadotecnia que se seguirán, objetivos, público meta, información corporativa, entre otros datos relevantes. (Publicidad Pixel, 2018)

**Buscador (motor de búsqueda):** Es un sistema informático que explora los archivos almacenados en internet. A través de esta búsqueda brinda listas de resultados en páginas de resultados referentes a la búsqueda específica de un usuario. Algunos ejemplos de buscadores son Google, Bing y Yahoo. (Neoattack, 2019)

**Búsqueda orgánica (búsqueda natural):** Se refiere a los resultados de búsqueda no pagados. Es relevante con relación a los términos de búsqueda usados por el usuario. (WordStream, s.f.)

**Nivel de calidad**: En publicidad de Google (Google Ads) es una estimación entre la calidad de los anuncios, palabras clave y páginas de destino. (Ayuda de Google Ads, s.f.)

*Call to action* **(cta o llamada a la acción):** Es una llamada visual o textual que provoca al usuario a dar clic o hacer una acción en la página. Puede presentarse en forma de enlace o botón en un sitio o publicación en redes sociales. (Diccionario de Marketing de 40deFiebre, 2017)

*Community manager***:** Es la persona encargada de administrar las redes sociales y responder a los comentarios de los seguidores de una empresa.

**Diseño responsivo (***responsive* **o adaptativo):** Es una técnica de diseño web que permite la correcta visualización de un sitio en diferentes dispositivos: computadoras de escritorio PC o MAC, tabletas y teléfonos inteligentes. (Diccionario Inbound Marketing 40deFiebre, 2015)

**Enlace: (***link* **o hipervínculo)** Es un texto o imagen dentro de una página web al cual un usuario puede dar clic para ser dirigido a otro sitio con contenido diferente. (NeoAttack, 2019)

**Etiqueta HTML:** Son fragmentos de texto utilizados en escritura de código html con funciones distintas. El texto se rodea en corchetes. Ejemplo: etiqueta de apertura: <hola> etiqueta de cierre:</hola> (Acerca de HTML, s.f.).

**Escanear:** Es la forma de lectura en internet en la que los usuarios examinan una página en busca de información, palabras u oraciones relevantes a su búsqueda. Se dice que un contenido es *escaneable* cuando es fácil de llevar a cabo este tipo de lectura en él.

**Encabezado H (etiqueta de cabecera, etiqueta de posicionamiento web):** Es un tipo de etiqueta html que sirve para marcar encabezados principales y secundarios. Se encuentran desde la etiqueta <h1> hasta la <h6> en orden jerárquico de importancia. (Woorank, s.f.)

**Google Ads (antes Adwords)**: Es el programa publicidad en línea de la empresa Google. (Ayuda de Google, s.f.)

**Hipertexto:** Es un texto digital en el cual la información se organiza en una red de nodos enlazados. Por medio de dichos nodos, los lectores navegan de forma no lineal en los contenidos. (Lamarca Lapuente en Méndez, B., & Tramallino, C., 2016)

**HTML** (*HypeTtext Markup Language*): Lenguaje de Marcado para Hipertexto. Es el elemento de construcción más básico de una página web. Se utiliza para crear y representar una página web de forma visual. No determina la funcionalidad de una página. (MDN web docs, 2019)

**Indexar**: Es el proceso siguiente al descubrimiento de una página en el que se busca interpretar el contenido de ésta. El contenido se analiza, los archivos de imagen y video se catalogan. La información se guarda en el índice de Google, que es una enorme base de datos almacenada en múltiples ordenadores. (Search Console Help, s.f.)

**Internet:** Es la red mundial de computadoras u interconectados mediante un protocolo especial de comunicación (Tascón, 2012)

*Keyword* **(palabra clave):** Es un término con el cual se quiere posicionar un sitio o una página web en los buscadores, su función es atraer más visitas e interacciones con el sitio. (Neoattack, 2019)

*Keyword stuffing:* Es una práctica maliciosa de posicionamiento web perteneciente al *black hat SEO* en la que se utiliza una o varias palabras clave de forma excesiva con la intención de manipular el ranking de un sitio en los resultados de búsqueda. (Romero, 2016)

*Link*: Ver enlace

*Link building* **(construcción de enlaces):** Es una estrategia de SEO cuyo objetivo es generar autoridad de página a través de la generación de enlaces hacia ésta. (Diccionario de Marketing 40deFiebre, 2015)

**Metaetiqueta (***meta tag***):** Es información dentro de las páginas web pero que no es vista por el usuario, ya que se encuentra dentro del código html. Sirven para brindar información a los navegadores y buscadores para interpretar mejor el contenido de una página. (Diccionario de Marketing 40deFiebre, 2015)

**Title (***meta title***)**: Es una etiqueta de tipo meta que brinda la información de título de la página a los motores de búsqueda. Su contenido se refleja en las SERPs cuando los usuarios realizan una búsqueda. (Neoattack, 2019)

**Metadescripción**: Las metaetiquetas son usadas para resumir el contenido de una página web de forma breve (máximo 155 caracteres). Se muestran en los resultados de búsqueda debajo del título de las páginas. (Neoattack, 2019)

**Navegador**: Es una herramienta o software informático utilizadas para navegar por internet y visitar páginas web. (Neoattack, 2019)

**Página de inicio (home page):** Es la página principal de un sitio web. (Tascón, 2012)

**Página web**: Es la representación un documento que se muestra en línea con la ayuda de un buscador. (Techopedia, s.f.)

#### **Palabra clave:** Ver *keyword*

*Scrolling*: Significa desplazar el texto o gráficos hacia arriba o hacia abajo en una pantalla ya sea por medio de una barra de desplazamiento en una computadora de escritorio o tocar una pantalla sensitiva al tacto en dispositivos móviles. (Merriam-Webster, s.f.)

*SEM (Search Engine Marketing):* Es el uso de todo tipo de estrategias de mercadotecnia digital. Cuando se habla de SEM, normalmente se hace referencia a aquellas que implican anuncios pagados en distintas plataformas como buscadores o redes sociales. Algunas estrategias de SEM son PPC (pago por clic) y CPC (costo por clic) (Diccionario de Marketing 40deFiebre, 2015)

**SEO (***Search Engine Optimization):* Traducido como optimización de buscadores, se refiere a las estrategias no pagadas de posicionamiento web que mejoren el rendimiento de un sitio en la búsqueda orgánica. Requiere del uso de estrategias de SEO on Site (dentro del sitio) y SEO off Site (fuera del sitio). (Ayuda de Analytics, s.f.)

**SEO semántico:** Es el proceso de generación de significado relevante dentro de los resultados de una búsqueda y sus contenidos. Se centra en la redacción de contenidos alrededor de tópicos, no solo términos o palabras clave. (Yu, 2018)

**SEO técnico:** Son técnicas de optimización y posicionamiento que se centran en ayudar a los motores de búsqueda a indexar una página web. (Neoattack, 2019)

**Sitio web (sitio):** También conocido como sitio, es un conjunto de páginas web dentro de un mismo dominio de internet. (RAE, s.f.)

**Tendencias de palabra clave:** Es la evolución de la búsqueda de una palabra clave en Google a lo largo del tiempo. Se puede revisar con ayuda de la herramienta *Google Trends*. (Torne, 2017)

**Texto web:** Es un escrito redactado específicamente para internet. Se lee a través de la pantalla de una computadora, un teléfono inteligente (*smartphone*) o una tableta electrónica (*tablet*).

**Volumen de búsqueda:** Es el estado del historial de búsqueda que tiene una palabra clave en Google. Puede llamarse *volumen de búsqueda bajo* si éste es muy poco o no lo tiene. (Ayuda de Google Ads, 2019)

**Usabilidad:** Es el atributo de calidad que mide la facilidad con la que una persona puede usar una página web e interactuar con ella. Si un sitio web tiene una buena usabilidad, los usuarios podrán interactuar de forma sencilla, agradable, intituiva y segura con éste. (InboundCycle, 2017) y (Nielsen, 2012)

**Usuario (internauta):** Es la persona que navega por internet y usa la web (Tascón, 2012)

**Experiencia de usuario (***user experience* **o UX):** Se refiere a los factores relacionados con la interacción de un usuario con un sitio web y la percepción positiva o negativa que genera a partir de dicha experiencia. Mejorar la calidad de dicha interacción significaría una mejor percepción del sitio y, por lo tanto, una mejor experiencia de usuario. (Diccionario de Marketing 40deFiebre, 2015)

#### **B. Título y constancias**

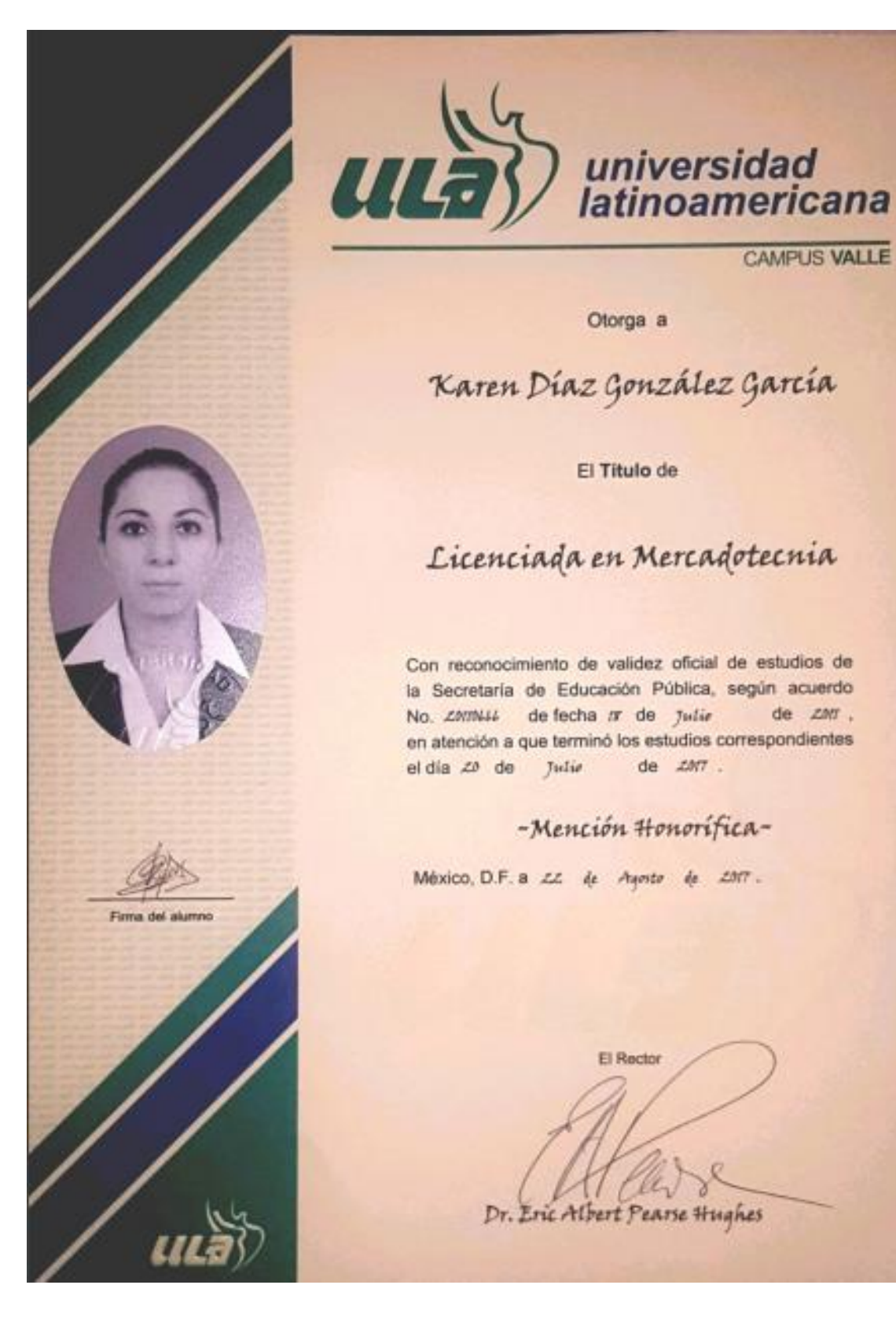

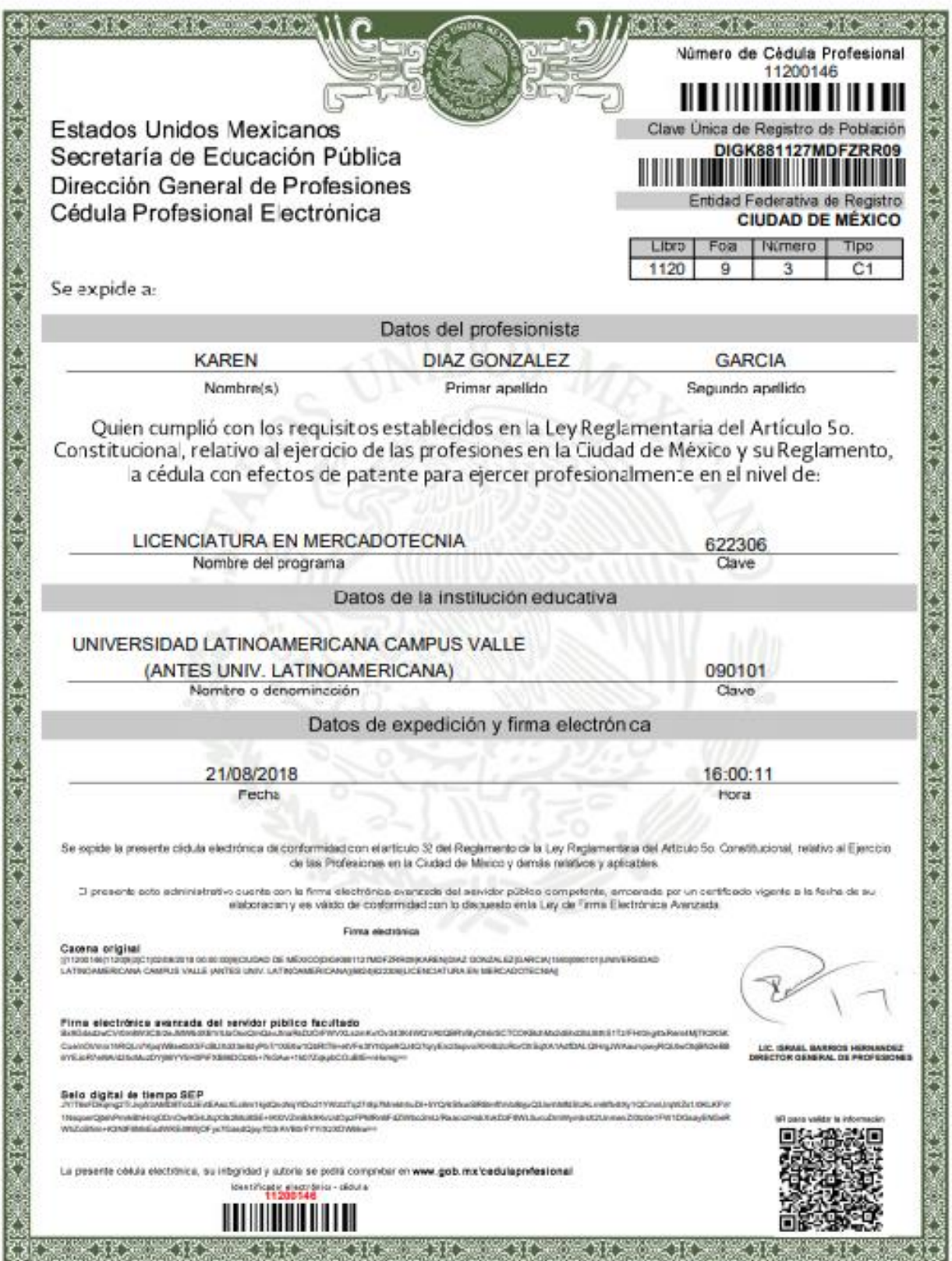

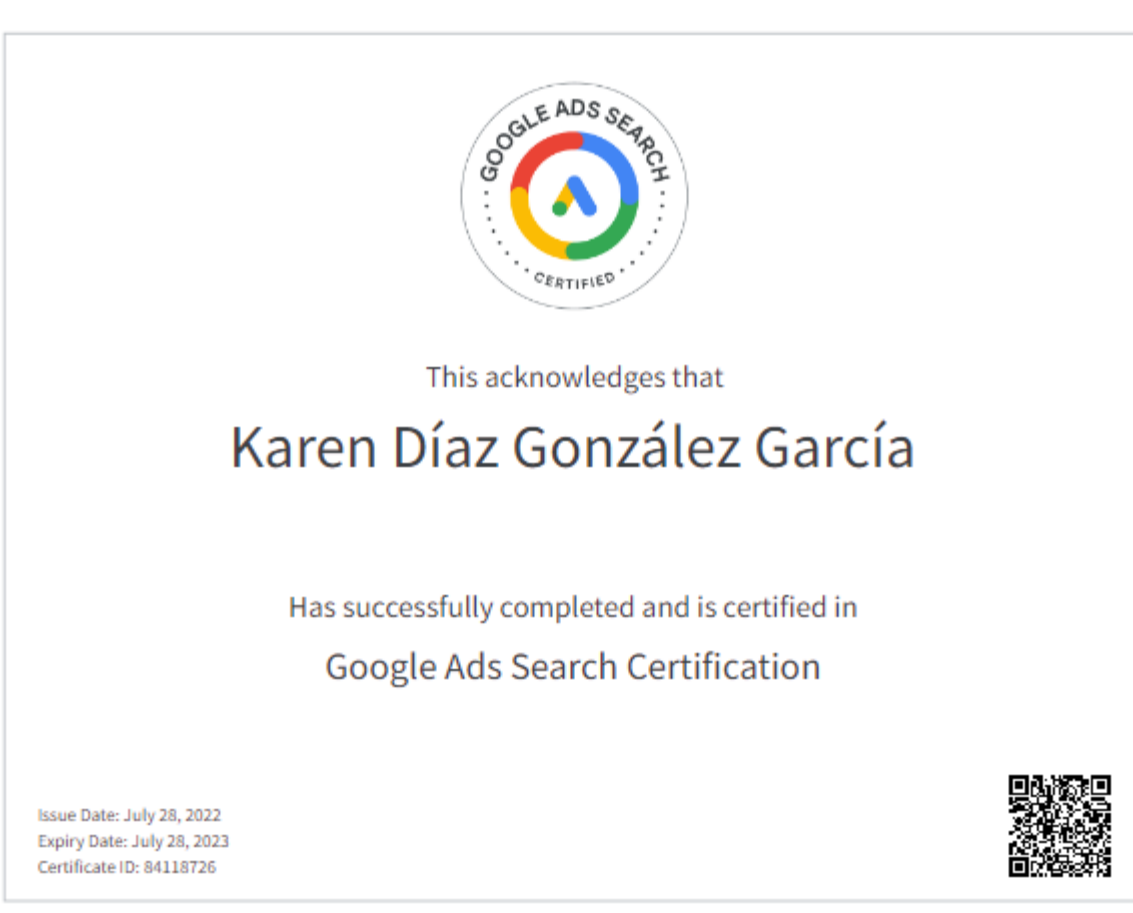

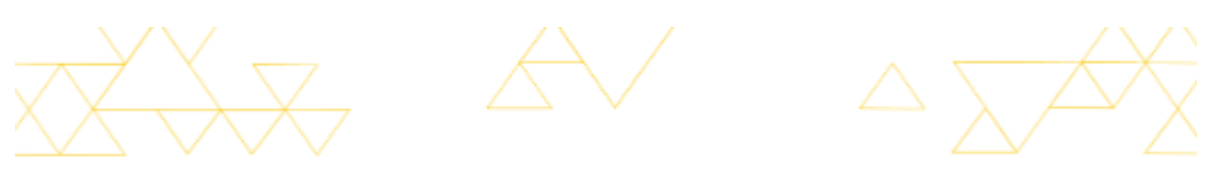

# **Congratulations!**

### Karen Díaz González García

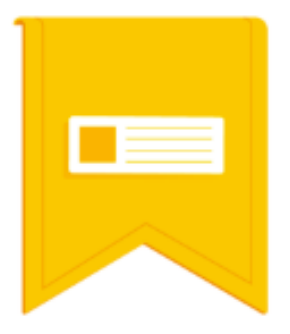

Completed

## **Google Ads Display Certification**

#### on November 15, 2019

Completion ID: 40418868 Expires: November 15, 2020

Google recognizes your mastery of the fundamentals of developing and optimizing effective Google Display campaigns.

Google

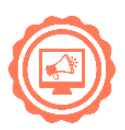

### **Digital Marketing Certified**

#### **Karen Diaz**

The bearer of this certificate is hereby deemed knowledgeable and skilled in applying digital marketing practices with an inbound mindset. They have been tested on the content and best practices and have an understanding of creating search engine-friendly content, optimizing a website, creating a social media strategy, using video to engage their audience, amplifying their messaging with advertising, and measuring the results of their efforts.

Valid from: Apr 1 2022 - May 1 2023

Certification code: 677d70cbed13410a99ccde3b80a3a28c

HubSpot Academy

Mauin

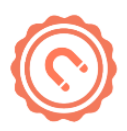

### **Inbound Marketing Certified**

#### **Karen Diaz**

The bearer of this certificate is hereby deemed fully capable and skilled in applying inbound marketing techniques. They have been tested on best practices and are ready to take an inbound approach to creating content, using social promotion, converting and nurturing leads, and marketing to customers.

Valid from: Apr 13 2022 - May 13 2023

Certification code: e2bf46be34b14948a9b6923237108b56

HubSpot Academy

//auin

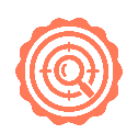

### **SEO Certified**

#### **Karen Diaz**

The bearer of this certificate is hereby deemed knowledgable about SEO and capable of optimizing a website to perform well in search engines.

Valid from: Apr 7 2022 - May 7 2023

Certification code: a501f5146c1743e3801af98fbbd27382

HubSpot Academy

Mauin

## $\infty$  Meta Blueprint

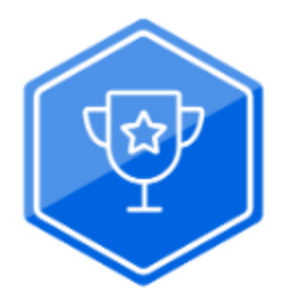

# Meta Ads Manager

### Karen Diaz Gonzalez Garcia

#### 29/03/2022

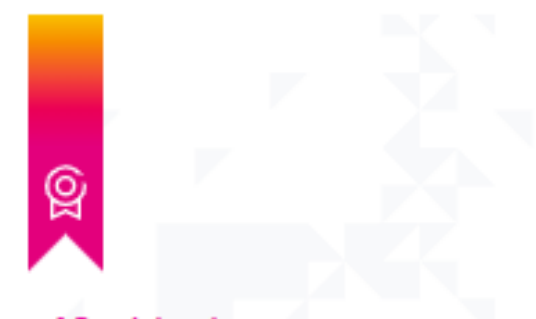

**Statement of Participation** 

# Karen Díaz González García

has fully participated in the following course:

THE SECRET POWER OF BRANDS **UEA (UNIVERSITY OF EAST ANGLIA)** 

Through powerful theory and useful tools, this course explored brands: how they work, how they're managed and how they're changing.

6 weeks, 3 hours per week

#### **EDUCATORS**

Robert Jones Visiting Professor UEA (University of East Anglia)

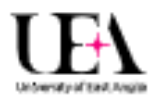

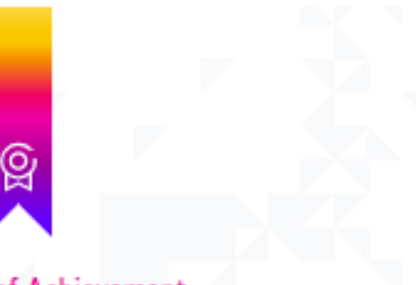

**Certificate of Achievement** 

## Karen Díaz González García

has completed the following course:

DIGITAL SKILLS: DIGITAL MARKETING **ACCENTURE** 

Digital marketing is seen as a key tool in growing a business. This course explored what digital marketing means, why it is important and looked at some digital marketing strategies including display advertising, pay per click advertising and search engine optimisation. The digital marketing strategy components were explained including the importance of balancing and integrating different digital marketing strategies and how companies can target customers.

2 weeks, 2 hours per week

**EDUCATORS** 

Conor McGovern Course Sponsor Accenture

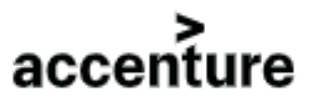

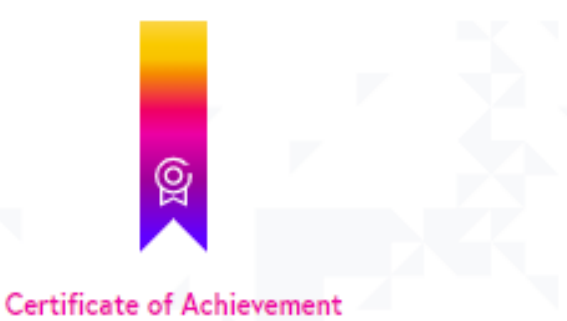

## Karen Díaz González García

has completed the following course:

DIGITAL SKILLS: WEB ANALYTICS **ACCENTURE** 

Running a successful online business often requires a working knowledge of web analytics. This course explored the basics of analytics and why they are important for business. It identified the different types of analytics, including descriptive, diagnostic and prescriptive, and described the various web analytics processes and metrics used to measure online success. It also provided a five step guide on how to create and apply a measurement plan.

2 weeks, 2 hours per week

**EDUCATORS** 

Matthew O'Kane Lead Educator Accenture

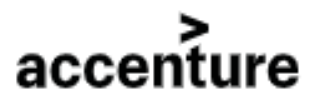

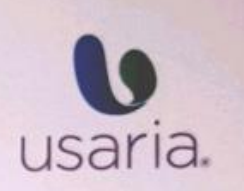

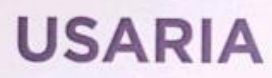

otorga el presente diploma a:

## **KAREN DÍAZ GONZÁLEZ GARCÍA**

por su participación en el curso de Redacción para medios digitales y findability

Ciudad de México, a 16 de mayo de 2017

 $2(110$ 

Marta Sylvia del Río Instructora

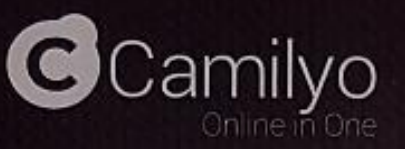

# CERTIFIED **Designer**

#### THIS CERTIFIES THAT

KAREN DÍAZ GONZÁLEZ GARCÍA

is fully skilled in using the Camilyo Platform, is familiar with all the concepts. system modules features and design capabilities, and is knowledgeable in delivering desired results to local business clients.

 $2/12/16$ 

Wint

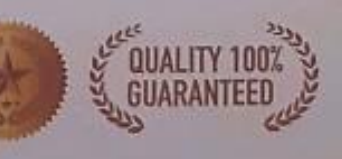

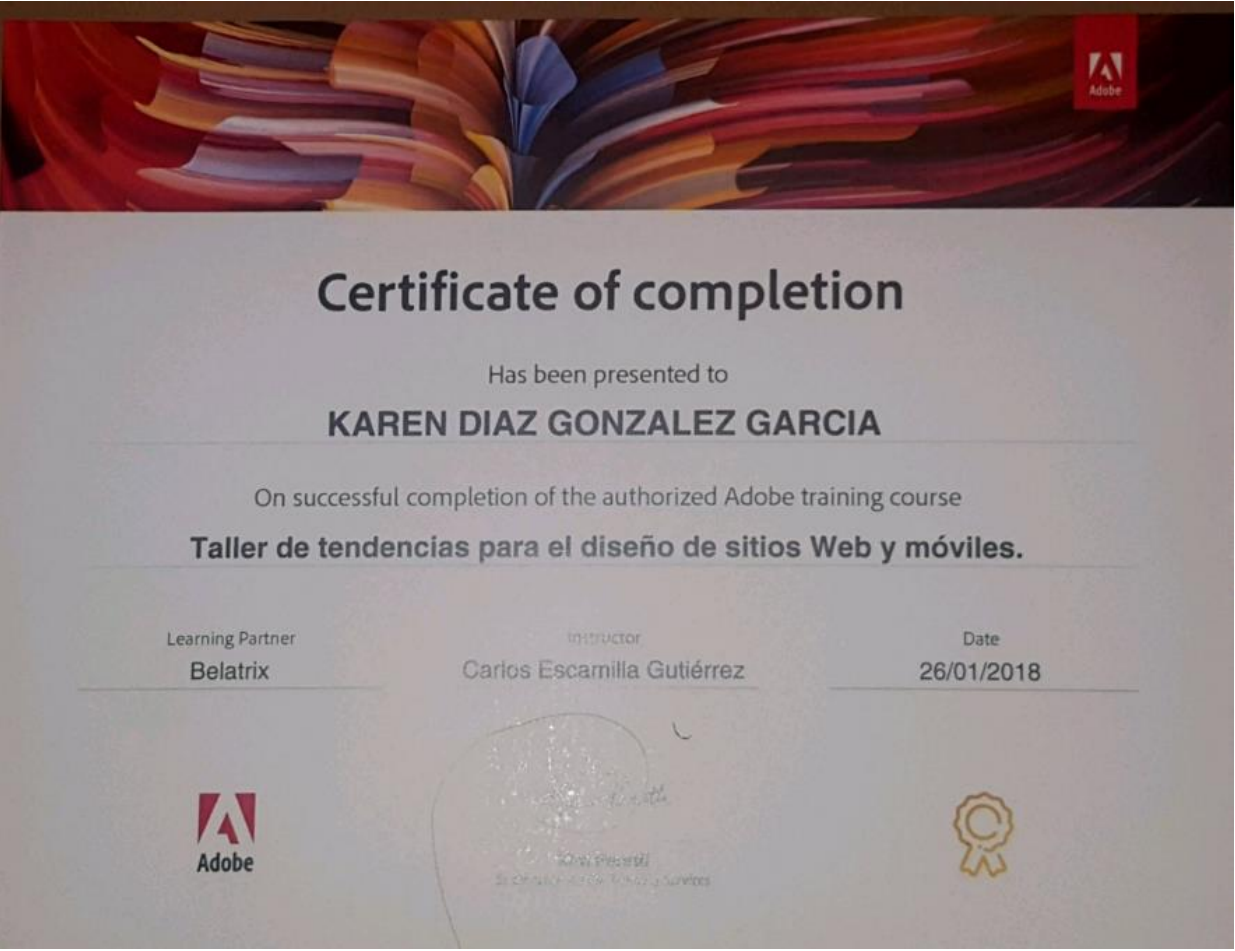

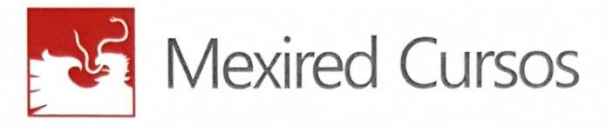

Tiene el honor de conceder el presente

# Reconocimiento

a:

## Karen Díaz González García

Por su distinguida participación en el Seminario

## **Marketing de Contenidos**

como parte de su desarrollo profesional y personal en el ámbito del Marketing Digital.

Cd. de México, 12 de Marzo de 2019

Lic. Marcos Olivo Prog. Marketing Digital

Alberto Sánchez-Romero Dirección Consejo

www.cursos.mexired.com

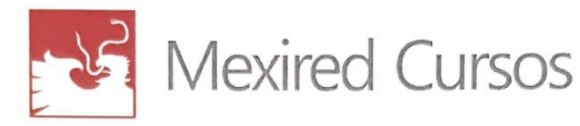

Tiene el honor de conceder el presente

# Reconocimiento

#### a:

## KAREN DIAZ GONZALEZ GARCIA

Por su distinguida participación en el Seminario

## **SEO Básico**

como parte de su desarrollo profesional y personal en el ámbito del Marketing Digital.

Cd. de México, 15 de Marzo de 2019

Lic. Marcos Olivo Prog. Marketing Digital

Alberto Sánchez-Romero Dirección Consejo

www.cursos.mexired.com

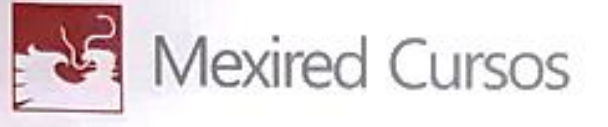

Tiene el honor de conceder el presente

# Heconocimiento

#### a:

## KAREN DIAZ GONZALEZ GARCIA

Por su distinguida participación en el Seminario

## **SEO AVANZADO**

como parte de su desarrollo profesional y personal en el ámbito del Marketing Digital.

Cd. de México, Marzo de 2019

Lic. Marcos Olivo Prog. Marketing Digital

Alberto Sánchez-Romero Dirección Consejo

www.cursos.mexired.com